# **UNIVERSIDADE FEDERAL DE UBERLÂNDIA FACULDADE DE ENGENHARIA ELÉTRICA PÓS-GRADUAÇÃO EM ENGENHARIA ELÉTRICA**

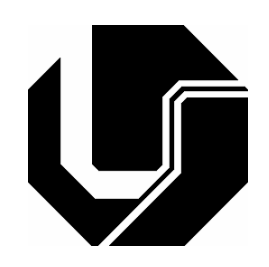

**LudosTop: Estratégia de Jogos e Realidade Virtual com vistas ao Desenvolvimento do Pensamento Lógico-Matemático** 

> Orientador: Edgard Lamounier Junior, PhD Co-Orientador: Alexandre Cardoso, Dr. Orientanda: Marlene Roque de Freitas

> > **MARÇO 2008**

# **Livros Grátis**

http://www.livrosgratis.com.br

Milhares de livros grátis para download.

## **UNIVERSIDADE FEDERAL DE UBERLÂNDIA FACULDADE DE ENGENHARIA ELÉTRICA PÓS-GRADUAÇÃOEM ENGENHARIA ELÉTRICA**

# **LudosTop: Estratégia de Jogos e Realidade Virtual com vistas ao Desenvolvimento do Pensamento Lógico-Matemático**

Dissertação apresentada ao Curso de Pós-graduação em Engenharia Elétrica da Universidade Federal de Uberlândia, perante a banca de examinadores abaixo, como exigência parcial para obtenção do título de Mestre em Ciências.

Edgard Lamounier Júnior, PhD (UFU) - Orientador Alexandre Cardoso, Dr (UFU) - Co-Orientador Elise Barbosa Mendes, Dra (UFU) Ildeberto Aparecido Rodello, Dr (UNIVEM)

Área de Concentração: Computação Gráfica/Realidade Virtual

## **UBERLÂNDIA 2008**

# **LudosTop: Estratégia de Jogos e Realidade Virtual com vistas ao Desenvolvimento do Pensamento Lógico-Matemático**

**Marlene Roque de Freitas** 

Dissertação apresentada à Universidade Federal de Uberlândia como parte dos requisitos para obtenção do título de Mestre em Ciências.

\_\_\_\_\_\_\_\_\_\_\_\_\_\_\_\_\_\_\_\_\_\_\_\_\_\_\_\_ \_\_\_\_\_\_\_\_\_\_\_\_\_\_\_\_\_\_\_\_\_\_\_\_\_\_\_\_

Prof. Edgard Lamounier Júnior Prof. Darizon Alves de Andrade

Orientador Coordenador do Curso

Dados Internacionais de Catalogação na Publicação (CIP)

| <b>F866L</b> | Freitas, Marlene Roque de, 1970-<br>LudosTop: estratégia de jogos e realidade virtual com vistas ao<br>desenvolvimento do pensamento lógico-matemático / Marlene Roque<br>$de$ Freitas. $-2008$ .<br>$137 f$ : il.                                                |
|--------------|----------------------------------------------------------------------------------------------------|
|              | Orientador: Edgard Lamounier Júnior.<br>Co-orientador: Alexandre Cardoso.<br>Dissertação (mestrado) – Universidade Federal de Uberlândia, Progra-<br>ma de Pós-Graduação em Engenharia Elétrica.<br>Inclui bibliografia.                                          |
|              | 1. Software - Teses. 2. Jogos em educação matemática - Teses. 3.<br>Realidade Virtual - Teses. I. Lamounier Júnior, Edgard. II. Cardoso,<br>Alexandre. III. Universidade Federal de Uberlândia. Programa de Pós-<br>Graduação em Engenharia Elétrica. IV. Título. |

 Aos meus pais, Orácio e Elza Roque. Ao Luís Eduardo. Aos meus filhos, Luiz Guilherme e Paula.

## **Agradecimentos**

Ao meu orientador, Edgard Lamounier, pelo empenho e pela confiança depositada.

Aos professores Alexandre Cardoso, Elise Mendes, Arlindo, Marilene e Ana Carolina Scalia pela cordial atenção e pelas contribuições ao projeto.

Ao excelente programa de Pós-graduação em Engenharia Elétrica.

A CAPES, que ajudou a viabilizar a pesquisa através do suporte financeiro.

À Adriane Borda, pelas sugestões e ajuda na revisão do texto.

À Luis Eduardo, que demonstrou uma paciência única ao meu lado, apoiando-me sempre com atenção e carinho.

Às crianças e professoras e, em especial a professora Patrícia e Giuliana das escolas ESEBA e Colégio Maria de Nazaré, pela colaboração.

À Marli, pelo profissionalismo, presteza e gentil ajuda.

Aos colegas Kenedy, Ezequiel, Marlene Márquez, Aleandra, Eliane Elias, João Barbosa, Wneiton, Everton e, em especial, a Luciano Ferreira, pelo apoio técnico, troca de conhecimento, amizade e paciência.

Aos demais colegas da Pós-graduação e da Iniciação Científica em Computação Gráfica, pelo companheirismo.

Às colegas Adriana, Maria Emília, Naira, Mônica, Célia, pelo incentivo, carinho e amizade.

Aos queridos irmãos Salomé, Divina, Mada e João, pelo apoio.

Aos queridos Daniel e Noemy Borda, pelo carinho e incentivo.

E, finalmente, aos meus adorados filhos, Paula e Luiz Guilherme, pela compreensão frente ao tempo subtraído ao convívio.

## **Resumo**

Freitas, Marlene R. *LudosTop: Estratégia de Jogos e Realidade Virtual com vistas ao Desenvolvimento do Pensamento Lógico-Matemático.* Faculdade de Engenharia Elétrica – UFU, Uberlândia, 2008.

O objetivo deste trabalho é investigar o uso de técnicas computacionais que, associadas à Realidade Virtual, possibilitem a criação de um software educacional. A idéia é que este software esteja apoiado em técnicas lúdicas e cognitivas, e que possa auxiliar a atividade do educador. Tal ambiente de aprendizagem volta-se a conteúdos matemáticos e têm como público alvo, estudantes do Ensino Fundamental (2ª e 3ª séries). Busca na teoria do desenvolvimento intelectual de Jean Piaget a base pedagógica para a sua elaboração. O processo de desenvolvimento incluiu a análise de softwares educacionais, voltados para a área de Matemática, que também serviu como referencial teórico e metodológico para a elaboração do software proposto. Este software envolve estratégias de jogo, com o objetivo de motivar a faixa etária em questão. Por essa razão, foi denominado LudosTop. O design do software baseia-se na imagem de uma nave espacial. Dentro da nave, o usuário tem a possibilidade de acessar um LapTop que disponibiliza um jogo (o Quarto). O objetivo do jogo é alinhar sólidos geométricos que possuam atributos comuns. Do ponto de vista pedagógico, a identificação de tais atributos remete ao conceito de agrupamentos, tratado por Piaget. Buscando adicionar conteúdo ao momento do jogo, o usuário deve selecionar um personagem da história da matemática adotando-o como sua identidade no ambiente. O jogo disponibiliza o acesso a links que trazem informações sobre estes personagens. O trabalho inclui uma descrição das técnicas de Realidade Virtual e das linguagens de programação utilizadas (VRML e *JavaScript*), além de apresentar detalhes de implementação do sistema. O software foi testado em estudantes do Ensino Fundamental, gerando, por fim, um relatório que indicou o interesse dos estudantes pelo software e a possibilidade de poder contribuir para o desenvolvimento do raciocínio lógico-matemático.

### **Palavras-chave:**

Software Educativo, Ensino de Matemática, Realidade Virtual, Jogos, Jogo Quarto.

## **Abstract**

Freitas, Marlene R. *LudosTop: Strategy of Games and Virtual Reality with views to the Development of the Logical-mathematical Thought.* Faculty of Eletrical Engineering - UFU, Uberlândia, 2008.

The objective of this work is to investigate the use of computacional techniques that, associated to Virtual Reality, make possible the creation of an educational software. The idea is that this software were based on cognitive and entertaining techniques so that it could aid the educator's activity. Such learning atmosphere is concerning mathematical contents and its public are students of the Fundamental Teaching (2nd and 3rd series). The pedagogic base for its elaboration is the Jean Piaget's theory of the intellectual development. It involves game strategies, attributing entertaining characteristics to the learning moments. For that reason, in fact, was denominated Ludostop. Such a funny feature is coherent, for its time, with the characteristics of the age group in subject. The work includes the analysis of some educational softwares, and it concerns to the area of Mathematics; such programs served as theoretical and methodological referencial for the elaboration of the proposed software. The design of the software is based on the image of a spaceship, ready for an interplanetary trip. Inside the ship, the user has the possibility to access a Laptop. The Laptop makes available a game ("Quarto"), and it also allows to access links that bring information about mathematics to scientists. The objective of the game is to align geometric solids with common attributes. From the pedagogic point of view, the identification of such attributes stimulates the development of the mathematical logical reasoning, as it is explained in the theoretical base (Chapter 2). The work includes, also, description of Virtual Reality techniques and of the programming languages (VRML and *JavaScript*) used. Besides, the work presents details of the system implementation. The software was tested in children of the Fundamental Teaching, generating, finally, a report about this experience.

## **Keywords:**

Educational software, Teach of Mathematics, Virtual Reality, Games, Game Quarto.

# **Lista de Publicações**

A seguir são apresentadas as publicações originadas deste trabalho:

FREITAS, Marlene Roque de; SILVA, Luciano F; LAMOUNIER, Edgard; CARDOSO, Alexandre; GOULART, Reane F. Proposta de Integração de Jogos e Realidade Virtual no Ensino Aprendizagem de Matemática - Projeto Ludostop. In: CONFERÊNCIA INTERNACIONAL EM EDUDAÇÃO EM ENGENHARIA E COMPUTAÇÃO, Santos - SP. 2007.

FREITAS, Marlene Roque de; LAMOUNIER, Edgard; SILVA, Luciano Ferreira; CARDOSO, Alexandre. Proposta de Integração de Jogos e Realidade Virtual na Educação Matemática - Projeto Ludostop. In: XVII SIMPÓSIO BRASILEIRO DE INFORMÁTICA NA EDUCAÇÃO, 2006, Brasília - DF. 2006.

FREITAS, Marlene Roque de; LAMOUNIER, Edgad; CARDOSO, Alexandre. Proposta de Integração de Jogos e Realidade Virtual na Eduação Matemática - Projeto Ludostop. In: III SEMANA ACADÊMICA DA UNIVERSIDADE FEDERAL DO UBERLÂNDIA, 2006, Ubelândia - MG. 2006.

FREITAS, Marlene Roque de; LAMOUNIER, Edgard; SILVA, Luciano Ferreira; CARDOSO, Alexandre. Proposta de Integração de Jogos e Realidade Virtual na Educação Matemática - Projeto Ludostop. In: III SIMPÓSIO DE EDUCAÇÃO DO TRIANGULO MINEIRO, 2006, Ituitaba - MG. 2006.

FREITAS, Marlene Roque de; SILVA, Luciano Ferreira; LAMOUNIER, Edgard; CARDOSO, Alexandre..Desenvolvimento de um Software para Educação Matemática Utilizando Jogos e Realidade Virtual. In: V WORKSHOP DE APLICAÇÃO DE REALIDADE VIRTUAL, Uberlândia - MG. 2005.

Submetida/aceita:

FREITAS, Marlene Roque de; LAMOUNIER, Edgard; CARDOSO, Alexandre; GOULART. Learning Mathamatics can be fun: The Ludostop Project Testimony. In: Learning with Games conference, Sophia Antipolis, France. 2007.

# Sumário

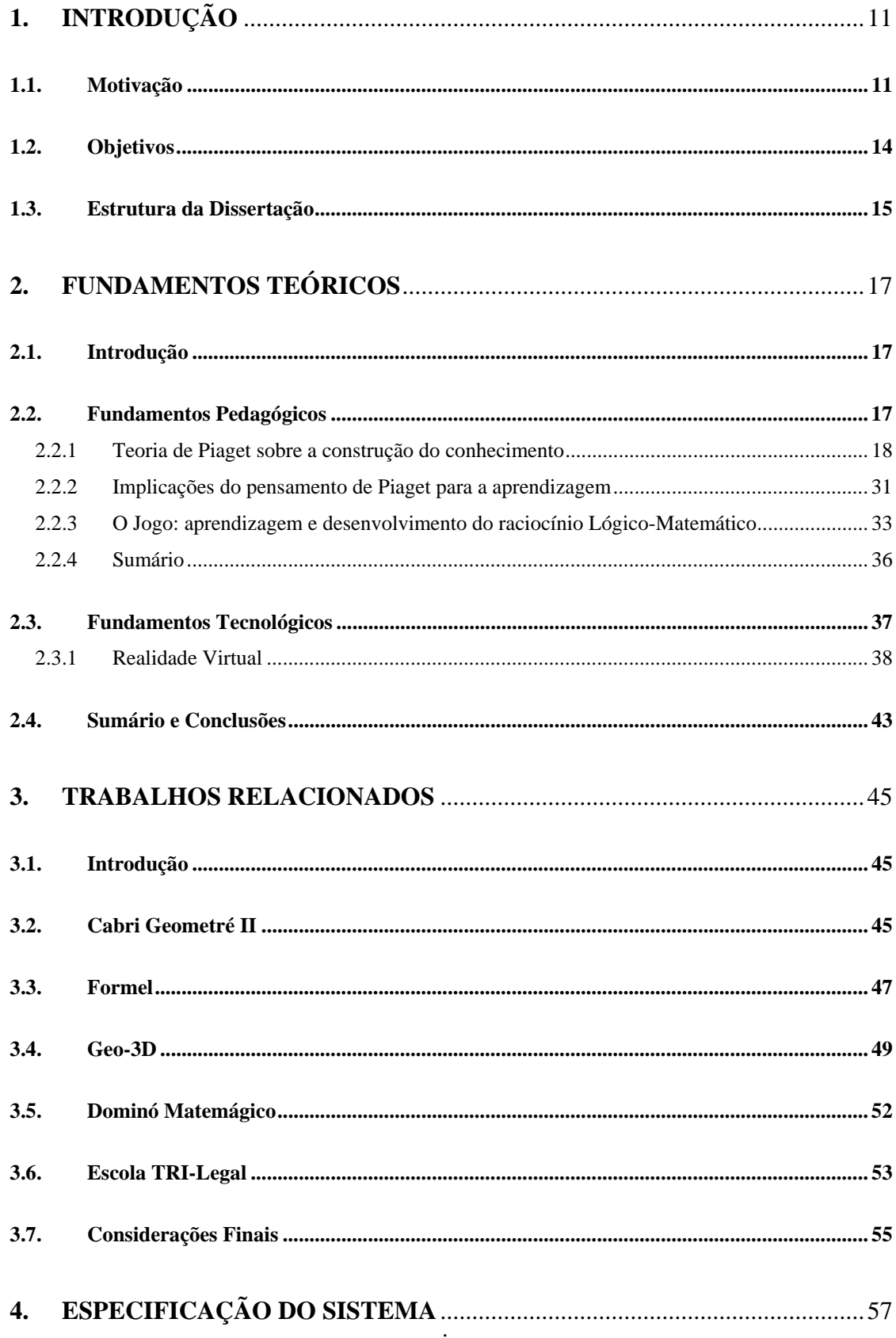

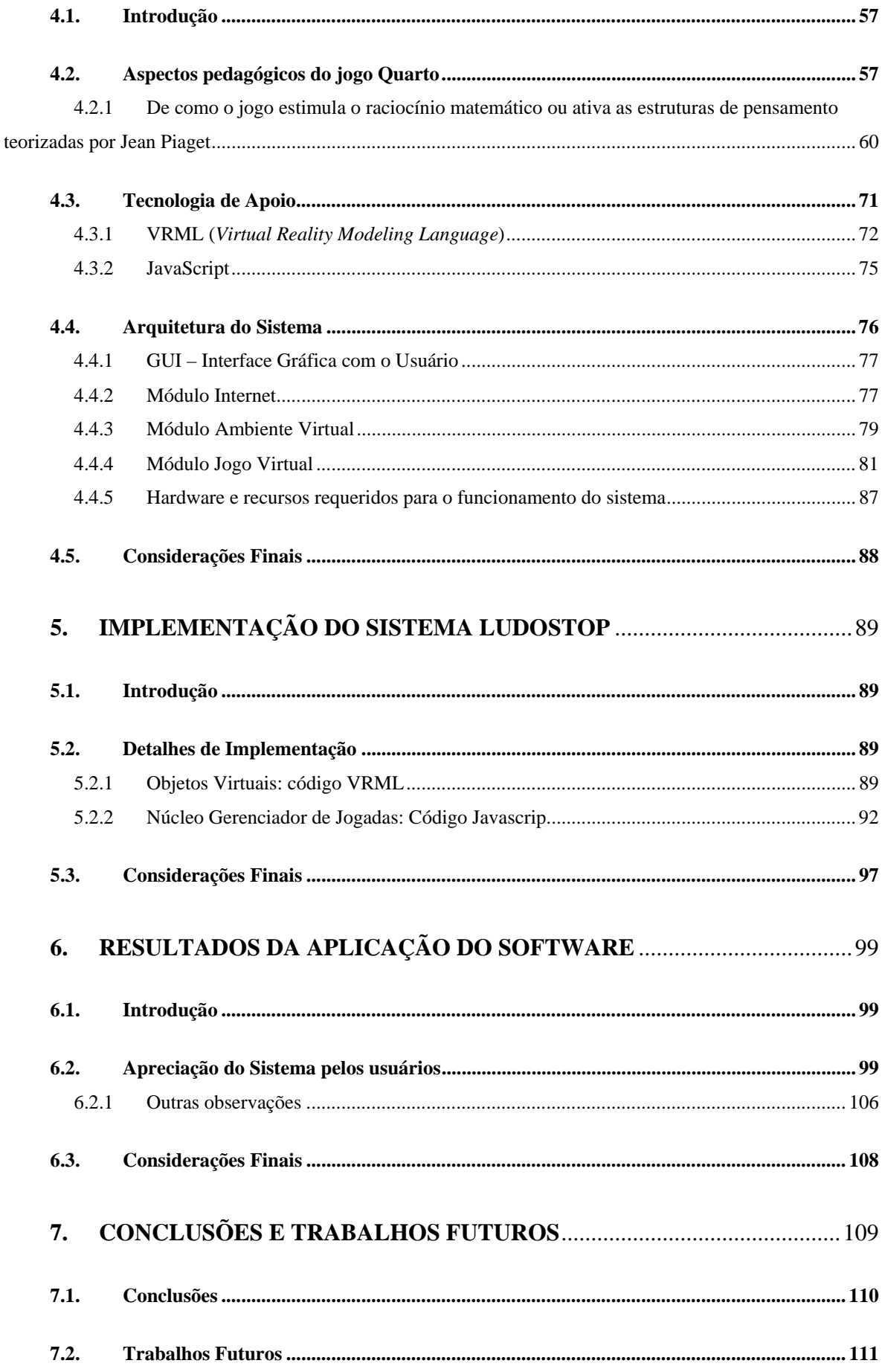

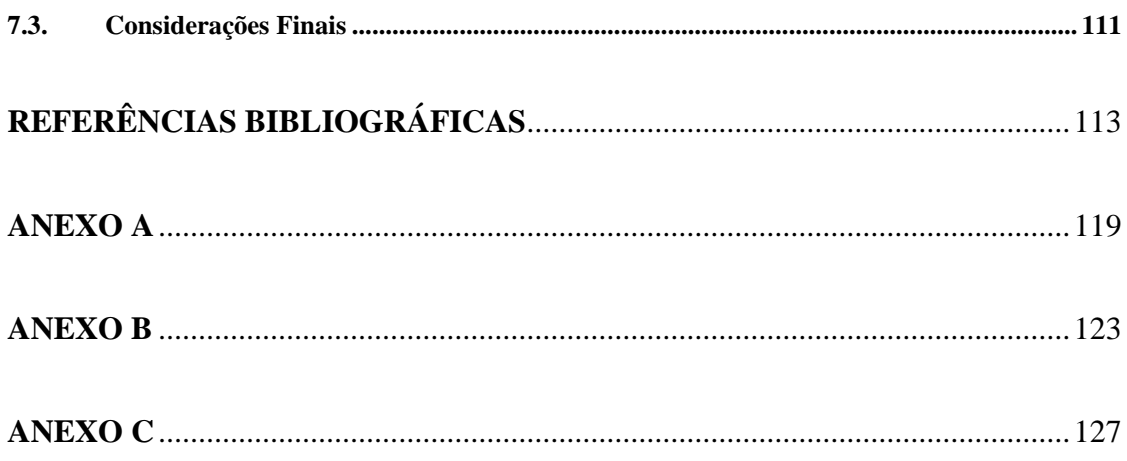

# **Lista de Figuras**

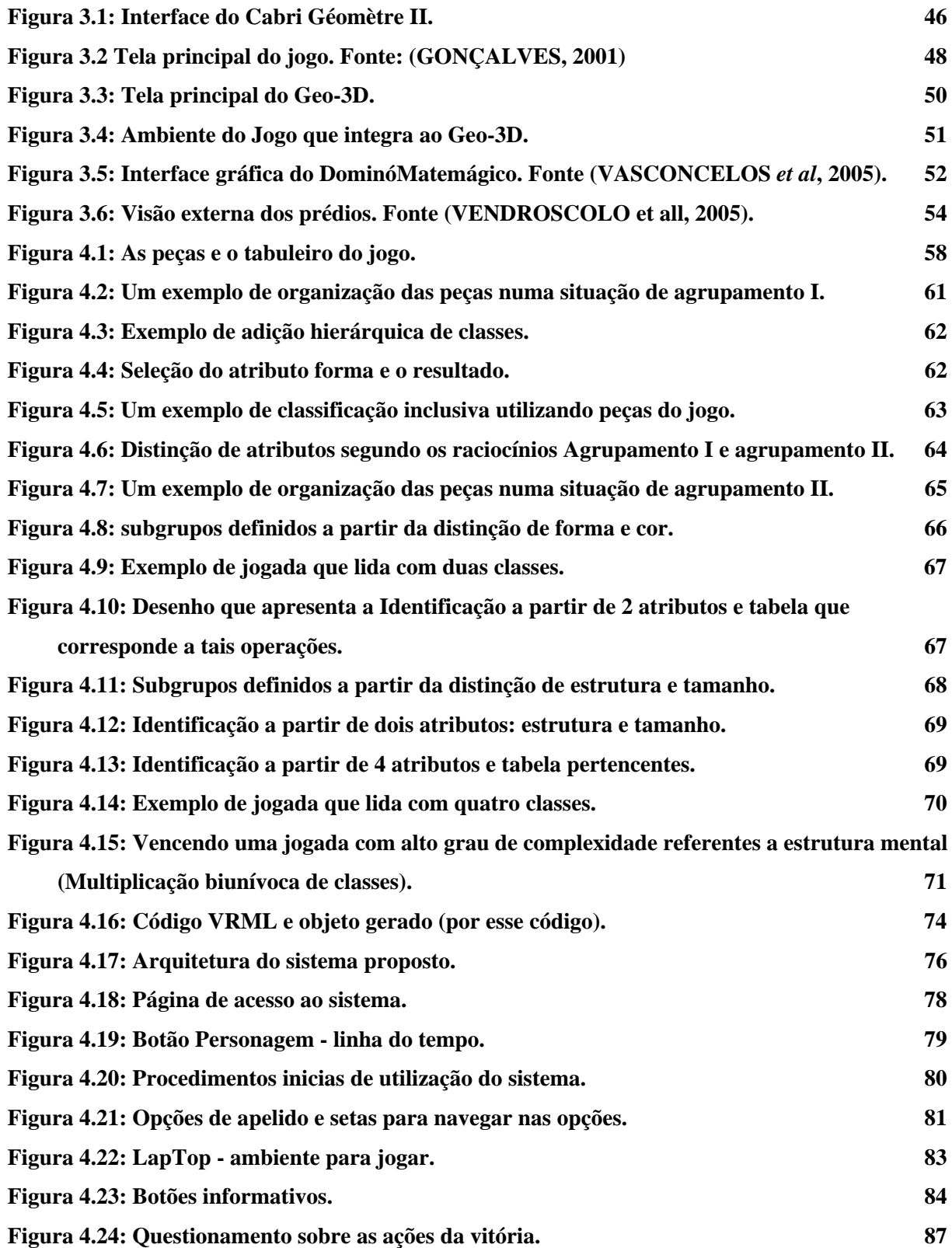

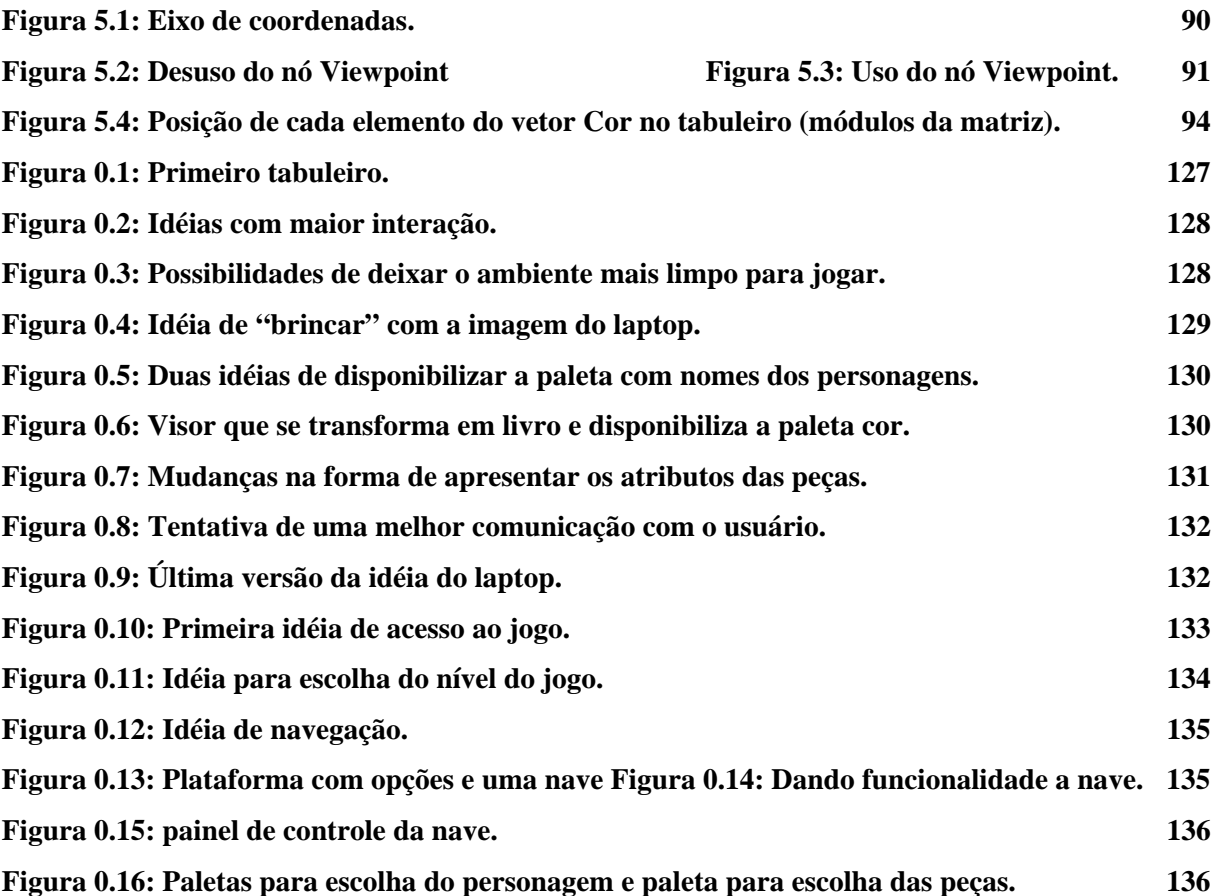

# **Lista de Tabelas**

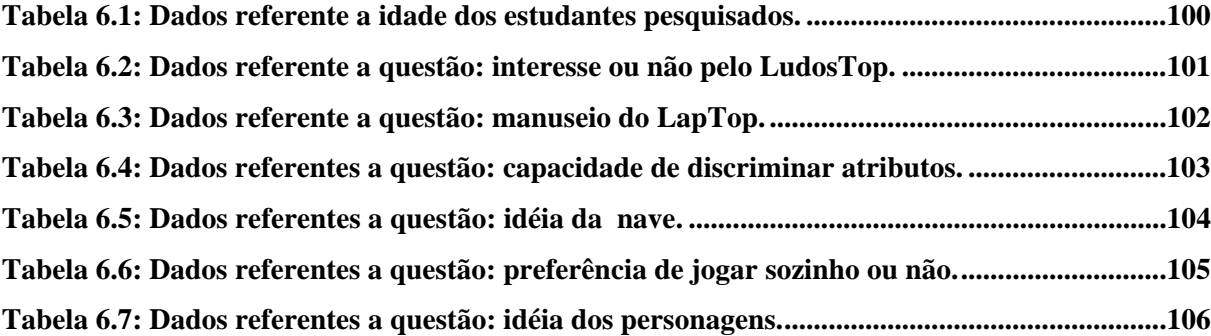

# **Lista de Gráficos**

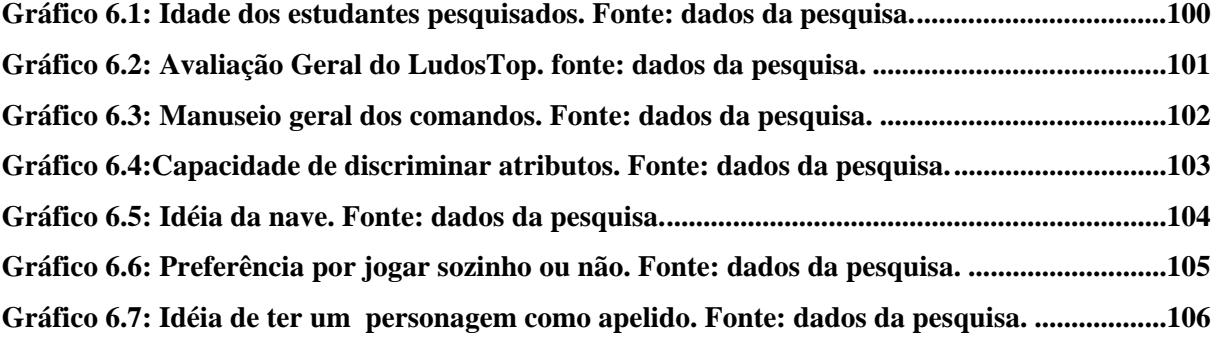

# *Capítulo 1*

## **1. Introdução**

## **1.1. Motivação**

 $\overline{a}$ 

Nos últimos anos, verifica-se um momento de transição concernente aos aspectos educacionais. Os paradigmas que vêm orientando os processos de ensino e aprendizagem têm sido colocados em questão. Isso se tem dado não somente em virtude da revisão das estratégias pedagógicas (agora fortemente influenciadas pelo Construtivismo) como também pelo advento das tecnologias digitais (LUZ, 2003).

No que concerne especificamente à tecnologia digital, constata-se que o uso do computador vem crescendo nas mais diversas áreas do conhecimento, o que acontece também no meio educacional. Isso vem ocorrendo em vários países, independentemente do seu grau de desenvolvimento, e atinge, sobretudo, as áreas de educação e lazer. Em decorrência, constata-se que, no mundo todo, o computador tem entrado cada vez mais cedo na vida das crianças. Torna-se, então, estratégico saber de que maneira ele pode determinar os novos rumos da educação (MRECH, 2005).

Neste sentido, o Ministério da Educação e Cultura (MEC) aponta para a necessidade de "saber utilizar diferentes fontes de informação e recursos tecnológicos para adquirir e construir conhecimentos", do mesmo modo que observa que "recursos didáticos como jogos, livros, vídeos, calculadoras, computadores e outros materiais têm um papel importante no processo de ensino e aprendizagem" <sup>1</sup> (PCN, 1997).

Atualmente, há uma grande quantidade de softwares educativos disponíveis no mercado.<sup>2</sup> No entanto, quando se busca uma proposta pedagógica comprometida com os pressupostos construtivistas ou cognitivistas, a possibilidade de escolha é limitada. Embora a

 $<sup>1</sup>$  Adverte, contudo, que tais recursos não devem ser um fim em si mesmos, "precisam estar integrados a</sup> situações que levem ao exercício da análise e da reflexão, em última instância, a base da atividade matemática" (P C N, 1997).

 $2^{2}$  É possível definir o "software educativo" como um conjunto de recursos informatizados projetados com a intenção de serem usados em contextos de ensino e de aprendizagem (SANCHO, 1998, p. 169).

tecnologia utilizada para implementação de tais softwares seja muitas vezes de última geração, as concepções pedagógicas têm estado influenciadas, freqüentemente, pelo ensino tradicional. Este ensino acentua a transmissão do saber já constituído, aquele que é estruturado pelo professor. Preocupando-se basicamente com a fixação passiva da informação (MICOTTI, 1999).

Dentro do atual contexto, por outro lado, um fato a considerar é que, se o computador revolucionou o processamento da informação, a Internet fez com que este processamento explodisse de forma exponencial (BITTENCOUT e GIRAFFA, 2003). Ora, isso representa um potencial extraordinário para a educação. O próprio governo brasileiro, percebendo tal potencial, já vem buscando implementar terminais de Internet em todas as escolas, do mesmo modo que tem realizado projetos com o fim de dotar as escolas públicas com um número razoável de computadores.<sup>3</sup>

O computador e a Internet certamente vão representar um recurso pedagógico extraordinário: a possibilidade das consultas à *Web*, a possibilidade de acessar vídeos e filmes, jornais, bem como de utilizar softwares educacionais. 4

No que concerne especificamente aos softwares educativos, a perspectiva é bastante promissora. E isso porque eles poderão ser construídos com base em metodologias pedagógicas atualizadas. Isso poderá incluir a idéia da interatividade, tão valorizada enquanto proposta pedagógica; poderá incluir o aspecto lúdico, questão também valorizada enquanto possibilidade de construção do conhecimento (KAMII e DEVRIES, 1991; MACEDO, 2000; VALENTE, 2003).

No que diz respeito à questão do lúdico, vale ressaltar que o grande interesse que as crianças têm demonstrado por jogos de computador baseia-se no potencial de tais jogos enquanto diversão e entretenimento. Ora, a perspectiva é mobilizar toda essa motivação para

<sup>&</sup>lt;sup>3</sup> Dos 54 milhões de alunos matriculados nas escolas públicas brasileiras, apenas 2,5 milhões têm acesso à Internet no ambiente de ensino. Isso representa menos de 5% do número de estudantes da rede pública. Mas o governo tem a audaciosa meta de praticamente universalizar o acesso à Internet nos próximos quatro anos. De acordo com o Plano de Desenvolvimento da Educação (PDE), até 2008 mais de 50% dos alunos das escolas públicas terão acesso à Internet pela conexão banda larga. Até 2010, o objetivo é beneficiar 95% dos estudantes. "É complexo, difícil, mas é uma determinação enfática do presidente", afirma Ronaldo Mota, secretário da Educação à Distância do Ministério da Educação. À frente do programa de informatização do MEC, Mota afirma que a primeira meta é garantir que todas as 140 mil escolas públicas do país tenham um laboratório com 10 computadores. O governo adquiriu, no ano passado, 75 mil máquinas que estão sendo instaladas nas escolas urbanas com mais de 200 alunos e nas rurais com mais de 50. Em princípio, serão beneficiados estudantes de 1ª a 4ª séries" (GUSMÃO, 2007). 4

Outras vantagens da Internet são os seus potenciais extraordinários enquanto material disponível para o preparo das aulas, bem como o fato de que torna possível disponibilizar softwares para grande número de usuários.

softwares com objetivos educacionais, o que poderia incluir os softwares destinados ao ensino da Matemática (BATAIOLA, 2002).

É necessário destacar que, com o avanço da tecnologia, têm surgido diversos meios que possibilitam desenvolver programas educacionais. Dentre estes meios, destaca-se a Realidade Virtual. Trata-se de um recurso que habilita os seus usuários a desfrutar a sensação de imersão e navegação em ambientes tridimensionais, criando uma sensação significativa de realidade através da tela do computador (CARDOSO e LAMOUNIER, 2004; KIRNER, 1996). Tal recurso, obviamente, torna-se bastante atraente enquanto possibilidade de envolver a criança com conteúdos educativos buscados.

Entretanto, têm-se observado que a maioria dos sistemas baseados em RV na área de educação não tem explorado de forma desejável a capacidade interativa requerida para sistemas educacionais (CARDOSO e LAMOUNIER, 2004). Como observa Nunes (2002, p.3), "atualmente muitos sistemas restringem-se a serem apresentadores de simulação, obrigando o usuário a ficar estaticamente observando os ambientes virtuais, ou então limitado à visualização de objetos. Tais sistemas não permitem a interação direta do usuário com os objetos do mundo virtual". Ora, a possibilidade de interação é, justamente, uma das principais justificativas para o uso da Realidade Virtual no ensino. É o que pode motivar, por outro lado, pesquisas no sentido da criação de ambientes virtuais, cada vez mais interessantes.

Nesse sentido, verifica-se que a articulação entre computador, técnicas de Realidade Virtual e jogos apresenta grande potencial como ferramenta de apoio ao ensino. Daí a relevância de produzir tais programas.

A motivação para realizar este trabalho é, justamente, contribuir no sentido de suprir tal demanda. Tais programas precisam, por outro lado, estar apoiados em sólidas bases pedagógicas; atribuir, tanto quanto possível, características lúdicas aos momentos de aprendizagem, bem como utilizar recursos de interatividade, aspectos que os tornarão interessantes e atraentes.

Desta maneira, ficam delimitados os seguintes pressupostos para o desenvolvimento do software educativo proposto neste trabalho:

- Seja dirigido à área de Matemática, buscando ampliar, tanto para os professores como para os estudantes, possibilidades de escolha de materiais didáticos dirigidos ao Ensino Fundamental (2ªe 3ª séries).
- Envolva Realidade Virtual, visto o grande potencial que esta ferramenta traz enquanto possibilidade de envolvimento. Inclui-se aí o aspecto da

13

interatividade, considerado um dos principais aspectos possibilitados por tal tecnologia.

- Inclua estratégias de jogos, considerando o grande potencial que os jogos também significam enquanto possibilidade de envolvimento e enquanto ferramenta pedagógica.
- Seja facilmente disponibilizado pela Internet, ampliando as possibilidades de uso do software proposto.
- E tenha, tanto quanto possível, design atraente, conteúdo interessante e nível adequado à idade do estudante.

Por fim, outra motivação importante para o desenvolvimento do software é o que este trabalho significará enquanto contribuição para a minha formação profissional: educadora, com atuação na área de Matemática.

## **1.2. Objetivos**

O objetivo geral do trabalho é investigar o uso de técnicas computacionais que, associadas à Realidade Virtual, possibilitem a criação de um ambiente de aprendizagem; conferir a tal ambiente um caráter lúdico; e fazer com que tal programa computacional possa constituir um auxílio ao educador.

Este sistema terá como público-alvo estudantes do Ensino Fundamental (2ª e 3ª séries). Partindo deste propósito geral, as metas são:

- Revisar os fundamentos pedagógicos, principalmente as teorias de Piaget a respeito do desenvolvimento cognitivo.
- Analisar softwares educacionais para o ensino de Matemática, tomando tais experiências realizadas como um enriquecimento para a elaboração do sistema proposto.
- Investigar técnicas de Realidade Virtual, visando criar uma interface para o software que possibilite a fácil manipulação de seus objetos.
- Desenvolver o software educacional denominado Ludostop, destinando-o ao apoio do ensino e aprendizagem de conteúdos matemáticos. Desenvolvê-lo a partir de técnicas de Realidade Virtual e utilizar, enquanto base pedagógica, as teorias de Piaget acerca da construção do conhecimento.
- Selecionar um jogo pedagogicamente interessante e com possibilidade de ser vertido para a versão digital.<sup>5</sup>
- Elaborar a arquitetura de um sistema que permita ao usuário efetuar os lances do jogo proposto;
- Utilizar estratégias de representação, de modo a simular os ambientes que integram o software.
- Analisar o desempenho do sistema a partir de sua utilização por estudantes do Ensino Fundamental.

## **1.3. Estrutura da Dissertação**

Na elaboração deste documento, utilizaram-se as normas estabelecidas pelo Programa de Pós-Graduação em Engenharia Elétrica. <sup>6</sup>

A dissertação está organizada em sete capítulos, incluindo Introdução e Conclusão.

A Introdução (Capítulo 1) aponta a motivação para a escolha do tema, deixando explícito o problema, o objetivo geral e as metas buscadas.

O Capítulo 2 apresenta um resumo do referencial teórico utilizado: referencial pedagógico e tecnológico. O referencial pedagógico trata acerca das teorias de Piaget sobre a construção do conhecimento; inclui considerações sobre a importância dos jogos enquanto instrumento para o desenvolvimento social e cognitivo da criança. O referencial tecnológico diz respeito ao uso de técnicas de Realidade Virtual, consideradas uma possibilidade interessante para a construção de softwares educativos.

No Capítulo 3, são apresentados trabalhos relacionados; é feita uma análise de alguns softwares educacionais similares, utilizando o resultado de tais experiências enquanto um modo de enriquecer a elaboração do software proposto.

O Capítulo 4 apresenta características gerais do sistema protótipo. Descreve a arquitetura e especifica as linguagens digitais utilizadas (VRML e *JavaScript*).

 $\overline{a}$ 

<sup>&</sup>lt;sup>5</sup>O "Quarto", premiado jogo francês, foi escolhido por suas reconhecidas qualidades pedagógicas. Como será esclarecido no Capítulo 4, este jogo estimula o desenvolvimento do raciocínio lógico Matemático; mobiliza a capacidade de operar classificações (questão teorizada por Jean Piaget, conforme será abordada no Capítulo 2) e ainda lida com sólidos geométricos, abrindo a possibilidade futura de trabalhar com conteúdos vinculados à Geometria. 6

 $6$  O livro que servil de referência foi (SILVA, 2005).

 O Capítulo 5 mostra a implementação do sistema e explora detalhes técnicos do seu funcionamento.

No Capítulo 6, é feita uma discussão sobre os resultados obtidos e sobre as limitações do sistema proposto.

O último Capítulo (Capítulo 7) é destinado às conclusões e aponta, também, perspectivas para futuras pesquisas.

Por último, são apresentadas as Referências Bibliográficas. Tais referências relacionam todas as obras citadas ao longo do texto, bem como as que foram consultadas.

# *Capítulo 2*

## **2. Fundamentos Teóricos**

### **2.1. Introdução**

O referencial teórico da pesquisa tem, como fundamento, uma base pedagógica e outra tecnológica.

A base pedagógica aborda as teorias de Piaget acerca do processo de aprendizagem; e discute também a importância dos jogos enquanto facilitador do processo de desenvolvimento intelectual e social da criança.

A base tecnológica discute o uso da Realidade Virtual, ferramenta que possibilita o desenvolvimento de softwares.

Tomando por base tais referenciais, o software proposto integra técnicas de Realidade Virtual a estratégias de jogos e a teorias de Piaget acerca do desenvolvimento cognitivo.

### **2.2. Fundamentos Pedagógicos**

Esta seção implica uma revisão da literatura referente às teorias de aprendizagem.

Estudos importantes foram feitos acerca do modo como o homem aprende (Henri Wallon, 1812-1904; Lev Vygotsky, 1896-1934; Jean Piaget, 1896-1980; David Ausubel, 1918 e Alexander Luria, 1902-1977).

Neste trabalho, optou-se por rever apenas as teorias formuladas por Jean Piaget relativas aos processos envolvidos na construção do conhecimento. Busca-se compreender tais processos para a seleção de conceitos importantes a serem trabalhados pelo software proposto. O objetivo é respeitar, a partir de tal teoria, o estágio de desenvolvimento do público alvo: estudantes do Ensino Fundamental (2ª e 3ª série).

Nesta seção, será discutida também a estratégia dos jogos enquanto ferramenta que proporciona o desenvolvimento da inteligência e favorece a aprendizagem dos conteúdos curriculares.

#### **2.2.1 Teoria de Piaget sobre a construção do conhecimento**

A teoria do desenvolvimento cognitivo de Jean Piaget<sup>7</sup> é uma teoria que pressupõe que os seres humanos passam por uma série de mudanças, ordenadas, previsíveis e caracterizadas por etapas: período sensório-motor, período pré-operacional, período operacional concreto e período formal. <sup>8</sup>

Piaget utiliza como conceitos-chave, as idéias de Assimilação, Acomodação e Equilibração. Afirma que os esquemas de assimilação tendem a ganhar a forma dos grupos e das redes matemáticas. Adverte, contudo que, "para a criança chegar a esse nível altamente operatório, percorre um longo caminho" (LIMA, 2000, p.151).

A teoria de Piaget considera que, durante sua evolução, o sujeito aumenta o número de possibilidades e a qualidade das coordenações contidas na estruturação de seu pensamento lógico (MENDES, 2002).  $9$ 

Para Piaget, a criança é concebida como um ser dinâmico, um ser que a todo o momento interage com a realidade e que opera atividades com objetos e pessoas. Essa interação com o ambiente faz com que o sujeito construa estruturas mentais e adquira maneiras de utilizá-las (MENDES, 2002).

 No decorrer do processo de seu desenvolvimento, a criança vai criando várias relações com os objetos. Coordena de forma cada vez mais complexa essas relações. Isso lhe permite construir os conceitos matemáticos (números, operações, relações); ou seja, permite que ela raciocine, empregando princípios lógicos. Essa capacidade se manifesta pela presença das noções de conservação, seriação e classificação; essas noções são necessárias para a compreensão das operações matemáticas básicas: adição, multiplicação, divisão e subtração.

<sup>7</sup> Jean Piaget nasceu em Neuchâtel, Suíça em 1896 e faleceu em Genebra no ano de 1980. Foi professor de Psicologia da Universidade de Genebra onde, em 1921 tornou-se diretor de estudos do Instituto J.J. Rousseau. Nesse período iniciou seu maior trabalho, ao observar crianças brincando e registrar meticulosamente as palavras, ações e processos de raciocínio delas (ZACHARIAS, 2007). 8

<sup>&</sup>lt;sup>8</sup> Mais adiante serão abordadas características relevantes para o trabalho, características estas relacionadas ao período pré-operacional e ao período operacional concreto; nesta oportunidade, será possível retomar questões colocadas no Capítulo 4 e verificar a implicação de tais questões no protótipo proposto. 9

Faz-se necessário, aqui, esclarecer o que seja pensamento lógico-matemático: distinção que é feita por Piaget ao distinguir entre três tipos de conhecimento, identificados a partir das fontes básicas de tais saberes e de seu modo de estruturação: conhecimento físico, conhecimento lógico-matemático e conhecimento social (convencional). O conhecimento físico é o conhecimento dos objetos da realidade externa. O conhecimento lógico-matemático é uma relação estabelecida pelo indivíduo ao associar tais objetos. Já o conhecimento social são as convenções construídas pelas pessoas (KAMII, 1986, p.14).

As noções de conservação, seriação e classificação, por sua vez, evidenciam a presença das estruturas lógicas elementares no pensamento do sujeito (estruturas mentais). Piaget considera essenciais essas estruturas lógicas, necessárias não só para a aprendizagem de noções aritméticas mas também para a aprendizagem de outros conteúdos que constituem o currículo escolar.

Piaget não propõe um método de ensino. Elabora, ao contrário, uma teoria do conhecimento. Desenvolve, ao mesmo tempo, investigações cujos resultados são utilizados hoje por psicólogos e pedagogos.

#### **2.2.1.1 A Construção do Conhecimento em Jean Piaget**

Pode-se dizer que o objetivo central da obra de Piaget é o de compreender o processo de construção do conhecimento. Sua preocupação é saber como ocorre a passagem de um conhecimento inferior, ou mais pobre, a um saber mais rico (em compreensão e em extensão).

Para abordar este complexo problema, Piaget recorre à Biologia, à Psicologia, à Filosofia, à Epistemologia e à Lógica. O resultado desta investigação é o desenvolvimento de uma teoria que revela que o conhecimento não pode ser concebido como algo predeterminado; resulta, ao invés, de uma estruturação interna do indivíduo (SILVA, 2004).

Essa estruturação interna do indivíduo implica, por sua vez, duas noções fundamentais: organização e adaptação. 10

Abordando sobre organização, esclarece Flavell (2001, p.46) que "a cognição, como a digestão, é organizada. Todo ato inteligente pressupõe algum tipo de estrutura intelectual, algum tipo de organização dentro da qual ocorre". A organização é, portanto, uma estruturação do pensamento.

Já adaptação implica um ajuste ao meio físico e uma organização do homem frente ao meio ambiente. Esse ajuste se dá na busca do equilíbrio (equilibração). Piaget explica que a adaptação acontece quando o organismo discrimina entre a miríade de estímulos e sensações

<sup>10</sup> Para Piaget, a organização e a adaptação são características fundamentais do funcionamento intelectual, assim como a essência do funcionamento biológico, considerados atributos invariantes durante todo o desenvolvimento. Nestas invariantes está o elo crucial entre a biologia e a inteligência, uma vez que elas são idênticas em ambos os casos. Assim, Piaget entende que o desenvolvimento intelectual age do mesmo modo que o desenvolvimento biológico e que a atividade intelectual não pode ser separada do funcionamento "total" do organismo (FLAVELL, 2001, p.44).

com os quais é bombardeado, organizando-as em alguma forma de estrutura. Desse modo, há adaptação quando o organismo se transforma em função do meio (FLAVELL, 2001).

Esse processo de adaptação é realizado através de duas operações: a assimilação e a acomodação. O processo de modificação dos elementos do meio, incorporando-os à estrutura do organismo, é chamado assimilação. Neste processo, os elementos são assimilados ao sistema. Piaget chama o ajustamento ao objeto de acomodação. Isso ocorre porque o organismo precisa acomodar seu funcionamento às características específicas do objeto que está tentando assimilar (FLAVELL, 2001).

Afirma Piaget (1975), portanto, que é possível "que a adaptação intelectual, como qualquer outra, (seja) ... um estabelecimento de equilíbrio progressivo entre um mecanismo assimilador e uma acomodação complementar".

Isso também significa dizer que, para Piaget, o processo de construção da inteligência se desenvolve desde suas bases orgânicas até as formas elevadas do pensamento formal. Esse processo de construção implica, por sua vez, estágios de desenvolvimento intelectual e se caracteriza através de estruturas de pensamento.

Piaget observou que tais estruturas de pensamento mantêm similaridade, por seu turno, com certas estruturas matemáticas (estruturas de grupo, redes, etc.). Tendo por base os conceitos matemáticos, definiu modelos ou categorias a que denominou agrupamentos*11,*  grupos <sup>12</sup> e reticulados <sup>13</sup>*.* Tais modelos são estruturas abstratas (lógicas) cuja origem é claramente não-psicológica. 14 Caracterizam as novas formas de comportamento que vão surgindo à medida que o indivíduo amadurece (LIMA, 2000; FLAVELL, 2001).

Piaget esclareceu, ainda, que tais estruturas de pensamento (similares às estruturas matemáticas) integram os diversos períodos do desenvolvimento cognitivo. Identificou como

<sup>&</sup>lt;sup>11</sup> Em virtude da grande importância desta noção para a fundamentação teórica do software proposto, este assunto será tratado em separado no item 2.2.1.2. agrupamento Lógico-Matemático.<br><sup>12</sup> O "Grupo é, sem dúvida, a mais fundamental das estruturas matemáticas. O sistema dos números Z

fornece-nos um exemplo. Interpretemos os elementos de Z como operadores. Assim + 3 significará "acrescentar 3", - 4 significará "subtrair 4" e 0 significará "nada acrescentar nem subtrair". Uma operação efetuada com tais números possui as seguintes características: 1) uma operação efetuada com elementos de Z resulta um elemento também de Z; 2) a operação é associativa; 3) existe em Z um elemento neutro 0, que operado com qualquer outro elemento resulta neste próprio elemento; 4) a todo elemento de Z correspondente o seu inverso; a operação do elemento com seu inverso resulta no elemento neutro; 5) a operação é comutativa (PIAGET 1976 p. 86).<br><sup>13</sup> Outra noção matemática, cuja importância é considerável na teoria das estruturas poderia ser aplicada à

classificação: a noção de rede ou reticulado. O "reticulado" é um conjunto parcialmente ordenado por uma relação tal que, para todo par de elementos, possa definir o menor majorante comum ou *supremum,* e o maior minorante comum ou *infimum*. O reticulado é uma estrutura de encaixes (Piaget, 1976 p. 88).

períodos do desenvolvimento cognitivo o *período da inteligência sensório-motor*, o *período de preparação e de organização das operações concretas* e o *período das operações formais*. 15

O período sensório-motor (0 a 2 anos) corresponde às coordenações sensório-motoras da ação, as quais estão associadas à evolução da percepção e da motricidade (GOULART, 1993).

O período de preparação e de organização das operações concretas (2 a 11 anos) tem início com as primeiras simbolizações rudimentares, simbolizações que aparecem no final do período sensório-motor e que só terminam com o início do pensamento formal (primeiros anos da adolescência) (FLAVELL, 2001, p.86).

O período das operações formais inicia-se por volta dos onze ou doze anos. Passa pela adolescência e prolonga-se até a idade adulta. Apresenta como característica principal a distinção entre o real e o possível. Constitui o período em que o indivíduo (adolescente) adquire a capacidade de raciocinar com hipóteses verbais, e não apenas com objetos concretos (MOREIRA, 1999; GOULART, 1993; FLAVELL, 2001).

Piaget observou, por fim, que a passagem de um período para o outro se dá de forma gradual, não correspondendo de modo rígido à idade, desde que tais níveis de desenvolvimento dependem também do ambiente cultural em que vive a criança e do modo como ela interage com esse ambiente. 16

Neste trabalho, somente serão abordados aspectos do período de preparação e de organização das operações concretas, uma vez que tal período corresponde ao nível de desenvolvimento mental do público alvo do software proposto.

A seguir, serão esclarecidas as características de tal período, ou seja, o período de preparação e de organização das operações concretas, conforme o teoriza Piaget.

<sup>&</sup>lt;sup>14</sup> Piaget se interessou pela lógica porque ela permite fornecer um modelo das estruturas do pensamento, e também pelo fato de que ela formaliza, de forma progressiva, as operações concretas da razão (MENDES, 2002,

p.26) 15 "O termo período é usado para designar as principais épocas do desenvolvimento e o termo estágio designa subdivisões menores dentro dos períodos; quando necessário, são usados também os termos subperíodo e subestágio" (FLAVELL, 2001, p.86).<br><sup>16</sup> Observa Mizukami (1986, p.64), a esse respeito, que a teoria de Piaget "objetiva conhecer não o sujeito

em si, mas unicamente as etapas de sua formação, e nem o objeto em si, porém os objetos sucessivos que são reconhecidos pelo sujeito no curso de diferentes etapas" .

#### **1) Período de preparação e de organização das operações concretas**

 Este período tem início com as primeiras simbolizações rudimentares, simbolizações que aparecem no final do período sensório-motor e que só terminam com o início do pensamento formal (primeiros anos da adolescência), ou seja. Por volta de 2 a 11 anos.

Há dois subperíodos importantes nesta fase: o das representações pré-operacionais (que é chamado também de subperíodo pré-operatório) e o das operações concretas (FLAVELL, 2001, p.86).

#### **a) Subperíodo Pré-operatório (ou das representações pré-operacionais)**

Com o uso da linguagem, dos símbolos e das imagens mentais, inicia-se o sub-período pré-operatório<sup>17</sup>. Este período vai, de modo geral, dos 2 aos 7 anos.

Nesse subperíodo, o tipo dominante de raciocínio é denominado intuição. O raciocínio intuitivo é ainda pré-lógico e se fundamenta exclusivamente na percepção. Piaget ressalta que, se "comparada à lógica, a intuição é, do ponto de vista do equilíbrio, menos estável, dada a ausência de reversibilidade <sup>18</sup>; mas em relação aos atos pré-verbais, representa uma autêntica conquista." (NICACIO, 2003, p.15).

 A intuição correspondente a este período é uma intuição limitada e deformada. Por não ter ainda atingido a reversibilidade, a criança centra-se apenas nos aspectos figurativos do real. Ao se defrontar com situações que envolvem transformações, ela se vê diante de um conflito entre a lógica e a percepção. O conflito é resolvido levando em consideração a percepção (NICACIO, 2003).

Devido à falta da reversibilidade, a criança não é capaz de percorrer um caminho cognitivo. Por isso, não se trata ainda de uma lógica, mas de uma semi-lógica, e, à falta de operações inversas, essa lógica não tem uma estrutura operativa.

O que a criança intuitiva faz é realizar operações em suas imagens mentais. A criança considera a imagem mental em toda sua concreticidade; depois, organiza-a, a fim de

 $17$  Esse período é o que maior atenção mereceu de Piaget; sintetizá-lo é, por isso, difícil, e ainda mais difícil esquematizá-lo em subperíodos. Parece melhor enumerar suas características peculiares (GOULART 1993, p.31).<br><sup>18</sup> Segundo Jean Piaget, reversibilidade é a capacidade de seguir uma série de raciocínios, uma série de

transformações num determinado evento, etc, e percorrê-los mentalmente em sentido inverso, de modo a reencontrar um ponto de partida não modificado: a premissa inicial, o estado inicial do evento, etc. Segundo Piaget (1977, p.142) a reversibilidade "manifesta-se por uma espécie de equilibração sempre rápida e, por vezes súbita, que altera o conjunto das noções de um mesmo sistema, e que se trata de explicar em si mesma. (...) e de uma espécie de degelo das estruturas intuitivas, e da súbita mobilidade que anima e coordena as configurações até então rígidas em graus diversos, não obstante suas articulações progressivas".

conseguir informações novas. Tudo se passa como se a imagem mental seguisse as leis que governam o objeto real, não podendo a criança formular conceitualmente tais leis e, assim, "ver o problema através de uma forma inteiramente lógica" (e chegar a uma resposta) (GOULART, 1993, p.31).

A criança pré-operatória continua em uma perspectiva egocêntrica, vendo a realidade como ela a afeta. Pode, portanto, cair em contradição facilmente. Por exemplo: embora admita que dois recipientes altos e idênticos (A e A') contenham quantidades idênticas de líquido, tende a negar esta equivalência de quantidade quando o conteúdo de A' é vertido (diante de seus olhos) para um recipiente curto e largo (recipiente B); ou seja, afirma que o conteúdo de A é maior (ou menor) que o conteúdo de B. Ao se passar a água do recipiente A' para o B, ao invés de prestar atenção na transformação (passagem da água) a criança detém-se em estados momentâneos do sistema, em aspectos atraentes dos objetos. O que ela deixa de fazer é descentrar, ou seja, levar em conta simultaneamente a largura e a altura. Isso acontece porque a criança não tem, ainda, elementos para raciocinar que a estreiteza de A é compensada pela sua altura, e que a falta de altura de B é compensada pela sua largura, etc. (FLAVELL, 2001, p.159).

Ante tal falta de reversibilidade, a criança não tem compreensão da transitividade (A < C, se A < B e B < C), nem da conservação do todo (alterando a forma, alteram-se também a quantidade, o peso etc., como no caso da água passada de um recipiente para outro). (MOREIRA, 1999).

O pensamento pré-operatório é extremamente concreto. As coisas são aquilo que parecem ser na percepção imediata e egocêntrica da criança; os fenômenos insubstanciais (sonhos, nomes, pensamento, obrigações morais, etc.) são concretizados sob a forma de entidades quase tangíveis (FLAVELL, 2001).

No período pré-operatório, a criança atinge apenas as classificações, sem quantificação de inclusão: as coleções não-figurais<sup>19</sup> e as seriações empíricas. Todas essas classificações são conseguidas através de tentativas e erros (NICACIO, 2003). Ou seja, no período préoperatório a criança limita-se a classificar todos os elementos do material apresentado e os

<sup>&</sup>lt;sup>19</sup> Esta fase se encontra entre a fase das coleções figurais (fase I) e a das operações lógicas, constitutivas das classificações hierárquicas, com encaixamentos ou concatenações inclusivas. Nesta fase das coleções nãofigurais, só se pode falar de coleções e não de classes propriamente ditas, por carência de toda e qualquer hierarquia inclusiva (PIAGET, 1975).

reparte sempre em duas ou várias coleções. Cada coleção contém todos os elementos semelhantes, e nada mais, além disso.

Posteriormente, a criança passa por uma fase de transição em que há uma grande flutuação em suas respostas; ora ela responde baseada na percepção, ora na lógica. Na realidade, isto demonstra que "a criança está passando por um estado de desequilíbrio e que tenta alcançar um nível superior de pensamento" (NICACIO, 2003, p.16). Esta situação conflitante só será superada a partir do momento em que a criança fizer esforços construtivos, ou seja, realizar coordenações compensatórias que levem às operações. Ora, o jogo que integra o software proposto pode possibilitar, justamente, uma mobilidade para que a criança realize tal esforço: ou seja, pode estimular a criança no sentido de mudar seus critérios de classificação, o que significa auxiliá-la a evoluir para uma nova etapa.

Após essa fase de transição, o pensamento da criança atinge, segundo Piaget, um estado de equilíbrio que se define pela reversibilidade. Tal fase significa para a criança a possibilidade de ultrapassar o nível da representação pré-operacional e de ingressar no período das operações concretas.

#### **b) Subperíodo Operatório concreto**

 $\overline{a}$ 

A partir de aproximadamente sete anos, muda a forma pela qual a criança aborda o mundo; as ações são interiorizadas e passam a constituir as operações <sup>20</sup>. Enquanto as ações implicam em manipulação e contato direto com o real, as operações são ações interiorizadas (conhecer o real implica pensar sobre ele). Tais ações são agrupadas em sistemas coerentes e reversíveis; ou seja, pode-se anular uma ação, voltar ao ponto de partida. Isto dá início ao subperíodo operatório concreto, que se estende até os onze anos.

Neste subperíodo, a criança "parece ter sob seu controle um sistema cognitivo coerente e integrado, com o qual organiza e manipula o mundo que a acerca" (FLAVELL, 2001, p. 168). Ela dá a impressão clara de possuir uma base cognitiva sólida, algo flexível e plástico, consistente, duradouro e reversível, com o qual pode estruturar o presente em termos do passado; e, isso, sem distorções e deslocamentos indevidos, ou seja, sem a tendência constante de cair na contradição que caracteriza o pré-operatório.

 $20$  As operações pressupõem sistemas estruturados que abrangem outras operações relacionadas, de tal forma que uma vez construída uma estrutura, é possível determinar todas as operações que englobam. Segundo Piaget, uma operação não ocorre sem a existência de todo um sistema de operações potenciais (de classe, por exemplo), ou seja: só é possível considerar determinados objetos como membros de uma determinada classe, se existir uma orientação classificatória mais geral (NICACIO, 2003, p.19).

Seu pensamento, ora descentralizado, alcança o nível da lógica, pois já é capaz de considerar simultaneamente os vários aspectos de um mesmo fenômeno. A isso Piaget denominou descentração cognitiva e social. 21

A reversibilidade operatória (capacidade manifestada pela criança nesta fase) reveste o raciocínio, tornando-o lógico. Isto possibilita a utilização do método ascendente, de modo a proceder às inclusões de classe: reversibilidade por inversão ou negação (classificação). Isso significa que a criança pode, por exemplo, combinar classes elementares para formar uma classe superior  $(A + A' = B)$  e, dada a classe superior, diferenciar suas classes componentes  $(B - A = A'$  ou  $B - A' = A$ ). Isto é: analisa as coisas sem perder uma espécie de equilíbrio reversível entre classes e subclasses  $(A + A' = B)$ <sup>22</sup> (MOREIRA, 1999; NICACIO, 2003).

Por volta dos sete anos, a criança domina, ainda que tímida e progressivamente, os agrupamentos operatórios<sup>23</sup> e, assim, descobre a habilidade da classificação, seriação e relacionamento. Essa possibilidade "abre a janela da inteligência lógico-matemática para o uso de sistemas de numeração" (ANTUMES, 1998, p.73).

Entretanto, conforme adverte Moreira (1999), embora as explicações e previsões da criança desta fase não sejam mais baseadas em uma perspectiva egocêntrica, seu pensar ainda está grandemente limitado: as operações são, ainda, concretas, isto é, incidem diretamente sobre objetos reais. Ela ainda não é capaz de operar com hipóteses, com as quais poderia raciocinar independentemente de saber se são falsas ou verdadeiras. Isso significa que a criança recorre, quase sempre, a objetos e acontecimentos concretos, ou seja, objetos presentes no momento (MOREIRA, 1999, p.98). Este é, pois, o grande momento para o uso dos diversos jogos.

A capacidade de trabalhar com hipóteses, por sua vez, será uma das características do período seguinte: o período das operações formais.

 $\overline{a}$ 

<sup>21</sup> Outro aspecto é que, ao longo deste subperíodo, a criança já não tem dificuldade em distinguir entre mundo real e mundo da fantasia. Já interiorizou algumas regras sociais e morais e, por isso, as cumpre deliberadamente para se proteger. É nesta fase também que a criança começa a dar grande valor ao grupo de pares. Por exemplo, começa a gostar de sair com os amigos, adquirindo valores tais como a amizade,

companheirismo, partilha, etc. <sup>22</sup> "Por exemplo, de posse de um ramalhete de flores contendo rosas, margaridas e cravos, o indivíduo com o agrupamento lógico-matemático já amadurecido é capaz de identificar as características de cada uma dessas flores, o que lhe capacita a dizer que um cravo pertence à classe dos cravos. Pode dizer, a partir da relação entre as rosas, que existem rosas mais e menos abertas, perfumadas, etc; que o ramalhete comporta mais flores do que apenas margaridas, visto que somente algumas flores são margaridas. Enfim, pode efetuar inserções,

<sup>&</sup>lt;sup>23</sup> O conceito de agrupamento será definido adiante.

Cabe lembrar, por fim, que, embora a seqüência dos períodos seja determinada, existem variações quanto à idade em que os indivíduos passarão por estas fases. Isto dependerá, adverte Piaget, da solicitação do meio social.

A seção seguinte é dedicada a apresentar o agrupamento lógico-matemático.

#### **2.2.1.2 Agrupamento Lógico-Matemático**

Os agrupamentos<sup>24</sup> são modelos matemáticos que consistem, em síntese, no mecanismo cognitivo operatório. São utilizados por Piaget para explicar o comportamento da criança no período operatório concreto. Tal mecanismo está ligado às capacidades do ser humano de classificar e relacionar. A criança começa, nesse período, a manifestar novas conquistas, como coordenar as ações de combinar, dissociar, ordenar e colocar em correspondência, ações essas que implicam os primeiros sistemas operatórios (a classificação e a seriação). Ultrapassa, deste modo, as intuições articuladas no período pré-operatório  $^{25}$ .

São cinco as condições de equilíbrio dos agrupamentos: Composição, Reversibilidade, Associatividade, Operação idêntica e Tautologia (PIAGET, 1977; RIZZI, 2003; ANTUNES, 2002).

A seguir serão especificados cada uma dessas condições.

- Composição: Duas classes diferentes podem ser reunidas numa classe de conjunto que as contenha. Exemplo: todos os animais são vertebrados ou invertebrados; logo, um animal ou é vertebrado ou é invertebrado  $(1 + 1 = 2)$ ;
- Reversibilidade: Implica a aceitação de que as transformações sejam reversíveis. Ou seja: hipóteses podem ser refutadas, voltando-se ao ponto de partida. Exemplo: se excluir os vertebrados, todos os animais que restarem serão invertebrados  $(2 - 1 = 1);$
- Associatividade: um sistema de operações pode abrigar diferentes associações de maneira que seu resultado permaneça o mesmo. Exemplo: meninos e velhos são homens; meninas e velhas são mulheres; portanto, constitui uma mesma

 $^{24}$  Piaget identificou três (3) grandes agrupamentos: o das operações lógicas, o das operações infralógicas e o das operações referentes ao valores. No entanto, neste trabalho será dada ênfase ao agrupamento lógicomatemático.<br><sup>25</sup> A criança do período pré-operatório atinge apenas as classificações, sem quantificação da inclusão,

como também as coleções figurais e as seriações empíricas, estruturas de pensamento conseguidas através de tentativas e erros.

associação relacionar tanto meninos e homens quanto meninas e mulheres. Isso seria correspondente a uma operação matemática do tipo:  $15 (7 + 8) = 15 (4 + 11)$ ;

- Operação idêntica: Uma operação combinada com seu inverso resulta numa anulação; ou seja: tem-se o retorno ao ponto partida. Exemplo:  $+5-5=0$ ;
- Tautologia: Quando uma classe é acrescentada a si mesma, permanece a mesma, isto é, não se transforma qualitativamente. Exemplo: vertebrados + vertebrados = vertebrados (ANTUNES, 2002).

Os agrupamentos lógico-matemáticos estão divididos em agrupamentos de classes e de relação. Neste trabalho, serão tratados apenas os agrupamentos de classes; isso porque o jogo que integra o software proposto mobiliza esse tipo de operação, ao mesmo tempo em que permite verificar se a criança é capaz de proceder a essas operações. <sup>26</sup>

São quatro os agrupamentos de classe definidos por Piaget, a saber: adição das classes, vicariância, multiplicação bi-unívoca das classes e multiplicativos co-unívocos das classes.

A seguir, serão apontados aspectos essenciais destes agrupamentos, deixando-se de fora apenas o *multiplicativo co-unívoco de classe*, uma vez que o software proposto não mobiliza este tipo de raciocínio matemático.

#### **1) Agrupamento I - Aditivo de classes**

 $\overline{a}$ 

Este agrupamento descreve a organização de um conjunto de classes, no qual cada uma está incluída na seguinte, que por sua vez está incluída em outra maior e assim por diante até que se chega à classe maior que inclui todos os membros de todas as outras classes. Trata das operações de adição e subtração das classes. Apresenta as seguintes propriedades: composição, associatividade, identidade geral, reversibilidade e identidades especiais (NICACIO, 2003).

Particularmente, existem duas capacidades inerentes ao agrupamento I que caracterizam a criança operacional concreta e a distinguem da criança pré-operacional: uma classificação grosseira situaria a primeira (operacional concreta) no nível mais geral e a segunda (préoperacional) no nível mais específico.

A criança mais velha está mais predisposta a pensar no todo e nas partes simultaneamente; quando pensa em A e A' como classes individuais, ela não esquece que elas ainda são partes do todo B (assim  $A = B - A' e A' = B - A$ ); quando pensa em B como uma

<sup>26</sup> Maiores informações sobre o jogo quarto serão dadas no Capítulo 4

entidade, não esquece que ele é também a soma lógica de A e A' (e, portanto,  $B = A + A'$ ) (FLAVELL, 2001, p.194).

Um exemplo de agrupamento I é a classificação das espécies animais: os indivíduos estão reunidos em espécies, as espécies em gêneros, os gêneros em ordens e assim sucessivamente (RIZZI, 2003).

#### **2) Agrupamento II - soma secundária de classes (Vicariâncias)**

Se o agrupamento I comportava as relações de inclusão de classes numa classe superior que as continha e se tratava, pois, de uma adição hierárquica de classes, o agrupamento II consiste na composição de duas subclasses numa classe de maior extensão que se mantém sempre a mesma, embora as subclasses que nela estão incluídas variem; ou seja, pode-se criar uma variedade de séries paralelas à inicial, cada uma das quais se reúne à série inicial da classe superior primária seguinte (assim  $A2 + A'2 = B$ ,  $A3 + A'3 = B$ , e assim por diante, da mesma forma que  $A + A' = B$ ). Experimentos recentes verificaram que a criança operacional concreta é capaz de classificar certa coleção de objetos de várias maneiras diferentes.

Um exemplo deste agrupamento é: a classe  $AI =$ dos cães e a classe  $AI' =$ de não cães, que estão incluídas na classe dos mamíferos. Ora, essas duas subclasses A e A' são equivalentes a outras tais como, A2 gatos e A2' não gatos, A3 cavalos e A3 não cavalos etc. Cada soma resulta sempre a classe completa dos mamíferos. Essas equações são denominadas vicariâncias<sup>27</sup>, pois é possível substituir os seus dois termos sem que o resultado se altere. (NICACIO, 2003, p.23).

#### **3) Agrupamento III – Multiplicação bi-unívoca de classes**

As classes podem ser não só somadas e subtraídas (agrupamento I), mas também multiplicadas e divididas (agrupamento III e IV).

O agrupamento III abrange o estabelecimento de correspondência termo a termo entre os membros que compõem duas ou mais séries de classes. Engloba operações referentes a tabelas de dupla (tríplice ou mais) entrada, caso em que pode efetuar classificações múltiplas ou comparativas.

Por exemplo, pode-se considerar a classe de pessoas D1 e a dividir em subclasses de acordo com a cor da pele:  $A1 = branca$ ,  $B1 = preta$ , e  $C1 = amarela$ . Do mesmo modo, podese tomar esta mesma classe de pessoas (e chamá-la D2) e subdividi-lá de acordo com o local

 $\overline{a}$ 

<sup>27</sup> Vicariância significa equivalência entre divisões

em que vivem; por exemplo,  $A2 = z$ ona urbana,  $B2 = z$ ona suburbana e  $C2 = z$ ona rural. Uma vez constituídas estas duas séries, pode-se multiplicar logicamente um membro de uma série pelo membro da outra. Neste sentido, é possível realizar operações de "multiplicação" como A1 X  $A2 = A1$   $A2$  (a classe de pessoas brancas que vivem na cidade), e assim por diante. Alem disso, é possível multiplicar as duas séries como um todo: D1 X D2 = D1D2 = A1 A2  $+$  A1 B2  $+$  A1 C2  $+$  B1 A2  $+$  B1 B2  $+$  B1 C2  $+$  C1 A2  $+$  C1 B2  $+$  C1 C2 (FLAVELL, 2001, p.181).

O produto das duas séries resulta numa matriz ou numa tabela de dupla entrada de nove células com as classes que compõem D1 num dos eixos e aquelas que compõem D2 no outro. Piaget chama tais multiplicações de classe de bi-unívucas, indicando que cada classe que compõe a primeira série é colocada em correspondência ou associação multiplicativa com cada classe que compõe a segunda série. A multiplicação *bi-unívuca* de classe não se limita a duas séries. Por exemplo, se D3 se refere a altura, sendo A3 = baixo, B3 =médio e C3 = alto, pode-se multiplicar esta nova série com as outras duas: D1XD2XD3 = D1D2D3= A1A2A3(moradores da cidade, brancos, baixos) + A1A2B3 + A1A2C3, ..., em 27 possibilidades diferentes de combinações.

Piaget apresenta uma série de experimentos que abrangem uma variedade de tarefas, todas elas requerendo a capacidade de encontrar a intersecção ou o produto lógico de duas ou mais classes. <sup>28</sup>

Este agrupamento implica um raciocínio melhor estruturado. Piaget em seus experimentos verificou que a presença de uma matriz parece ocorrer no nível das operações concretas (FLAVELL, 2001).

Vale ressaltar, por fim, que se um indivíduo for capaz de proceder a todos esses agrupamentos de classe, tal indivíduo estará apto a classificar. Conforme esclarece Goulart (1993), "a classificação é uma operação que consiste na capacidade de separar objetos, pessoas, fatos ou idéias em classes ou grupos, tendo por critérios uma ou várias características comuns" (GOULART, 1993, p.42).

Segundo Piaget, o sujeito só é capaz de efetuar classificação quando:

<sup>28</sup> Outro exemplo seria: apresenta-se ao sujeito gravuras dispostas em fila horizontal, representando folhas de cores diferentes (classe das folhas) que formam um ângulo reto com uma fileira vertical de gravuras de diferentes objetos verdes (classe dos objetos verdes). Pede-se ao sujeito que determine qual a figura que deveria ser colocada na intersecção destas fileiras: como a figura em questão estará em ambas as fileiras ao mesmo tempo, ela evidentemente deverá conter os atributos das classes, ou seja, deve ser o desenho que representa uma folha verde (FLAVELL, 2001, p.196).
$\overline{a}$ 

1) as definir em compreensão pelo gênero e pelas características ou diferenças específicas.<sup>29</sup>

2) de manipulá-las em extensão, segundo as relações de inclusão ou de dependência inclusiva, supondo um ajustamento dos quantificadores intensivos "todos", "alguns", "um", "alguns", "um", e "nenhum";  $30$  (RIZZI et all, 2003).

Para concluir essa descrição dos agrupamentos identificados por Piaget, é interesse observar, conforme adverte Flavell (2001), que Piaget simplesmente não encontrou nenhuma maneira importante de manipular as classes e as relações que não se enquadrasse em algum dos agrupamentos propostos por ele (de classe ou de relação). "Esta abordagem geral é muito mais lógica do que empírica", escreve Flavell (2001, p.192). "Em si, ela absolutamente não informa se de fato as crianças pensam desta maneira. O que ela diz é que se uma pessoa apreende completamente a natureza básica das classes e das relações e as operações que se pode realizar com elas, então é possível dizer que ela tem estruturas cognitivas que se aproximam de tais agrupamentos, tomados como padrões ideais. Em outras palavras, quando uma pessoa faz aquilo que é possível fazer no nível puramente ativo com as operações lógicas de classe e de relações, ela está se comportando de modo semelhante a um computador que opera com um programa de agrupamento".

De qualquer modo, acredita-se que respeitar a individualidade de cada sujeito no processo de aprendizagem, bem como utilizar a estratégia do lúdico e do divertido (estratégia de jogos, etc.), seja um caminho adequado para ajudar a criança em seu desenvolvimento mental. É o que busca o software proposto. 31

<sup>&</sup>lt;sup>29</sup> Por exemplo: no caso de que B seja a classe composta por "triângulos e quadriláteros", pode-se dizer que os triângulos possuem três lados e que os quadriláteros possuem quatro lados; ou seja, que essas sejam suas qualidades comuns. Se a classe dos quadriláteros for subdividida em "quadrados e retângulos", o conjunto de diferenças que distinguem os membros da classe dos quadrados é o fato de possuírem os "quatro lados iguais"; e, da classe dos retângulos, o fato de possuírem os "quatro lados iguais dois a dois". 30 Por exemplo: no caso em que B seja a classe de "todas as figuras com mais de três lados", e que ela seja

composta por A e A', onde A seja a classe dos quadrados e A' a classe dos retângulos, pode-se de dizer que "alguns A são B", bem como "nenhum triângulo é B" e assim por diante; ou, ainda, que "todos os A são algum B" (relação de inclusão).<br><sup>31</sup> Através do jogo Quarto, o software possibilitará trabalhar com pelo menos três agrupamentos de classe

teorizados por Jean Piaget. Isso será demonstrado no Capítulo 4.

#### **2.2.2 Implicações do pensamento de Piaget para a aprendizagem**

Embora Piaget não tenha formulado uma teoria pedagógica, seus estudos resultaram em importantes implicações para a aprendizagem. Incluem-se entre as implicações mais relevantes, as seguintes questões:

- Os objetivos pedagógicos necessitam estar centrados no aluno, tendo por base as atividades propostas.
- Os conteúdos não devem ser concebidos como fins em si mesmos, mas sim como instrumentos que sirvam ao desenvolvimento evolutivo natural.
- Deve-se dar primazia a um método que leve ao descobrimento por parte do aluno, ao invés de tratá-lo como receptor passivo dos conhecimentos transmitidos pelo professor.
- A aprendizagem é um processo construído internamente.
- A aprendizagem depende do nível de desenvolvimento do sujeito.
- A aprendizagem é um processo de reorganização cognitiva.
- Os conflitos cognitivos são importantes para o desenvolvimento da aprendizagem.
- A interação social favorece a aprendizagem.
- As experiências de aprendizagem necessitam estruturar-se de modo a privilegiar a colaboração, a cooperação e o intercâmbio de pontos de vista, na busca conjunta do conhecimento (ZACHARIAS, 2007).

Para Piaget, conhecer implica a existência de uma relação sujeito-objeto, considerando a ação como condição para o sujeito construir novas estruturas. Ainda, segundo Piaget (1988, apud MACEDO et all, 2000, p.23), "conhecer um objeto é agir sobre ele e transformá-lo, apreendendo os mecanismos dessa transformação vinculados com as ações transformadoras".

Nesse sentindo, a educação, numa visão piagetiana, deve possibilitar à criança um desenvolvimento amplo e dinâmico, algo que se dá desde o período sensório-motor até período das operações formais.

 "A escola deve partir dos esquemas de assimilação da criança, propondo atividades desafiadoras que provoquem desequilíbrios e reequilibrações sucessivas, promovendo a descoberta e a construção do conhecimento" (ZACHARIAS, 2007).

Nesse aspecto, "a tarefa do professor é a de encorajar o pensamento espontâneo da criança" (KAMII, 1986, p.41). O ambiente social e a situação que o professor cria são cruciais para o desenvolvimento do pensamento lógico-matemático. A criança progride na construção

do conhecimento lógico-matemático pela coordenação das relações simples que anteriormente ela criou entre os objetos. O conhecimento lógico-matemático consiste na coordenação de relações (KAMII, 1986).

Considerando especificamente o ensino da Matemática, verifica-se que, partindo da concepção construtivista piagetiana, o professor deveria orientar-se tendo por base as potencialidades, as limitações e os erros dos alunos, pois o conhecimento vai se construindo junto com o sujeito. Dentro deste enfoque, portanto, o aluno é considerado sujeito dos processos de ensino e de aprendizagem, sendo totalmente ativo nesta construção.

Piaget define a Matemática como sendo um sistema de construções que se apóiam nas coordenações das ações e das operações do sujeito, e também um conhecimento que se utiliza de uma sucessão de abstrações de níveis cada vez mais elevados (GUIMARÃES, 2004).

Finalmente, uma outra implicação pedagógica dos estudos de Piaget é o que diz respeito ao lúdico. Piaget valoriza o lúdico. Para ele, o lúdico possibilita que a criança desenvolva o pensamento lógico de modo integrado, feliz e sem tensões. A interatividade social desempenha aí um papel fundamental; como observa Kamii e Devries (1991, p.25), "a lógica das crianças não poderia se desenvolver sem a interação social, uma vez que é nas situações interpessoais que a criança se sente obrigada a ser coerente".

O lúdico, por fim, ajuda na construção do pensamento lógico porque, "brincando com os objetos, a criança os agrupa, compara, analisa, submete-os a tratamentos diversos, relaciona, emparelha, estabelece correspondência, reúne, separa, ordena de acordo com diferentes critérios" (GUIMARÃES, 2004, p.67).

Esse processo, todavia, deve ser acompanhado pelo professor, o qual, acompanhando a atividade lúdica (jogos, etc.), informa-se sobre a pesquisa do aprendiz e sobre suas estruturas cognitivas, de modo a auxiliar a criança em seu desenvolvimento intelectual.

No próximo tópico, serão levantados aspectos importantes com relação à utilização da estratégia de jogos; ou seja, será discutida a importância de atribuir características lúdicas ao ensino e à aprendizagem dos conceitos matemáticos.

32

# **2.2.3 O Jogo: aprendizagem e desenvolvimento do raciocínio Lógico-Matemático**

**"**A instrução das crianças é um ofício em que é necessário saber perder tempo, a fim de ganhá-lo" (Rousseau 1712-1778)<sup>32</sup>.

Os jogos, instrumentos de desenvolvimento humano, têm sido amplamente debatidos por estudiosos de diversas áreas como Rosseaue (1712-1778), Friedman (1912-2006), Winnicott (1979/1983), Kamii , Macedo e Petty (GUIMARÃES, 2004).

Não se sabe exatamente quando surgiu a idéia de trabalhar com jogos nas salas de aula. Registros mostram que, desde épocas longínquas, defende-se a aprendizagem através dos jogos. No século XIX, sugiram inovações pedagógicas e houve um esforço para se praticar os princípios de Rosseaue, Pestalozzi e Froebel (GUIMARÃES, 2004).

Rousseau (século XVIII) acreditava que o jogo, mais do que divertir, promovia o desenvolvimento físico, motor, cognitivo e afetivo. Para Rousseau, assim como para Dewey (1859-1952), "o jogo possibilita o exercício da liberdade; atende necessidades e interesses da criança, bem como torna possível a aprendizagem através da experiência concreta" (KISHIMOTO, 1998, p.111). Esse pensamento é ainda hoje considerado atual.

Considera Piaget que, através dos jogos, as crianças adquirem conhecimento e desenvolvem habilidades em várias áreas; são desafiadas a superar suas limitações. Isso é coerente com a característica da criança, que é de querer desafiar, desde a mais tenra idade, a si mesma e a pessoas mais velhas.

Através do jogo, outro aspecto, a criança vivencia convenções sociais, avaliando-as. "No jogo aprende a negociar, resolver conflitos, estratégias, autonomia; aprende sobre competição, cooperação, parceria, atividades em grupo, questões com as quais lidará por toda a vida adulta" (ALMEIDA, 2006, p.21).

 Verificando-se os posicionamentos de teóricos ao longo da história, evidencia-se que o discurso sobre a importância e necessidade dos jogos continua sendo atual, assim como a necessidade de transformar o tal discurso em prática.

Estabelecendo uma relação entre jogo e conhecimento, Macedo (et all, 2000) afirma que se, para conhecer, é preciso agir, para jogar também é. Jogar favorece a aquisição de

 $\overline{a}$ 

<sup>32</sup> Fonte: http://revistaescola.abril.com.br/edicoes/0174/aberto/mt\_72479.

conhecimento; no jogo, o sujeito aprende sobre si próprio (como age e pensa), sobre o próprio jogo (o que o caracteriza, como vencer), sobre as relações sociais relativas ao jogar (tais como competir e cooperar) e, também, sobre conteúdos (semelhantes a certos temas trabalhados no contexto escolar). Manter o espírito lúdico é essencial para o jogador entregar-se ao desafio da caminhada que o jogo propõe.

Esta idéia é compartilhada por Petty (1995, apud GUIMARÃES, 2004, p.64) o qual considera que jogar é uma das atividades em que a criança pode agir e produzir seus próprios conhecimentos a idéia será sempre considerá-los (os jogos) como uma possibilidade de exercitar ou estimular a construção de conceitos e noções também exigidos para a realização de tarefas escolares.

O jogo serve também, considera Petty, para trabalhar conceitos que são muito abstratos, muito complicados para as crianças entenderem. É o caso do conceito de número.

Consideram Kamii e Devries (1991, p.191) que, para ser útil no processo educacional e estimular a autonomia, um jogo deveria:

1) propor alguma coisa interessante e desafiadora para os alunos resolverem;

2) permitir que os estudantes possam se auto-avaliar;

3) possibilitar que todos participem ativamente do começo ao fim.

Por outro lado, se os professores utilizassem o jogo como uma atividade voluntária (à qual não se pode obrigar ninguém) e considerassem o lúdico como um recurso associado à motivação, talvez o exercício ou a tarefa se tornassem mais desafiadores. Isso permitiria maior envolvimento e compromisso, bem como desafiaria o estudante a conhecer a realidade, de si mesmo e do outro, o que facilitaria o "aprender a aprender" (EMERIQUE, 1999, p.190).

 Outro aspecto importante do jogo é a possibilidade de estimular a autoconfiança, fator importante para a construção do conhecimento. Isso significa a confiança de encontrar soluções e levantar perguntas, aprendendo a questionar seus próprios erros e acertos.

#### **2.2.3.1 Classificação dos jogos segundo Piaget**

 $\overline{a}$ 

Piaget (1975) se deparou com três grandes tipos de estruturas que caracterizam os jogos infantis: o exercício, o símbolo e a regra.

Tais estruturas são descritas por Abed (2000) e vinculam-se a três tipos de jogos. 33

<sup>33</sup> Reconhecidos, inclusive, pelo MEC (Parâmetros Curriculares Nacionais. 1ª a 4ª Séries. 1997) enquanto possibilidade de metodologia educacional.

 $\overline{a}$ 

Jogos de exercício (sensório-motor): utilizado desde o nascimento até os 2 anos aproximadamente. Para essas crianças, os jogos são as ações que elas repetem sistematicamente, possuindo tais ações um sentido funcional. "Tais ações são fonte de significados e, portanto, possibilitam compreensão, geram satisfação e formam hábitos que se estruturam num sistema. Essa repetição funcional também deve estar presente na atividade escolar, pois é importante no sentido de ajudar a criança a perceber regularidades". (PCN, 1997).

Caracterizam-se pela imitação, pela repetição e vão se tornando mais complexos à medida que a criança cresce. Acontecem mesmo na vida adulta. Como exemplifica Piaget (1975, p.149), "é muito difícil, quando acaba de adquirir um automóvel, que o adulto não se divirta passeando, sem mais finalidade do que o prazer de exercer os seus novos poderes".

Jogo simbólico – O jogo simbólico surge com o aparecimento da representação e da linguagem (entre dois e quatro anos). A criança brinca de substituir as coisas por símbolos: imagens, gestos, palavras, brinquedos. Desse modo, aprende a lidar com símbolos e a pensar por analogia: os significados das coisas passam a ser imaginados por ela. Ao criar essas analogias, torna-se produtora de linguagens, criadora de convenções, capacitando-se para se submeter a regras e dar explicações. Por exemplo, a criança desloca uma caixa imaginando ser um automóvel (PIAGET, 1975).

O Jogo simbólico ou jogo da imaginação (jogos de faz-de-conta) desempenha papel importante na construção do desenvolvimento da criança, considerando-se que o brincar tem papel fundamental de prepará-la para a vida.

Jogo de regra – "Em estágio mais avançado, as crianças aprendem a lidar com situações mais complexas e passam a compreender que as regras podem ser combinações arbitrárias que os jogadores definem; percebem também que só podem jogar em função da jogada do outro (ou da jogada anterior, se o jogo for solitário). Os jogos com regras têm um aspecto importante, pois neles o fazer e o compreender constituem faces de uma mesma moeda" (PCN, 1997).

O jogo de regra "é a atividade lúdica do ser socializado" (PIAGET, 1975, p.182). Marca a transição da atividade individual para a socializada.

Surge entre quatro a sete anos e, sobretudo, dos sete aos onze anos. Diferente do jogo de exercício e do jogo simbólico, que reaparecem somente por vezes na vida adulta, o jogo de

35

regra subsiste e se desenvolve durante toda a existência do indivíduo (esportes, xadrez, jogos de cartas, etc.) (PIAGET, 1975, p.182).

Através de jogos com regras, as crianças se desenvolvem não apenas socialmente, moral e cognitivamente, mas também política e emocionalmente (KAMII e DEVRIES, 1991, p.38).

#### **2.2.3.2 Jogo de Regra e Educação Matemática**

Autores como Barreto (1996), Costa (1991), Lola (1995), Melo (1993) e Petty (1995) consideram que os jogos de regras apresentam grande potencial para o desenvolvimento cognitivo, para a formação de um pensamento lógico-matemático, como também para a aquisição de habilidades úteis à vida social. "Para ganhar é preciso ser habilidoso, estar atento, concentrado, ter boa memória, saber abstrair, relacionar as jogadas todo o tempo" (GUIMARÃES, 2004, p.135).

 Petty (1995, apud GUIMARÃES, 2004, p.62) acredita, a propósito, que promover o desenvolvimento do raciocínio das crianças por meio de jogos de regras é uma forma de exercitar e estimular um pensar lógico e criterioso. Isso porque "interpretar informações, buscar soluções, levantar hipóteses e coordenar diferentes pontos de vista são condições para jogar".

Verifica-se, por fim, que os jogos de regra constituem um importante aliado à compreensão de como o sujeito estabelece relações. Constata-se que são importantes para compreender como o homem estabelece interdependências no processo de construção de conceitos matemáticos (ABED, 2000).

Neste contexto, justifica-se a escolha do jogo Quarto. Tratando-se de um jogo de regras, estimula o desenvolvimento cognitivo e contribui para a aquisição das habilidades úteis à vida social, conforme tem defendido os pedagogos.

#### **2.2.4 Sumário**

Foram tratados, até aqui, aspectos relevantes do desenvolvimento cognitivo. Tomou-se por base a perspectiva piagetiana.

36

Foram também destacados o caráter construtivo do conhecimento e o papel das estruturas de agrupamento no desenvolvimento do pensamento lógico-matemático.

 Foi salientado, também, o papel dos jogos no processo de desenvolvimento intelectual e social da criança.

Resta discorrer agora sobre a tecnologia digital, mostrando, por outro lado, a possibilidade de integrar tal tecnologia (e em especial a Realidade Virtual) à teoria de Piaget e à estratégia dos softwares educativos enquanto possibilidade pedagógica.

## **2.3. Fundamentos Tecnológicos**

A Tecnologia é a criação do ser humano que abrirá a possibilidade do homem ser "mestre e senhor da natureza". (Descartes)<sup>34</sup>

Pierre Lévy (1993, p.126) descreve o desenvolvimento da humanidade a partir de três momentos: o da oralidade, da escrita e o da expressão digital. Constituindo três modos distintos de comunicação, considera Lévy que tais formas "coexistem no atual momento histórico e que a participação de uma cada dessas formas varia de acordo com sua importância nos vários modos de interação social".

 Lévy considera que, ao tempo da oralidade, a vida era repetição (tempo circular); na escrita, tem-se permanência e durabilidade (tempo linear). Já na era digital todas as pessoas estão ligadas no mesmo tempo e integradas a uma rede virtual que se reproduz em cada terminal de computador.

A invenção do computador pessoal significou, dentro deste contexto, a invenção de um meio de massa para a criação, a comunicação e a simulação (LEVY, 1993). Tal meio tornouse acessível a todos, facilitando por outro lado sua utilização em programas educacionais disponibilizados na *Web*.

No Brasil, o computador tem sido reconhecido pelo Ministério da Educação e Cultura enquanto importante ferramenta de ensino. Os Parâmetros Curriculares Nacionais, definidos pelo MEC, indicam que "o computador pode ser usado como elemento de apoio para o ensino (banco de dados, elementos visuais), mas também como fonte de aprendizagem e como

 $\overline{a}$ 

<sup>34</sup> Fonte: http://www.nce.ufrj.br/sbie2003/publicacoes/paper66.pdf

ferramenta para o desenvolvimento de habilidades. O trabalho com o computador pode ensinar o aluno a aprender com seus erros e a aprender junto com seus colegas, trocando suas produções e comparando-as" (PCN, 1997).

O uso intensivo de tecnologia vem sofrendo uma incrível expansão. Significa a possibilidade de criar ambientes que proporcionem melhores condições para a aquisição e construção do conhecimento.

O desenvolvimento do potencial das tecnologias digitais a serviço do ensino é, por outro lado, uma das aspirações de inúmeros programas de fomento à pesquisa e de instituições voltadas à educação. Citam-se entre esses inúmeros programas o projeto EDUCOM, realizado em cinco universidades: Universidade Federal de Pernambuco (UFPE), Universidade Federal de Minas Gerais (UFMG), Universidade Federal do Rio de Janeiro (UFRJ), Universidade Federal do Rio Grande do Sul (UFRGS) e Universidade Estadual de Campinas (UNICAMP). Esse projeto contemplou ainda a diversidade de abordagens pedagógicas, como desenvolvimento de software educativo e uso do computador como recurso para resolução de problemas (VALENTE e ALMEIDA, 2007). Outros programas voltados a projetos de informática na educação são ainda a Rede Interativa de Educação (RIVED) e o Programa Nacional de Informática na Educação (PROINFO).

A construção de softwares de aprendizagem baseados em Computação Gráfica, em simulações digitais, em jogos educativos e em Realidade Virtual significa, também, um futuro promissor para a construção do conhecimento da criança (VALENTE, 2003).

Por fim, acredita-se que especialmente a Realidade Virtual além de favorecer a experimentação de situações apenas viáveis na imaginação humana, incentiva a participação ativa dos estudantes. Isso porque oferece um espaço virtual tridimensional para ser explorado de modo criativo e intencional.

#### **2.3.1 Realidade Virtual**

A Realidade Virtual (RV) pode ser descrita como um conjunto de tecnologias que permite criar ambientes gráficos que simulam a realidade existente ou a realidade projetada. São tecnologias baseadas no uso de programas computacionais. A RV possibilita que o usuário interaja no espaço virtual experimentando a sensação de locomoção em três dimensões, percebendo e manipulando figuras e objetos gráficos (CARDOSO e LAMOUNIER, 2004).

38

Uma das características mais importantes da RV é o fato de ser interativa. Ou seja, a RV não se limita apenas a uma visualização passiva mas permite que o usuário possa interagir com o ambiente proposto (mover objetos, por exemplo). O ambiente virtual responde em tempo real a tais ações.

Uma outra propriedade de grande interesse da RV é a sua capacidade de imersão. Isto é, sua capacidade de possibilitar a sensação de se está fisicamente presente naquele mundo imaginado (um mundo completamente gerado pelo computador). Observam Pinho e Kirner ( apud COSTA *et al,* 2002) que é no aspecto de geração de sensações que reside o verdadeiro diferencial das interfaces de RV. Isso difere das interfaces comuns, pois o usuário de RV se sente dentro do ambiente virtual.

O nível de imersão ou de "sensação de presença" que o usuário experimenta dentro de um ambiente virtual é determinado pelos seguintes fatores: aparência realista do ambiente virtual; resposta rápida do sistema às ações do usuário; utilização, ou não, de dispositivos atípicos de E/S, como capacetes, rastreadores de movimento, dispositivos *force-feedback*, etc. (ARAUJO *et al,* 2005).

Além da idéia de imersão, existem mais duas idéias que fundamentam a RV: interação e envolvimento. Isoladamente, essas idéias não são exclusivas de RV, mas aqui elas coexistem.

A interação permite que o usuário interaja com o ambiente, controlando o ritmo de trabalho. A interação está ligada com a capacidade de o computador detectar as entradas do usuário e modificar instantaneamente o ambiente virtual e as ações sobre ele (capacidade reativa). As pessoas gostam de ficar cativadas por uma boa simulação e de ver as cenas mudarem em resposta aos seus comandos. Esta é a característica mais marcante nos videogames (KIRNER, 1996).

A idéia de envolvimento é obtida através do estímulo dos sentidos humanos (tato, visão e audição). Está ligada com a capacidade que o sistema de RV possui de motivar, cativar ou engajar o usuário para certa atividade. O envolvimento pode ser passivo, como ler um livro ou assistir televisão, ou ativo, como participar de um jogo com algum parceiro. Diferente da questão da imersão ou da interação, o envolvimento é o aspecto que está menos vinculado ao lado tecnológico; depende tão somente da criatividade de quem projeta o ambiente (SILVA, 2001; KIRNER, 1996).

Para aumentar a interatividade, deve haver um compromisso entre o realismo do ambiente *versus* o tempo de resposta às ações do usuário dentro daquele ambiente. Técnicas de Computação Gráfica como o uso de texturas, são utilizadas para aumentar o realismo de

39

um ambiente sem impactar muito no tempo de resposta. Uma outra forma de aumentar o realismo de um ambiente virtual é através da integração de recursos multimídia dentro desse ambiente, como por exemplo, a inclusão de sons diversos, vídeos e mensagens escritas (ARAUJO *et al,* 2005).

A utilização de técnicas de modelagem espacial, textura, animação, entre outros recursos, estimula a imaginação<sup>35</sup>, garantindo assim um ambiente propício para a efetivação da RV $^{36}$ 

O ambiente virtual proposto pela RV é, portanto, um ambiente artificial 3D multisensorial, interativo, imersivo, gerado por computador, onde o ponto de vista ou a orientação dos objetos da cena são controlados através da posição corporal ou dos equipamentos sensoriais específicos utilizados (COSTA *et al,* 2002).

A RV vem experimentando um desenvolvimento acelerado nos últimos anos e indica perspectivas bastante promissora para os diversos segmentos interessados em utilizar essa interface (medicina, arquitetura, educação, entretenimentos etc.) (KIRNER, 1996).

#### **2.3.1.1 História da Realidade Virtual**

 $\overline{a}$ 

A RV teve suas origens com o aparecimento dos primeiros simuladores de vôo (após a Segunda Guerra Mundial), os quais reproduziam o movimento de aeronaves através de um cockpit que respondia a controles mecânicos de acionamento pneumático (JUNIOR, 2003).

Com o advento dos computadores eletrônicos nos anos 50, os simuladores passaram a usar equações matemáticas para a modelagem das características das aeronaves. Passou-se também a utilizar instrumentos com algum retorno de informação ao operador, aumentando assim sua percepção de realismo.

Em 1956 a indústria de entretenimento também deu sua contribuição através do simulador Sensorama, uma espécie de cabine, criada pelo cineasta Morton Heilig. O

<sup>35</sup> A imaginação exerce um papel fundamental para o desenvolvimento da criança, ampliando sua capacidade humana de projetar suas experiências e de poder conceber o relato e as experiências dos outros.

 $\frac{36}{100}$  Um dos aspectos interessantes de utilizar esta interface (RV) é que o conhecimento intuitivo do usuário a respeito do mundo físico pode ser transferido para manipular o ambiente virtual.

Sensorama combinava filmes 3D, som estéreo, vibrações mecânicas, sensações de vento e de aromas num passeio simulado de motocicleta por Nova York (JUNIOR, 2003).

Em meados da década de 60, Ivan Sutherland desenvolveu, pela Universidade de Utah, o primeiro videocapacete totalmente funcional para gráficos de computador, que tornava possível ao usuário ver por meio da movimentação de sua cabeça os diferentes lados de uma estrutura de arame na forma de um cubo flutuando no espaço. Muitos autores adotam esta data como sendo o início da RV (KIRNER, 1996).

Em 1968 foi criado o primeiro Capacete de visualização para 3D. Este capacete dispunha de dois televisores em miniatura, montados na frente dos olhos. Dispunha também de um sensor de movimento.

A década de 80 foi crucial para o desenvolvimento da RV. Foram realizados vários estudos e projetos envolvendo hardware e sensoriamento remoto. A área de RV, assim como outras áreas, só se desenvolveu com a convergência de uma série de fatores, incluindo as pesquisas, a tecnologia, a disponibilidade de produtos e os custos acessíveis (KIRNER, 1996).

Nesse sentido, teve papel fundamental na popularização da RV a linguagem VRML (*Virtual Reality Modeling Language*), que tem por objetivo levar ao usuário comum a RV através da Internet<sup>37</sup>. A popularização da RV se dá também através dos jogos de computador, os quais exploram cada vez mais a interação em ambientes tridimensionais (JUNIOR, 2003; KIRNER e TORRI, 2004).

Atualmente, um número crescente de usuários vem provocando um crescimento enorme na demanda de componentes e produtos de RV e uma redução rápida nos preços, movimentando um mercado multi-milionário de crescimento extraordinário.

#### **2.3.1.2 Realidade Virtual Imersiva e Não-Imersiva**

 $\overline{a}$ 

A questão da imersão em sistemas de RV pode se tornar complexa, dependendo de diversos fatores como tipo de aplicação, equipamento, nível de percepção e de imaginação do usuário. Em termos de hardware, considera-se RV imersiva quando se utiliza um conjunto de dispositivos chamados "imersivos", tais como: capacetes (HMD - *Head Mounted Display*), dispositivos rastreadores de movimento (sensores de movimento, luvas, etc.), som com

<sup>&</sup>lt;sup>37</sup> A linguagem VRML será detalhada ao ser abordada a arquitetura do software proposto, Capítulo 4.

posicionamento espacial (3D), telas de projeção (WorkBenchs), salas de projeção (Cavernas), entre outros (KIRNER e TORI, 2004).

A RV não-imersiva é normalmente caracterizada pela simplicidade de equipamentos de interface homem–máquina; utiliza-se aí monitores e dispositivos de interação tais como mouse, teclado, controle de jogos<sup>38</sup> e similares (KIRNER e TORI, 2004).

O fator imersão não está somente relacionado ao equipamento utilizado, mas também à qualidade representativa do ambiente virtual (gráficos, som, tempo de resposta e elementos ativos de interface, são alguns exemplos) (JUNIOR, 2003).

É possível dizer, por fim, que o fator imersão está diretamente relacionado com a capacidade de envolver os sentidos do usuário, fazendo com que vivencie plenamente a realidade sintetizada pelo computador.

#### **2.3.1.3** Realidade Virtual na Educação

 $\overline{a}$ 

Pantelidis (1995) enumera várias razões para a utilização da RV na educação. Observa que a RV promove motivação 39, permite múltiplas visões de objetos dentro do ambiente (de perto, de longe, de dentro), possibilita que o aprendiz imprima seu próprio ritmo de aprendizado, além de encorajar a participação ativa.

A esse respeito, as pesquisas que tratam do emprego da RV na educação mostram que, "através dessa interface, a informação aprendida é armazenada por muito mais tempo. Isso porque a RV exige participação ativa, envolvendo os vários sentidos dos alunos". [NUNES, 2002, p.5]

A tecnologia computacional da RV oferece aos educadores uma nova maneira de ensinar com eficiência. Constitui uma forte motivação para as crianças e jovens. A razão mais óbvia disso, como afirma Byrne (1995, apud CARDOSO e LAMOUNIER, 2004), é que a RV é uma maneira nova, diferente e que habilita as pessoas a fazerem coisas que elas não poderiam fazer no mundo físico (voar, visitar lugares que não existem, etc.).

Por tudo isso, a RV pode propiciar uma educação vinculada à idéia de exploração, descoberta, observação e construção. Pode significar um novo modo de aprender ou de

<sup>38</sup> Também conhecido como *joysticks* e *joypads* utilizados em videogames.

<sup>&</sup>lt;sup>39</sup> O fator motivação foi bastante destacado por Piaget enquanto uma das questões importantes a serem observadas nos processos pedagógicos. Este aspecto foi comentado no Capítulo 2.

ensinar, oferecendo ao aprendiz a oportunidade de melhor compreensão do objeto de estudo (CARDOSO e LAMOUNIER, 2004).

A possibilidade de se implementar a RV nas escolas é facilitada, por outro lado, pela grande familiaridade que as crianças têm demonstrado com o computador. Há quem as chame, não por acaso, de nativas digitais. Isso porque, desde cedo têm tido contato com algum tipo de tecnologia computacional.

Aliada a este fator, vem a crescente exigência dos alunos por técnicas inovadoras que tornem o ensino mais dinâmico e motivador (VALENTE, 1993).

Desse modo, como afirma Rosenblueth (1980, apud SANCHO, 2001, p.41), "a educação pode ser concebida como um tipo de Tecnologia Social e um educador como um tecnólogo da educação. Assim, os professores ou os teóricos da educação que só parecem estar dispostos a utilizar as tecnologias (artificiais, organizadas e simbólicas) que conhecem, dominam e com as que se sentem minimamente seguros, por considerá-las não (ou menos) perniciosas, não prestando atenção às produzidas e utilizadas na contemporaneidade, estão, no mínimo, dificultando aos seus alunos a compreensão da cultura do seu tempo e o desenvolvimento do juízo crítico sobre elas".

Hoje é notório o crescente interesse que as crianças têm demonstrado em relação a jogos de computador e *videogames*, acessados em *lan-houses* ou em casa. Tais jogos tornamse cada vez mais sofisticados e as crianças mais envolvidas. Esta motivação para jogos de computador pode ser bastante estimulante, despertando o interesse das crianças por conteúdos educacionais, incluindo questões matemáticas, no âmbito escolar (FREITAS *et al,* 2007).

Por fim, é importante considerar que, se a estratégia dos jogos é bastante eficaz dado o interesse das crianças pela atividade lúdica (algo destacado nos tópicos anteriores). O jogo de computador é especialmente interessante não só porque implica a questão do lúdico, mas porque possibilita, através da RV, um envolvimento muito atraente.

Nesse âmbito verifica-se que a articulação entre computador, técnicas de RV e jogos apresenta grande potencial como ferramenta de apoio ao ensino (VALENTE, 1993).

# **2.4. Sumário e Conclusões**

Neste capítulo, discorreu-se sobre alguns aspectos da construção do conhecimento, tomando por base a teoria de Jean Piaget. Viu-se que, de acordo com esta teoria, o desenvolvimento da criança se dá de forma gradativa e que respeitar as etapas é condição necessária para uma pedagogia comprometida e metodologicamente pertinente. Dentro disso, ficou clara a necessidade de abordar os conceitos matemáticos de acordo com as etapas do desenvolvimento intelectual da criança. (A teoria dos "agrupamentos lógicos", formulada por Jean Piaget, entra dentro disso porque ela esclarece a estrutura de pensamento lógico correspondente à faixa etária do público alvo: crianças de 7 a 10 anos).

Foi ressaltada também a importância da estratégia dos jogos, da presença do caráter lúdico e dos recursos de interatividade enquanto meios de envolver as crianças com os conteúdos pedagógicos, bem como possibilidades de estimular o desenvolvimento do raciocínio lógico-matemático.

Foi visto que as técnicas de RV, por outro lado, poderiam estar a serviço da interatividade buscada nos processos de educação, bem como poderiam ser muito úteis no sentido de elaborar ambientes lúdicos, envolventes, e, ao mesmo tempo, pedagogicamente fundamentados.

Todo esse referencial significou a identificação de parâmetros precisos para a elaboração do software proposto, como também para a análise dos trabalhos relacionados. São esses parâmetros: interatividade, aspecto lúdico, adequação à faixa etária (respeitando a teoria de Piaget acerca das etapas do desenvolvimento infantil), uso de RV enquanto estratégia de envolvimento e, finalmente, estratégias que estimulem o raciocínio vinculado à questão das classificações. No próximo capítulo, serão apresentados alguns trabalhos relacionados, os quais serão analisados a partir de tais parâmetros.

# *Capítulo 3*

# **3. Trabalhos Relacionados**

# **3.1. Introdução**

A seguir, serão relacionados e analisados alguns ambientes virtuais de aprendizagem dirigidos ao campo da matemática. Tais análises serão realizadas a partir dos aspectos apontados na fundamentação teórica e tecnológica: características lúdicas, possibilidade de interatividade, utilização de técnicas de RV, adequação aos estágios de desenvolvimento infantil e, finalmente, uso de estratégias que estimulem o raciocínio lógico-matemático vinculado à questão das "classificações" (PIAGET, 1976).

O objetivo desta análise foi aprender com as experiências realizadas, verificando o uso dos recursos de informática no desenvolvimento de Softwares Educativos.

### **3.2. Cabri Geometré II**

 $\overline{a}$ 

O Cabri Géomètre II (Cabri, como será referido nesta seção) é um programa computacional educativo específico para o aprendizado da geometria, a partir da representação gráfica digital. Foi criado na universidade Joseph Fourier de Grenoble (França) por Yves Baulac, Franck Bellemain e Jean-Marie Laborde em 1994. 40

 O Cabri apóia-se, fundamentalmente, no conceito de Geometria Dinâmica, proporcionando interatividade do usuário para transformação de formas geométricas. Possibilita que se veja instantaneamente alterações sofridas pelas figuras devido a aplicações de diversas transformações geométricas. No que se refere a essas alterações, possibilita ainda a preservação de propriedades previamente estabelecidas pelo próprio usuário. Permite que se

<sup>40</sup>É disponível em seis diferentes línguas para várias plataformas (http://www.ti.com/calc/docs/cabri.htm e http://www.cabri.net/). No Brasil foi testado na PUC-SP e difundido para vários Centros de Ensino, em diversos estados (ANGNELLI, 2003).

O Cabri 3D é a grande novidade da família de softwares de geometria dinâmica, permitindo explorar também o mundo da geometria espacial. A versão demo do Cabri 3D pode ser baixada pelo endereço http://www.cabri.com/v2/pages/en/logiciel.php

determinem medidas, computando as relações métricas obtidas. Possibilita a criação de quaisquer construções com régua e compasso. Implementa recursos de animação e de lugar geométrico. Ou seja, torna possível ao estudante explorar e investigar o amplo campo da geometria, desde a elementar até a mais avançada (ANGNELLI, 2003).

As construções são feitas por meio de menus, tendo por base as propriedades geométricas dos objetos. No caso da representação e construção geométrica de objetos, é necessário ter um bom domínio dos comandos e utilizar corretamente as medidas e propriedades dos objetos representados.

O programa apresenta uma interface onde estão apresentados o menu e a barra de ferramentas (também chamada "caixa de ferramentas"), como mostra a Figura 3.1. Para selecionar uma das opções, basta ir com o ponteiro à opção, manter pressionado o botão e soltar o clique na área de trabalho do Cabri.

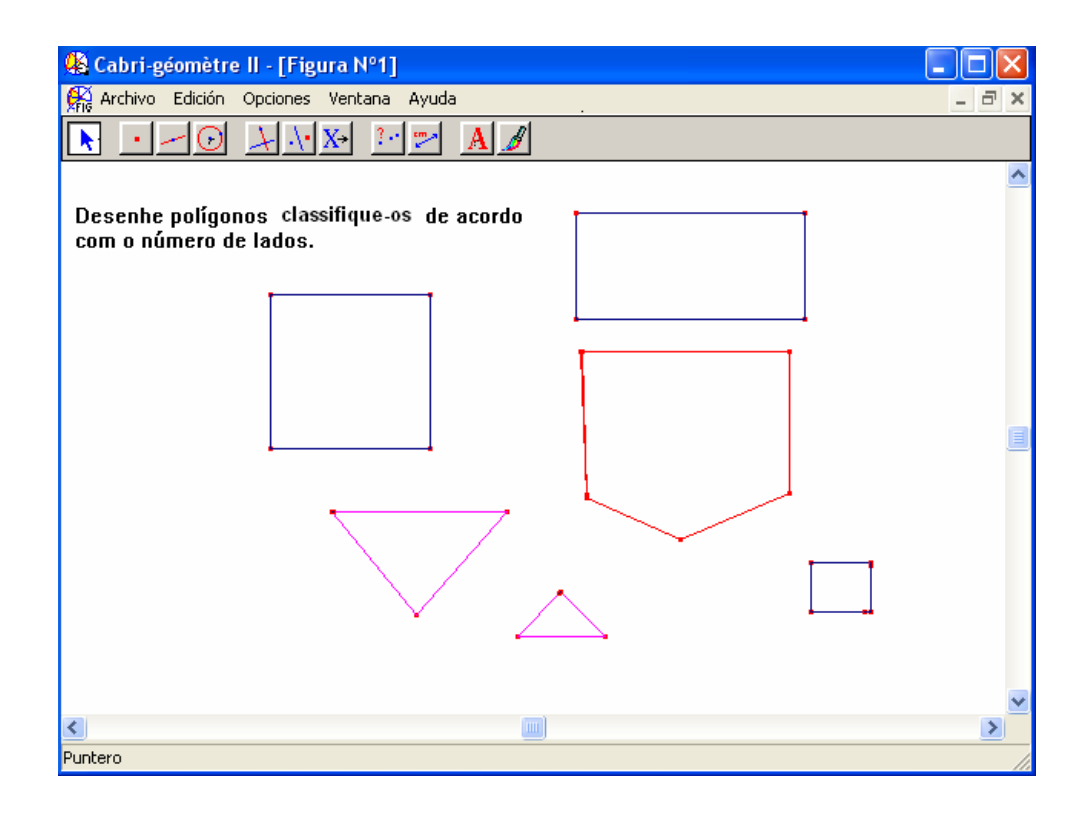

**Figura 3.1: Interface do Cabri Géomètre II.** 

Os desenhos construídos podem ser dinamizados, criando-se assim um ambiente de constante investigação e descobertas pelos estudantes (GERON, 2007). 41

Pode ser explorado em diferentes níveis de aprendizado: no Ensino Fundamental, no Ensino Médio e Superior (ANGNELLI, 2003).

Outro aspecto do Cabri é ser um programa aberto. Permite que o professor o utilize de acordo com sua necessidade. Desse modo, possibilita trabalhar com a questão das classificações. É importante destacar que, no caso do Cabri, trata-se apenas de uma possibilidade; o Cabri não propõe explicitamente que se trabalhe com classificações. 42

Por outro lado, o fato de ter muitos comandos o torna um instrumento de difícil domínio e entendimento para estudantes do Ensino Fundamental. Outro limite é implicar uma interface que se apresenta como pouco atraente para as crianças que pretende atingir; trata-se de uma interface fortemente apoiada na abstração.

Quanto à questão da gratuidade ou não, é importante destacar que o Cabri não é disponibilizado gratuitamente. Para adquirir o *software* Cabri, é preciso comprá-lo. <sup>43</sup> Apenas uma versão demonstrativa pode ser obtida gratuitamente.

#### **3.3. Formel**

 $\overline{a}$ 

O Formel é um ambiente computacional que utiliza a estratégia de jogo para a promoção de momentos de ensino/aprendizagem de Matemática. O objetivo pedagógico e didático é proporcionar uma maior interação entre usuário e computador, além de trazer, segundo seu autor, "novas motivações de trabalho e novos modos de se conceber os conceitos matemáticos" (GONÇALVES, 2001).

Vencedor do primeiro lugar no XVII Prêmio Jovem Cientista, categoria estudante, foi desenvolvido na Universidade Estadual de Campinas em 2001 enquanto pesquisa de Iniciação Cientifica.

<sup>&</sup>lt;sup>41</sup> O Cabri possibilita, ainda, identificar configurações clássicas da geometria e da Matemática e apresentar de modo dinâmico situações que se apresentam de maneira estática e prototípica nos livros didáticos (GERON, 200

 $42$  Uma das possibilidades de trabalhar com classificação através do Cabri é, por exemplo, pedir aos alunos que desenhem polígonos fechados e os classifiquem de acordo com o número de lados, tamanho, forma. (Figura 3.1).

A grande vantagem de usar o Cabri é que se pode desenhar a solução procurada e, em seguida, fazer conjecturas de

 $43$  O site do Cabri (http://proem.pucsp.br/cabri\_comp.htm).

Quanto aos conteúdos propostos, é um software dirigido a conceitos introdutórios de geometria e destina-se a crianças do Ensino Fundamental. Aborda conceitos matemáticos tais como a noção de ponto, reta, rotação, translação e construção de polígonos e figuras no plano.

Em relação aos aspectos tecnológicos, a plataforma base do jogo é o programa *Macromedia Flash*. Para a visualização do ambiente do jogo é necessário conexão com a Internet, um navegador e um *Plug-In* chamado *Shockware Flash*.

Ao acessar o programa, visualiza-se uma tela contendo os seguintes botões: ajuda, tutorial, créditos, opções, praticar e jogo.

Ao clicar a opção jogo, aparece em uma tela o ambiente do jogo (Figura 3.2). A proposta é de que o usuário explore os movimentos de uma formiga, levando-a a um pote de mel. O trajeto oferece a possibilidade de que a formiga, sob o comando do usuário, defina figuras geométricas planas (quadrados, triângulos, etc.). Tendo em conta a presença de um professor-mediador, o jogo promove a abordagem de conceitos matemáticos relativos a cada uma das ações do estudante (GONÇALVES, 2001).

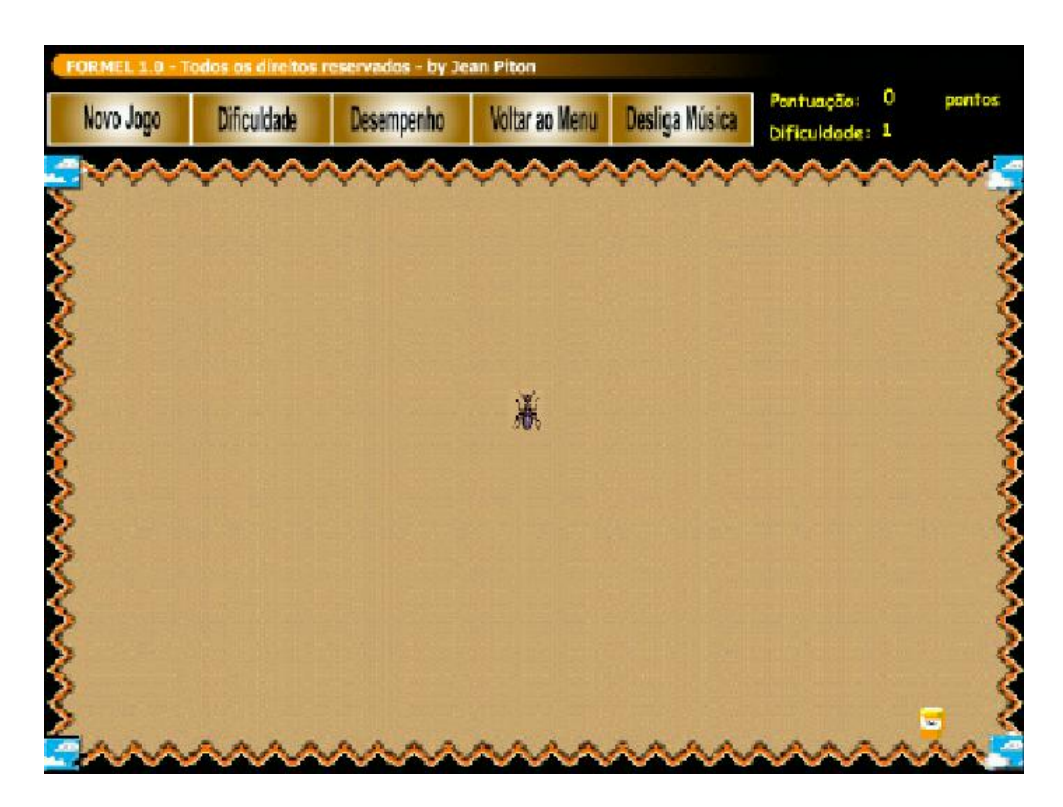

**Figura 3.2 Tela principal do jogo. Fonte: (GONÇALVES, 2001)** 

Um aspecto do software Formel é a necessidade da presença de um professor; não oferece a este, por outro lado, informações sobre a proposta pedagógica do programa (objetivos, modos de operação do sistema, possibilidades de implementar propostas pedagógicas, sugestões de intervenção, etc.). E pode constituir-se num simples divertimento se o professor não promover o aprendizado dos conceitos implicados.

O sistema apresenta um *design* simples e pouco atraente se for considerada a grande sofisticação a que chegaram hoje os jogos de computador.

Tomando-se como base os parâmetros propostos, pode-se concluir a análise do programa Formel dizendo que é interativo, atribui características lúdicas ao momento de aprendizagem, propondo figuras do imaginário infantil (formiga e pote de mel), o que o torna adequado para determinada faixa etária. Outro aspecto positivo do programa é a proposta de torná-lo gratuito e de que seja acessado facilmente via Internet. Estas características positivas do programa são partes da relação de aspectos a serem buscados no software a ser proposto.

#### **3.4. Geo-3D**

O GEO-3D foi desenvolvido em 1999, na Universidade de Santa Cruz do Sul, enquanto Trabalho de Conclusão do Curso de Ciência da Computação. É um software educacional que utiliza técnicas de RV não imersiva e a estratégia de jogos.

Desta maneira, tem como objetivo utilizar recursos como visualização em 3D, interação e envolvimento do usuário. Propõe sua utilização como uma ferramenta de auxílio no processo de ensino e aprendizagem da disciplina Geometria Espacial. É útil especificamente para o estudo dos Poliedros. Pode também ser utilizado por interessados em geral, desde que possuam conhecimentos básicos de geometria espacial (KELLER, 1999).

O software foi desenvolvido para ser usado em rede. Utiliza navegadores compatíveis com as linguagens *JavaScript* e VRML. Integrando, ademais, as linguagens *JavaScript*, VRML e HTML apresenta páginas interativas onde estudantes podem navegar e testar seus conhecimentos sobre aspectos da geometria espacial.

Quanto ao tipo de interface, é composto basicamente de uma tela principal dividida em dois *frames* (ou quadros). O *frame* do lado esquerdo (Figura 3.3) disponibiliza cinco ícones que permitem o acesso às seguintes opções: Tutorial, Teoria, Exercícios, Jogo e informações do Sistema. Estas opções vão determinando o conteúdo do *frame* da direita. Na Figura 3.3 é possível observar um exemplo de seleção da opção Teoria e da categoria "poliedros". O *frame* 

49

 $\overline{a}$ 

da direita passa a apresentar objetos virtuais, do tipo selecionado, onde o usuário pode transitar pelo ambiente, visualizando os objetos sob diferentes pontos de vista <sup>44</sup> (NUNES, 2002).

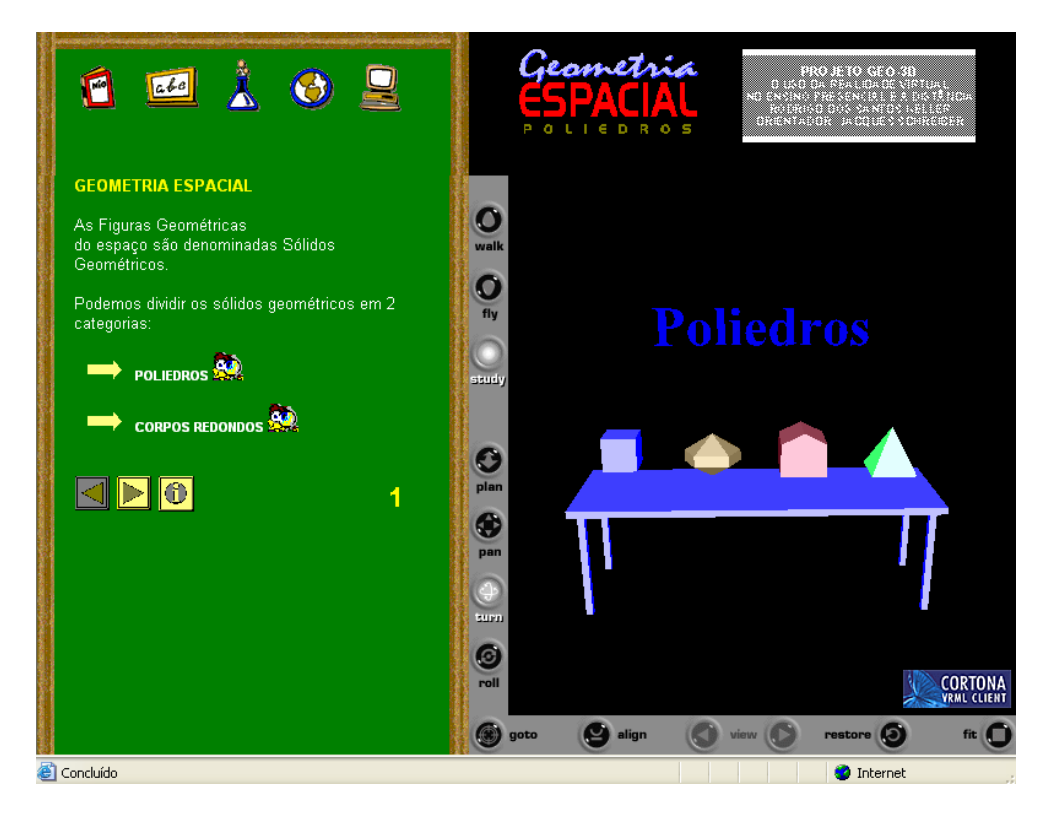

**Figura 3.3: Tela principal do Geo-3D.** 

Essa funcionalidade permite ao usuário ler o manual de instruções, estudar conceitos sobre sólidos geométricos, exercitar o que foi apresentado na teoria, jogar e obter informações sobre o programa.

Com relação ao acesso para o jogo, o usuário tem duas opções: passa por toda teoria ou vai direto à opção Jogo.

O jogo é apresentado em um Ambiente Virtual. Esse Ambiente Virtual constitui-se de uma porta que pode ser aberta pelo clique do mouse. Isso aciona um relógio, que dá início à marcação do tempo (Figura 3.4; A). O estudante navega pelo ambiente proposto: uma sala com um quadro negro, o qual apresenta um problema relacionado a Geometria Espacial. O objetivo é resolver o problema no menor tempo possível. Resolvido o problema, o usuário

<sup>44</sup> É preciso clicar no ícone de visualização dos objetos para acessar o ambiente virtual desejado.

segue adiante: passa para uma nova sala, onde terá de resolver mais um problema (Figura 3.4; B). O jogo se restringe à resolução destas duas questões.

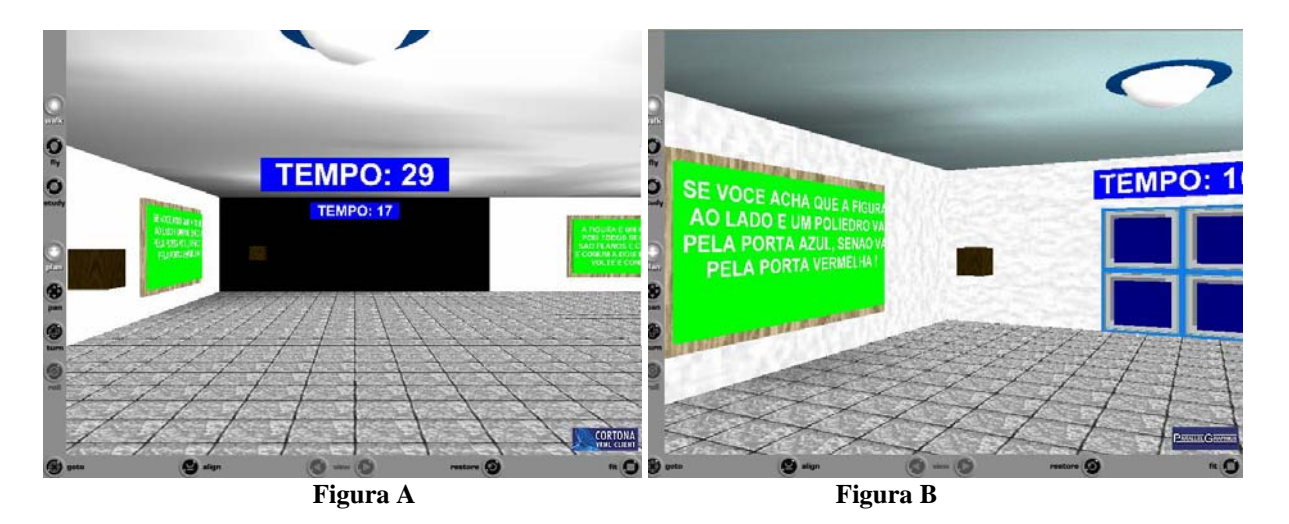

**Figura 3.4: Ambiente do Jogo que integra ao Geo-3D.**

Uma grande vantagem de utilizar o Geo 3D é a possibilidade de se visualizar figuras geométricas tridimensionais em um ambiente 3D; isso minimiza a dificuldade dos estudantes de imaginar espaços propostos pela Geometria Espacial. Outra vantagem é a disponibilidade gratuita via Internet.

Uma questão pedagógica discutível do sistema é da proposta de chegar ao final do jogo no menor tempo possível. Considera-se que isso pode gerar ansiedade. Pode levar o estudante, ademais, a se preocupar mais em fazer o menor tempo do que em se concentrar no conteúdo proposto.

Outra limitação do Geo 3D é permitir apenas uma visualização passiva dos objetos virtuais. Uma maior interatividade significaria a possibilidade de interagir com o ambiente proposto (mover objetos, por exemplo), o que implicaria respostas em tempo real às ações do usuário.

Tomando-se como base os parâmetros propostos para análise, é possível concluir que o programa Geo 3D apresenta, enquanto aspectos positivos, caráter lúdico (constituído pelo jogo proposto) e utiliza técnicas de RV na construção do software (modelagem dos sólidos geométricos), o que possibilita uma boa visualização das figuras e melhor entendimento da Geometria Espacial. Esses aspectos positivos serão buscados na construção do software a ser proposto.

# **3.5. Dominó Matemágico**

Dominó Matemágico é um sistema implementado no Macromédia Flash. Foi desenvolvido pelo Grupo de "Tecnologias em Educação e no Ensino da Matemática" da Universidade Federal do Ceará em 2005 (VASCONCELOS *et al*, 2005).

A finalidade do sistema é trabalhar operações aritméticas (adição) de números naturais, apoiando-se na estratégia de jogos, tendo como público alvo os alunos do Ensino Fundamental.

O objetivo do jogo consiste em formar um "quadrado mágico", cuja soma dos valores seja cinco. Para alcançar o objetivo, o jogador deverá utilizar as peças de dominó disponíveis no ambiente de jogo (Figura 3.5). Para isso, ele terá de movê-las no sentido horizontal ou vertical, encaixando-as no tabuleiro e formando assim uma matriz de ordem quatro (VASCONCELOS *et al*, 2005).

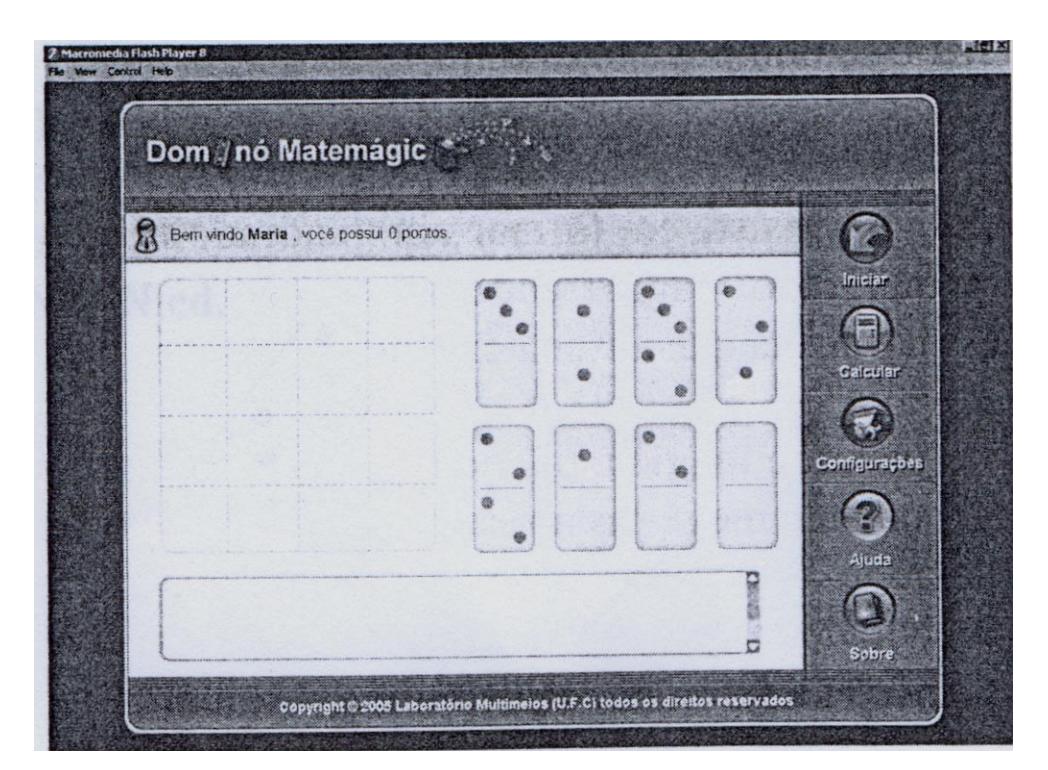

**Figura 3.5: Interface gráfica do DominóMatemágico. Fonte (VASCONCELOS** *et al***, 2005).** 

A barra de botões está organizada em: iniciar, calcular, configurações, ajuda e sobre. Essa funcionalidade permite ao jogador iniciar uma jogada, verificar se o quadrado mágico foi montado corretamente, configurar os níveis de dificuldade do jogo e buscar informações sobre o programa, sobre as instruções e sobre os objetivos do jogo.

O Software Dominó Matemágico se propõe a estimular a aprendizagem de conceitos matemáticos de forma lúdica.

É um sistema aberto a diversas práticas didáticas, permitindo ao professor levar as crianças à observação das quantidades e sua relação com o conceito de número (ex: a peça com três bolinhas significa três unidades e se associa ao número três), discutir conceitos de adição, entre outras possibilidades. Por outro lado, não traz uma opção que informe o professor sobre essa proposta pedagógica.

Outro aspecto interessante do programa é que permite à criança, mesmo sozinha, exercitar o raciocínio matemático.

Finalmente, uma outra característica interessante do programa é que ele lida de modo construtivista com as questões matemáticas (experimentação, descoberta, aprendizagem através de objetos e imagens concretas, etc.).

Tomando-se por base os parâmetros tomados para análise, é possível dizer que o Dominó Matemágico envolve aspectos lúdicos; é interativo, informando ao usuário o resultado de suas ações e, finalmente, permite o desenvolvimento do raciocínio lógicomatemático, sem incluir, todavia a questão das classificações. Esses aspectos constituem características positivas a serem buscadas no sistema a ser proposto.

## **3.6. Escola TRI-Legal**

O projeto Escola TRI-Legal consiste na criação de um ambiente educacional, projetado para atender os alunos de ensino fundamental. A idéia é que tal ambiente seja visto pelo aluno como uma extensão da sala de aula, permitindo revisar os conteúdos aprendidos (VENDROSCOLO, 2005).

Foi implementado através de técnicas de RV não imersiva e desenvolvido no Laboratório de Informática em Educação do Centro Universitário Franciscano (Unifra) em 2005.

O objetivo é também possibilitar que os usuários, navegando nos ambientes, possam ter acesso a diversos jogos, considerados instrumentos de aprendizagem.

Segundo a autora, os jogos foram desenvolvidos de forma a encorajar a participação dos alunos na formação de seu conhecimento e oportunizar dicas e auxílio quando necessário (VENDROSCOLO et all, 2005).

A linguagem utilizada para a implementação da Escola Tri-legal foi a VRML. Para o desenvolvimento dos jogos, foi utilizada a linguagem PHP e o banco de dados MySQL.

A escola é formada por um conjunto de prédios, cada qual com propósitos diferenciados; os conteúdos de aprendizagem são abordados de acordo com cada série e disciplina.

A Figura 3.6 apresenta uma visão externa da escola; permite visualizar toda a sua estrutura física. Ao entrar no pátio da escola virtual, é possível visualizar todos os prédios. São eles o prédio 1 (salas dedicadas à Matemática e às Ciências), o prédio 2 (disciplinas de Geografia e História), o prédio 3 (dedicado a Português e à Língua Estrangeira) e a Biblioteca.

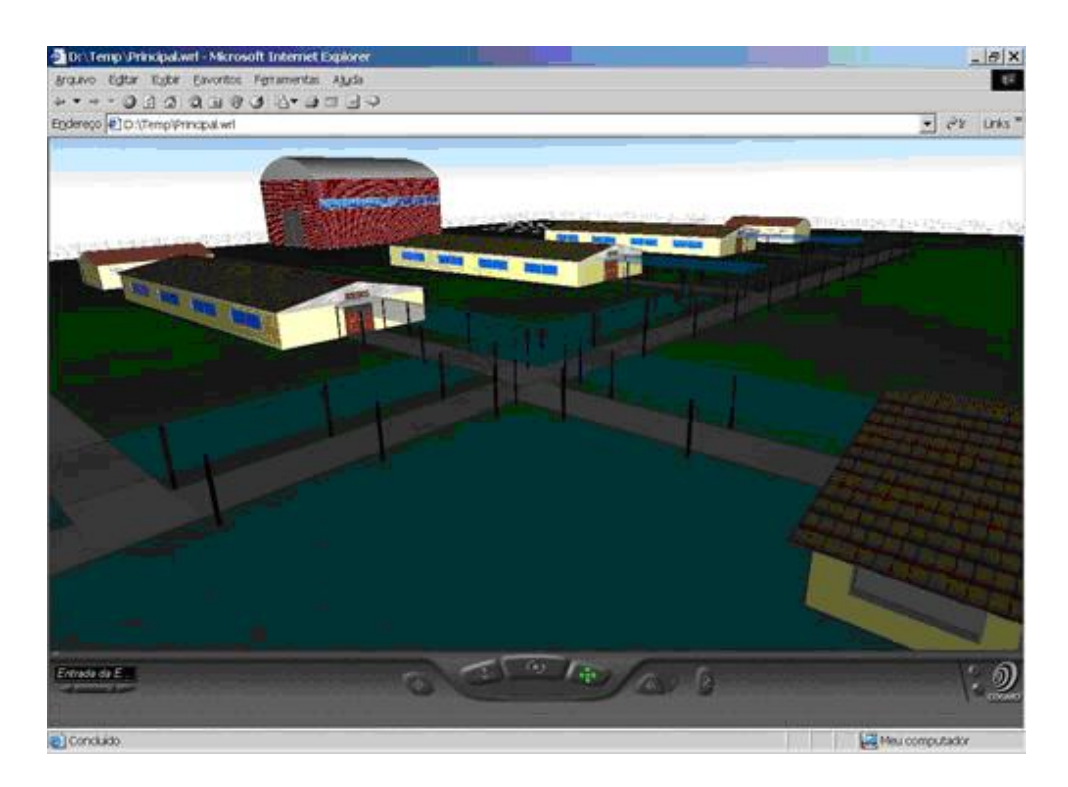

**Figura 3.6: Visão externa dos prédios. Fonte (VENDROSCOLO et all, 2005).** 

Tais prédios foram modelados tomando-se como modelo uma escola tradicional. Em cada prédio, encontram-se salas de aula dedicadas a uma determinada série e disciplina. Para realizar uma atividade da 6ª série relacionada à disciplina Matemática, por exemplo, o aluno dirige-se ao prédio em que se encontra a sala desejada e seleciona a atividade buscada.

Dentro das salas de aula, encontram-se os jogos educacionais correspondentes à série e à disciplina correspondente àquela sala. Quando clica em determinadas imagens (desenhos no quadro negro e gravuras na parede), o usuário é transportado para o jogo em questão (VENDROSCOLO et all, 2005).

A Biblioteca tem por finalidade servir como um referencial teórico para todas as disciplinas. Ao entrar na Biblioteca, o aluno dirige-se à seção de livros e pode selecionar, dentre os diversos livros, um que a ajude a resolver as questões propostas pelos diversos jogos.

Enquanto *design*, a escola Tri-legal é simples e pouco atraente em face da grande sofisticação a que chegaram hoje os jogos de computador. Por outro lado, não traz uma opção que informe o professor sobre a proposta pedagógica. De qualquer modo, é um sistema aberto a diversas práticas didáticas (construtivista, skineriana, etc).

Um aspecto interessante é a possibilidade de aprender sozinho. De qualquer modo, o programa pode tornar-se mais produtivo se implicar a mediação do professor.

Tendo por referência os parâmetros propostos para análise, pode-se concluir que a Escola Tri-legal implica aspectos lúdicos. Tais aspectos são possibilitados não somente pela navegação digital num ambiente simulado, mas também porque o programa envolve estratégias de jogo. Outro aspecto é que utiliza técnicas de RV (uso da linguagem VRML na modelagem dos prédios e dos objetos que aparecem nos ambientes). Essas características positivas puderam tornar-se referências para a construção do sistema proposto.

## **3.7. Considerações Finais**

A análise dos softwares educacionais aqui relacionados foi muito útil no sentido de constituir um referencial importante para a elaboração do sistema proposto.

No que se refere especificamente à questão da interatividade, a possibilidade de movimentação das peças foi um recurso eleito para ser implementado, apoiando-se em um sistema similar ao utilizado no Dominó Matemágico: o fato de selecionar uma peça e arrastála.

No que diz respeito aos aspectos lúdicos, o uso de elementos do imaginário infantil (a formiga, no programa Formel e os dominós, no Dominó Matemágico) confirma o êxito em utilizar formas de abordagem (imagens concretas e caráter lúdico) coerentes com a mentalidade do público alvo.

55

A estratégia de jogos, utilizada na maior parte dos programas analisados, confirma também a possibilidade de explorar esta estratégia para aumentar a motivação e o envolvimento dos estudantes nos momentos de aprendizagem, apontada na fundamentação teórica.

Quanto à questão do uso de RV, acredita-se que os programas que utilizaram esta estratégia de envolvimento significaram um esforço positivo no sentido de trazer, para o campo da educação, um recurso que tem sido utilizado com sucesso no campo do entretenimento.

No próximo capítulo, será especificada a arquitetura do sistema proposto.

# *Capítulo 4*

# **4. Especificação do Sistema**

## **4.1. Introdução**

 $\overline{a}$ 

O presente capítulo descreve a arquitetura do sistema proposto, explicando o funcionamento do mesmo. Além disso, são apresentadas as ferramentas que serviram de base para a sua elaboração (Linguagens VRML e *Javascript*).

Este capítulo explica também os objetivos e as regras do Jogo Quarto, integrante do software, apontando inclusive os aspectos pedagógicos de tal jogo.

A propósito, o sistema foi denominado LudosTop por alusão à palavra Laptop. No ambiente imaginado (uma nave espacial), um laptop está apoiado no painel de controle; transforma-se em tabuleiro de jogo e também permite o acesso a curiosidades do mundo da matemática. Constitui, por sua vez, um elemento essencial do espaço lúdico criado. O nome criado foi a junção da palavra Laptop com a palavra Ludos, que significa lúdico ou jogo <sup>45</sup>.

O nome do sistema pode ser entendido também como o "lugar do jogo" (ludos: lúdico; top poderia ser também uma abreviação de "topos": lugar, em grego).

# **4.2. Aspectos pedagógicos do jogo Quarto**

O jogo escolhido para integrar o ambiente proposto é o jogo Quarto, premiado jogo francês criado por Blaise Muller em 1985.

Tal jogo é constituído de um tabuleiro 4 x 4 (16 casas) e de 16 peças. As peças são sólidos geométricos: paralelepípedos e cilindros, que diferem a partir dos seguintes atributos: forma, tamanho, cor, existência ou não de um furo (Figura 4.1)

<sup>45</sup> Fazer referência ao uso de um objeto da realidade (Laptop), transformado em brinquedo. É algo típico do procedimento e do imaginário infantil.

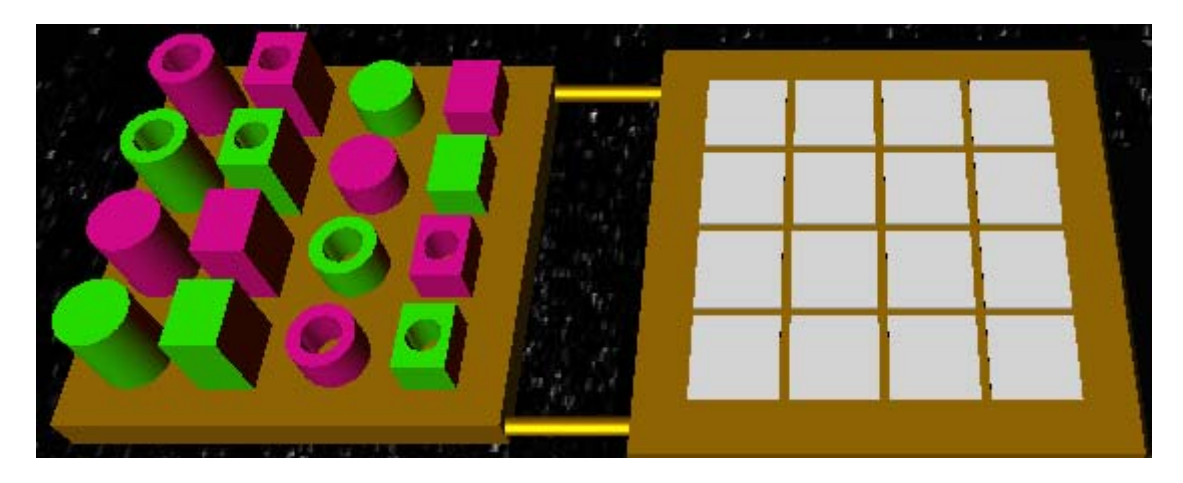

**Figura 4.1: As peças e o tabuleiro do jogo.** 

O objetivo do jogo é alinhar peças com atributos semelhantes. Vence a partida o jogador que conseguir alinhar peças com um ou mais atributos comuns. Exemplo: se o jogador alinhar cilindros, sejam com furo ou sem furo, de uma ou outra cor, sejam altos ou baixos, ele vence a partida porque conseguiu reunir peças com pelo menos um atributo em comum: a forma cilíndrica. 46

O jogo Quarto implica questões pedagógicas interessantes, razão pela qual foi premiado e também escolhido para integrar o sistema aqui proposto.

Uma delas é a questão da socialização. Jogado em dupla, obriga o jogador a um diálogo com o adversário. Faz com que tenha de se colocar no lugar do outro, ponto de partida para as estratégias que terá de construir para vencer. A questão da socialização, a propósito, é um dos aspectos que caracterizam ao período operatório concreto (7 a 11 anos). <sup>47</sup>

Outro aspecto pedagógico interessante do jogo Quarto é que estimula a capacidade de operar classificações. Esta habilidade, conforme foi abordado no capítulo 2, também pertence ao período operatório concreto. Vincula-se à questão dos agrupamentos (agrupamento de classe), estruturas do pensamento teorizadas por Jean Piaget.

Esta questão da classificação acontece no momento em que a criança seleciona as peças que vai jogar. Neste momento, ela começa a distinguir que, no universo das peças do jogo, há algumas que possuem características comuns. Isso a leva a identificar conjuntos ou

 $\overline{a}$ 

<sup>46</sup> O alinhamento pode ser tanto na vertical, na horizontal ou na diagonal.

<sup>47</sup> Neste período, como foi observado no Capítulo 2, a criança já considera o ponto de vista do outro, sem contradizer-se. É capaz de distinguir entre o que o outro pensa e o que ela própria acredita, colocando-se inclusive no lugar do outro. Isso é chamado de descentração. Trata-se da capacidade de coordenar diversos pontos de vista (ABED, 2000).

 $\overline{a}$ 

grupos, definidos a partir de características específicas (cor, tamanho, forma, etc.). Ao mesmo tempo ela não esquece que, tais peças, formando subgrupos, pertencem a um grupo maior (o das figuras geométricas). Ao estimular tais classificações, o jogo estará ajudando a criança no desenvolvimento do raciocínio lógico-matemático e também acionando pelo menos uma das estruturas de pensamento identificadas por Piaget, estruturas denominadas por ele "agrupamentos de classe". Adiante, serão dados exemplos relativos a essas operações mentais acionadas pelo jogo.

É interessante dizer também que o software proposto poderá estimular o raciocínio não somente pelo fato de incluir o jogo Quarto, mas também por questionar a criança ao final das jogadas. Quando a criança consegue alinhar peças com um ou mais atributo em comum, é lançada a pergunta: "por que você ganhou? Qual atributo ou atributos você usou?" São dadas várias opções de resposta, entre as quais a criança escolherá. Ora, isso poderá ajudar a criança a confirmar suas hipóteses, deixando-a mais segura acerca do raciocínio utilizado.<sup>48</sup>

Oferecido por meio da utilização de técnicas de RV, o jogo adquire um interesse maior. Isso potencializa sua eficácia pedagógica, tornando-o mais interessante e envolvente. Aproxima-se, ademais, da realidade de muitas crianças hoje, que é o envolvimento intenso com *videogames* e jogos de computador. O *design* atraente possibilitado pela RV também influi positivamente, assim como a interatividade. São dois aspectos que estimulam a criança, resultando num saldo pedagógico positivo.

Um aspecto interessante do jogo é também seu caráter enquanto competição. Trata-se de um aspecto normalmente envolvido nos jogos infantis, sendo considerado saudável se vivenciado de modo equilibrado. Torna-se um estímulo para criança, incentivando seu envolvimento com o conteúdo pedagógico do jogo (ABED, 2000; MACEDO et all, 2000).

Estimular a capacidade de pensar em estratégias é outro aspecto pedagógico interessante possibilitado pelo jogo Quarto. Esse aspecto da estratégia está relacionado, por sua vez, com a questão da descentração (Piaget). Como foi observado anteriormente (fundamentos pedagógicos, Capítulo 2), a questão da descentração significa a capacidade de imaginar o que o outro está pensando, colocar-se no lugar do outro, superando desta forma a

<sup>&</sup>lt;sup>48</sup> Através disso, o jogo abre uma possibilidade de trabalhar com a questão do erro e também do acerto. Conforme foi apontado na fundamentação pedagógica (Capítulo. 2), a questão da tentativa, do erro ou do acerto é algo considerado positivo pedagogicamente. Ora, a maioria dos jogos explora conceitos extremamente triviais e não tem a capacidade de diagnóstico das falhas ou mesmo dos acertos do jogador. O software proposto possibilita ao jogador que, após uma jogada bem sucedida, reflita sobre a causa do acerto, tomando consciência da questão conceitual envolvida.

perspectiva egocêntrica. Pertence ao período operacional concreto, conforme teorizado por Jean Piaget.

O fato de o jogo Quarto ser um jogo de regras também é um aspecto pedagógico importante. Lidar com regras significa a capacidade de inserção social, uma vez que a sociedade se constitui através de normas pré-estabelecidas.

É importante destacar, ainda, que o professor será importante enquanto interface entre o estudante e o software. Sua presença é fundamental enquanto um observador da criança. É o professor que acompanha o desenvolvimento cognitivo do estudante; intervém e direciona, visando os aspectos pedagógicos propostos. <sup>49</sup>

Por fim, é importante destacar que trazer o jogo Quarto para uma versão digital faz com que se torne disponível a um grande número de pessoas, significando a possibilidade de acesso gratuito via Internet, o que é um dos objetivos do software proposto. <sup>50</sup> Por outro lado, sua inclusão no software poderá permitir articulá-lo, futuramente, por exemplo, a *links* sobre geometria, uma das questões matemáticas acionadas pelo jogo.

# **4.2.1 De como o jogo estimula o raciocínio matemático ou ativa as estruturas de pensamento teorizadas por Jean Piaget**

Neste item, procurar-se-á demonstrar o modo como o jogo Quarto estimula o raciocínio matemático, acionando estruturas de pensamento teorizadas por Jean Piaget. Serão comentados apenas raciocínios realizados pela criança numa situação de classificação. Conforme teoriza J. Piaget, numa situação de classificação a criança realizará operações (raciocínios) denominadas agrupamentos de classe (estruturas mentais). 51 Aqui, serão exemplificados três destes raciocínios acionados pelo jogo Quarto, os quais correspondem aos agrupamentos: Aditivo de Classe, Vicariância e Multiplicação biunívoca de classe.

 $\overline{a}$ 

<sup>49</sup> O professor pode pedir que a criança descreva as características de determinada peça; a partir disso, pode propor que jogue com os atributos percebidos; pode sugerir também que jogue somente numa direção, etc.

<sup>&</sup>lt;sup>50</sup> Nas buscas realizadas, alias, não foi encontrada nenhuma versão digitalizada do jogo Quarto. <sup>51</sup> Tais agrupamentos foram descritos no Capítulo 2.

#### **4.2.1.1 Aditivo de classe (agrupamento I)**

Esse agrupamento lida com as operações de adição e subtração de classes primárias e secundárias. Exemplo: Considere-se a classe A (que corresponde à totalidade das peças do jogo Quarto) como uma classe primária. As classes B (paralelepípedos) e B' (cilindros) serão secundárias em relação à classe A, como pode observar-se na Figura 4.2.

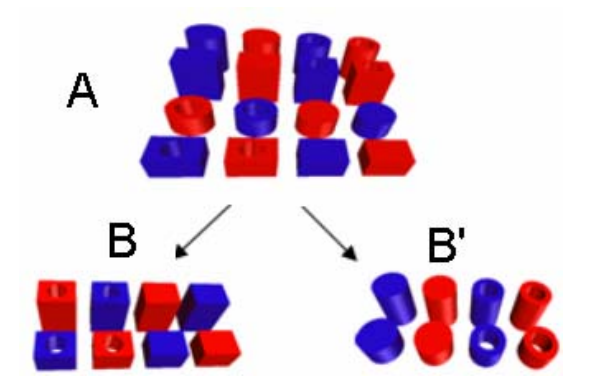

**Figura 4.2: Um exemplo de organização das peças numa situação de agrupamento I.**

Somando-se as classes secundárias B e B' ter-se-á a classe primária A,  $(A = B + B')$ . Subtraindo-se B' de A, o resultado será a classe B,  $(B = A - B')$ . Vê-se, portanto, que a noção de adição e subtração está implicada neste tipo de estrutura mental que é acionada nesta primeira identificação das peças, operação esta que é denominada por Piaget de Aditivo de classe ou agrupamento I.

Tendo assimilado tal raciocínio, a criança é capaz de proceder a sucessivas relações com as classes (divisões dos conjuntos). Assim, poderá considerar a classe B (classe dos paralelepípedos) em classe primária e dividi-la em duas novas classes secundárias: C e C', sendo C a classe dos paralelepípedos grandes e C' a classe dos paralelepípedos pequenos (Figura 4.3).

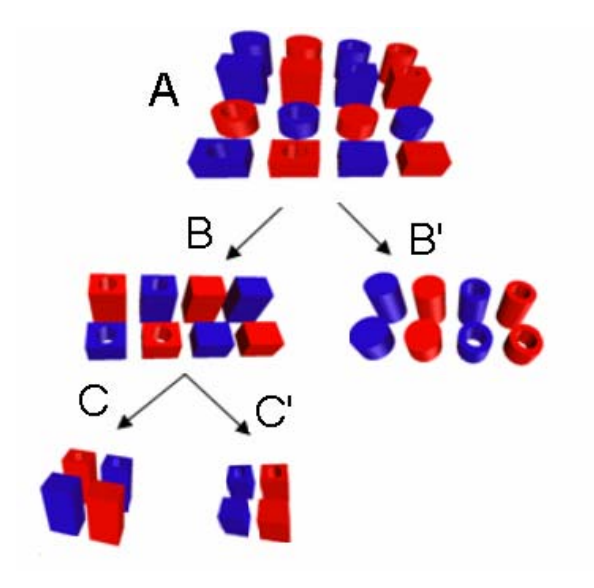

**Figura 4.3: Exemplo de adição hierárquica de classes.** 

O raciocínio aditivo de classe está implicado na jogada mostrada na Figura 4.4. Neste caso, a criança está jogando apenas com paralelepípedos, o que indica que ela já foi capaz de organizar as peças do jogo em duas classes secundárias, a dos paralelepípedos e a dos cilindros.

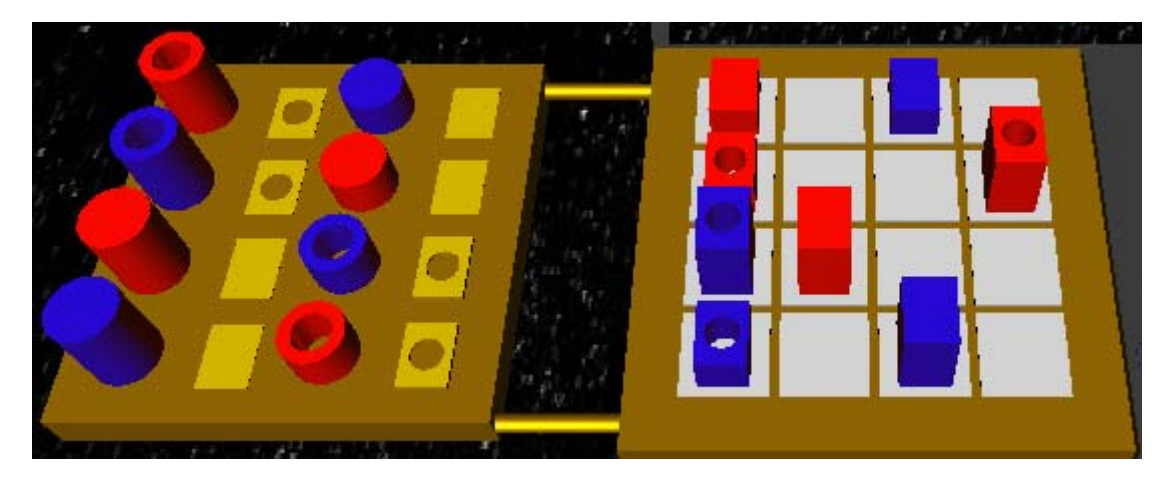

**Figura 4.4: Seleção do atributo forma e o resultado.** 

Um aspecto a salientar é que este tipo de agrupamento (Aditivo de Classe), implica a definição de inclusão. Goulart (1993) define inclusão, ou "classificação inclusiva", como "um tipo de operação de classificação no qual a criança compreende as relações entre um conjunto

de objetos e seus subconjuntos e entre os vários subconjuntos". No jogo proposto, isso acontece quando a criança começa a agrupar as peças segundo suas características comuns, como mostra a Figura 4.5. A primeira característica identificada, por exemplo, poderá ser a forma. Num segundo momento, a criança poderá identificar dois novos subgrupos a partir da característica tamanho. Surgirão, então, o subgrupo dos paralelepípedos baixos e o subgrupo dos paralelepípedos altos. Se a criança for capaz de identificar mais atributos comuns entre as peças, ela poderá encontrar novos subgrupos: se o novo atributo identificado for a estrutura, ela reconhecerá o conjunto dos paralelepípedos com furo e o conjunto dos paralelepípedos sem furo. Dois novos subgrupos poderão ser identificados a partir de uma outra característica percebida: a cor. Aparecerão, a partir daí, o subgrupo dos paralelepípedos baixos, com furo e vermelhos, bem como o subgrupo dos paralelepípedos baixos, com furo e azuis (Figura 4.5).

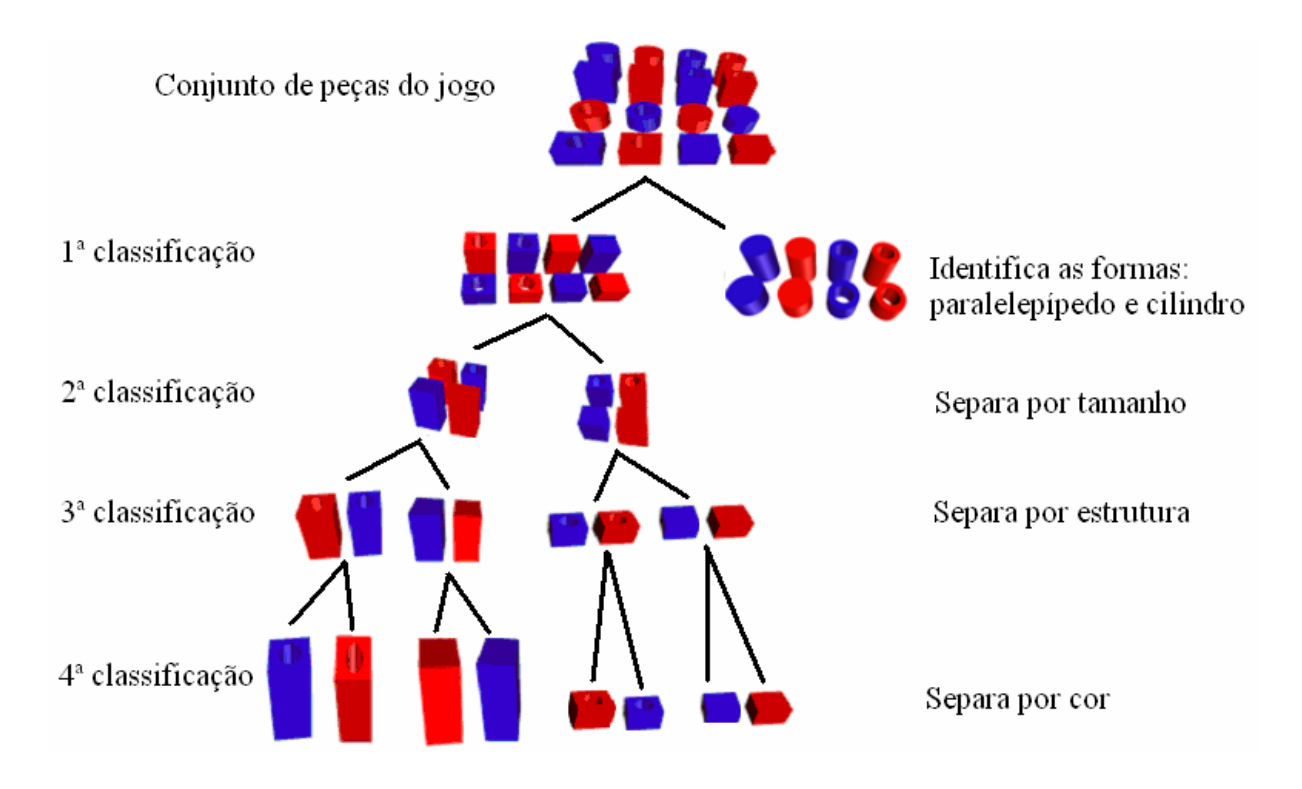

**Figura 4.5: Um exemplo de classificação inclusiva utilizando peças do jogo.**

É importante esclarecer que a criança poderia ter começado sua classificação partindo de qualquer característica percebida, o que poderia definir uma seqüência diferente do que a mostrada na Figura 4.5; ou seja: poderia ter iniciado com o critério cor, identificando após isso outros atributos comuns.

Outra questão importante a observar é que a capacidade de identificar mais de um atributo dependerá da idade e do nível de desenvolvimento mental da criança. <sup>52</sup>

Resta dizer, por fim, que ao realizar este tipo de raciocínio denominado Aditivo de Classe, a criança estará percebendo que cada peça é diferente da outra, podendo tal peça, todavia, associar-se a outras com as quais compartilhe características comuns (cor, tamanho, estrutura e forma).

#### **4.2.1.2 Vicariâncias (agrupamento II)**

 $\overline{a}$ 

O agrupamento das vicariâncias considera a possibilidade de múltiplas divisões em cada classe, ao contrário do primeiro agrupamento (Aditivo de classe) que considerava a possibilidade de dividir uma classe em apenas duas subclasses. (Figura 4.6, à esquerda). Assim, se no agrupamento Aditivo de classe, a criança dividia a classe A (todas as peças do jogo) em paralelepípedos e cilindros, no agrupamento Vicariâncias ela percebe, já de início, que há outras possibilidades de classificação das peças; percebe que podem ser divididas não somente pela forma, mas também por cor, estrutura e tamanho. Ou seja, é capaz de uma distinção simultânea dos vários atributos implicados no conjunto A, como é mostrado na Figura 4.6.

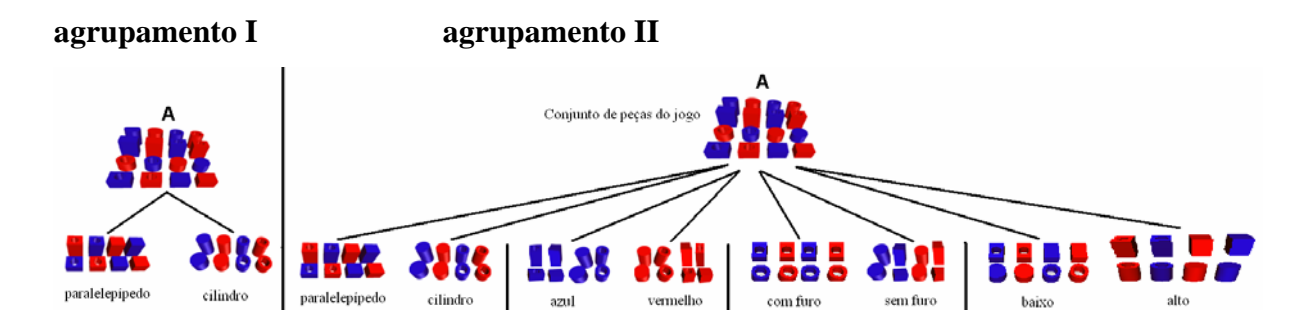

**Figura 4.6: Distinção de atributos segundo os raciocínios Agrupamento I e agrupamento II.** 

 $52$  No período pré-operacional, por exemplo, a criança reparte sempre em duas ou várias coleções, sendo que cada coleção reúne apenas elementos semelhantes e nada mais.

Um aspecto implicado no raciocínio das "vicariâncias (multiplicativo de classe)" é que a soma das subclasses resultará na classe primária. A Figura 4.7 mostra um exemplo de tal raciocínio.

Este exemplo, aliás, esclarece o sentido do termo vicariância, palavra que significa equivalência. As subclasses A1 e A1' são equivalentes a A2 e A2', porque a soma de A1 + A1' é igual à soma de A2 + A2' que é igual a B, assim A1 + A1' = A2 + A2' = B. Ou seja, é possível substituir os termos das soma, sem que o resultado se altere.

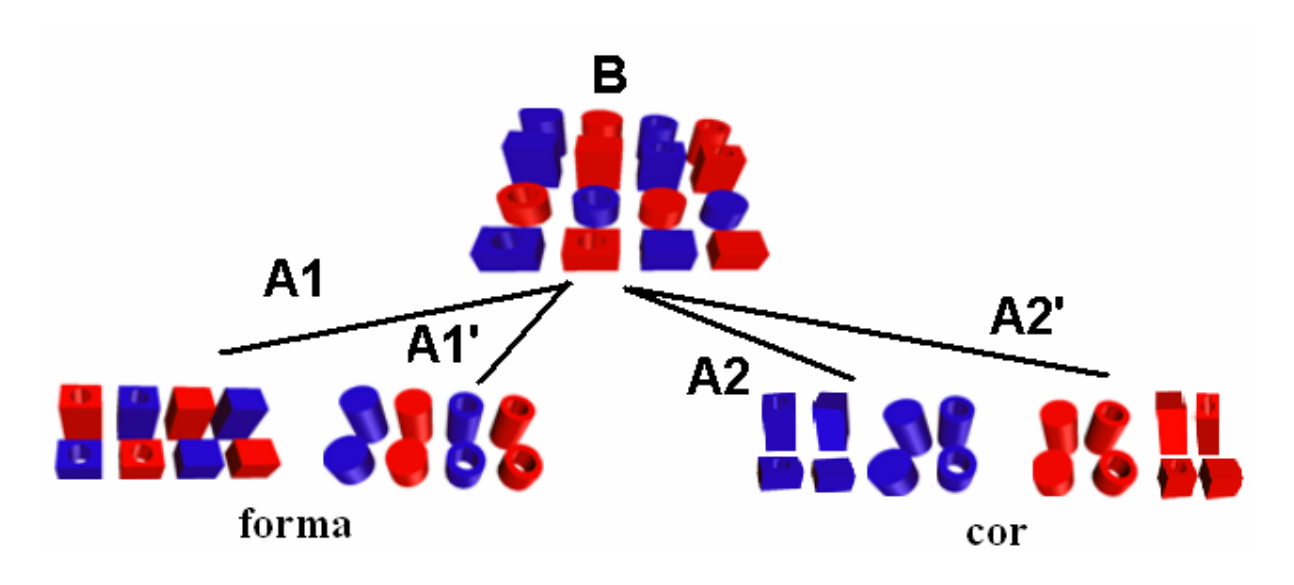

**Figura 4.7: Um exemplo de organização das peças numa situação de agrupamento II.** 

#### **4.2.1.3 Multiplicação biunívoca de classe (agrupamento III)**

Considerando o raciocínio denominado por J. Piaget "multiplicação biunívoca de classe", (agrupamento III), pode-se dizer que a correspondência biunívoca entre duas ou mais classes (X, Y, Z, etc.) gera o conjunto dos elementos que possuem as características comuns pertencentes aos grupos X, Y, Z, etc.; sendo que a distinção de tais características é percebida simultaneamente. Por exemplo: considere-se o conjunto P1 (peças do jogo), dividido em subclasses de acordo com a forma, sendo que A1 são os paralelepípedos e B1 corresponde à classe dos cilindros. A classe das peças do jogo pode ser dividida também conforme a cor.
Neste caso, será chamada P2 e dividida em dois subgrupos (A2 e B2), onde A2 corresponderá às peças azuis e B2 às peças vermelhas (Figura 4.8).

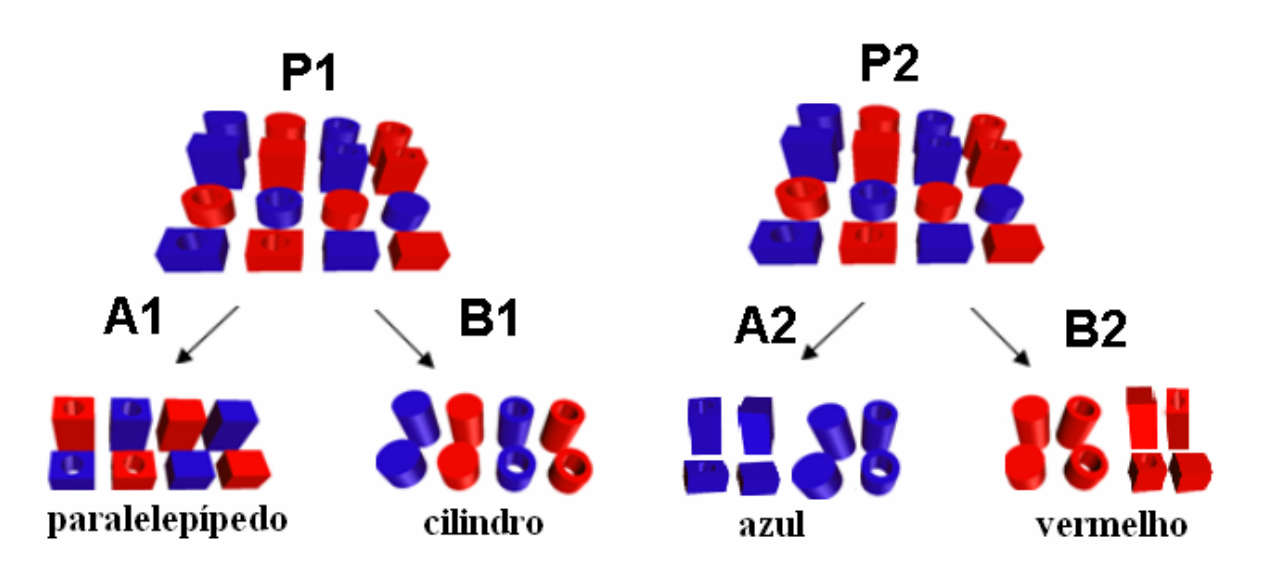

**Figura 4.8: subgrupos definidos a partir da distinção de forma e cor.** 

Uma vez subdivididos P1 e P2 em A1, B1, A2 e B2 respectivamente, tais subgrupos podem ser interseccionados entre si. O resultado é o produto lógico ou a intersecção; a intersecção entre A1 e A2 é dada pela expressão A1 X A2 = A1A2, onde A1A2 é o produto de tal operação e corresponde à classe dos paralelepípedos azuis. Nessa nova classe gerada, cada peça possui dois atributos (cor e forma). Assim, cada peça será ao mesmo tempo azul e possuirá a forma de um paralelepípedo. Note-se, por outro lado, que tais características são obtidas a partir de tais classes geradoras (A1 e A2).

A jogada que pode ser observada na Figura 4.9, mostra uma situação em que tal raciocínio é demandado. A peça que completará as duas linhas do jogo terá de ser a intersecção entre os grupos dos paralelepípedos e os grupos das peças azuis. Será um paralelepípedo azul.

Outras intersecções possíveis a partir deste raciocínio (Multiplicação biunívoca de classe) são mostradas no desenho que apresenta a Identificação a partir de 2 atributos e na tabela que corresponde a tais operações (Figura 4.10).

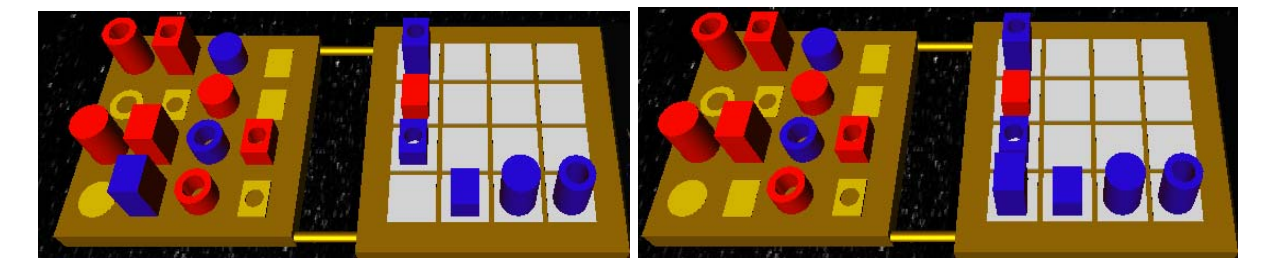

**Figura 4.9: Exemplo de jogada que lida com duas classes.** 

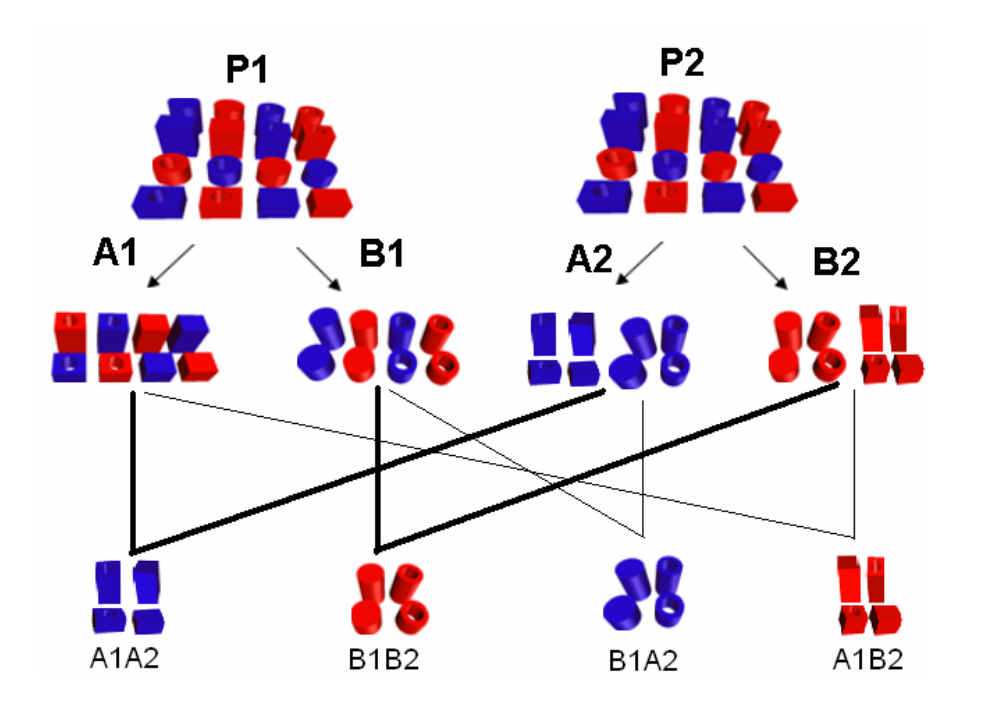

| P <sub>1</sub> P <sub>2</sub> | A2 (baixo)                  | $B2$ (alto)                      |
|-------------------------------|-----------------------------|----------------------------------|
| A1 (paralelepípedos)          | A1A2(paralelepípedos azuis) | A1B2 (paralelepípedos vermelhos) |
| B1<br>(cilindros)             | B1A2 (cilindros azuis)      | B1B2 (cilindros vermelhos)       |

**Figura 4.10: Desenho que apresenta a Identificação a partir de 2 atributos e tabela que corresponde a tais operações.** 

Seguindo este raciocínio, é possível identificar todos os atributos implicados no jogo e identificar as 16 peças relacionadas a esses atributos. Isso é feito denominando as peças do jogo, agora, de P3 e P4; e, logo em seguida, subdividindo-os conforme os dois atributos a que correspondem (estrutura e tamanho). Assim, têm-se A3 (peças com furo), B3 (peças sem furo), A4 (peças baixas) e B4 (peças altas), como mostrado na Figura 4.11.

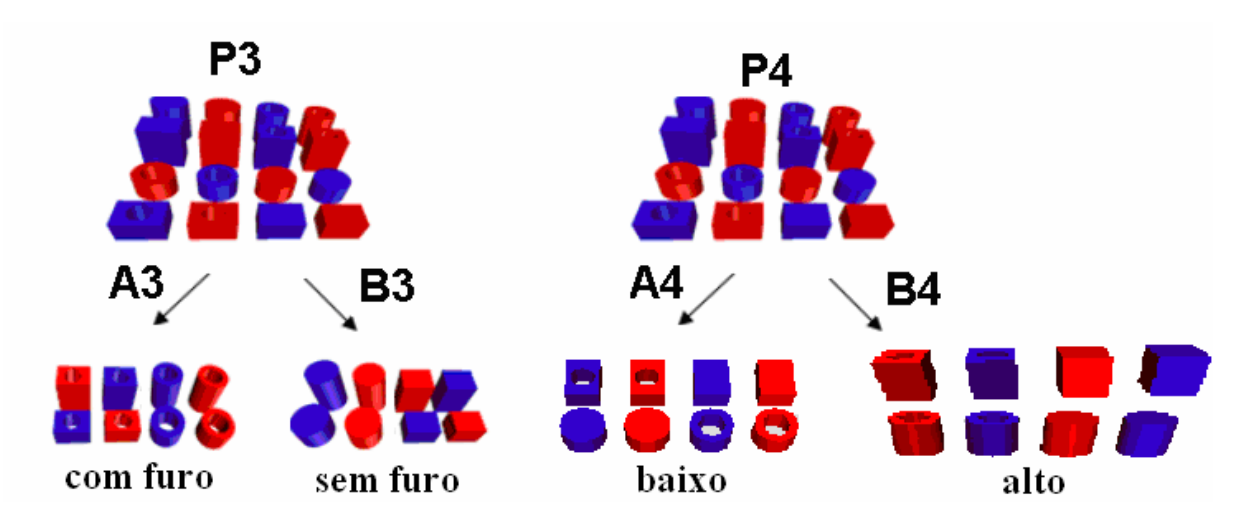

**Figura 4.11: Subgrupos definidos a partir da distinção de estrutura e tamanho.** 

Do mesmo modo como feito em relação a P1 e P2, pode-se interseccionar os novos subgrupos (A3, B3, A4 e B4). O resultado será a identificação de outras peças, cada uma delas selecionadas a partir de outros dois atributos. Essa operação é mostrada no desenho (Identificação a partir de dois atributos: estrutura e tamanho) e na tabela correspondente a esta operação (Figura 4.12).

A intersecção de todos os subgrupos significará um raciocínio capaz de identificar simultaneamente todos os atributos implicados no conjunto de peças do jogo. O produto de tal operação será a identificação das 16 peças, identificadas a partir dos quatro atributos (cor, tamanho, forma e estrutura). Essa operação é mostrada no desenho e na tabela pertencentes à Figura 4.13.

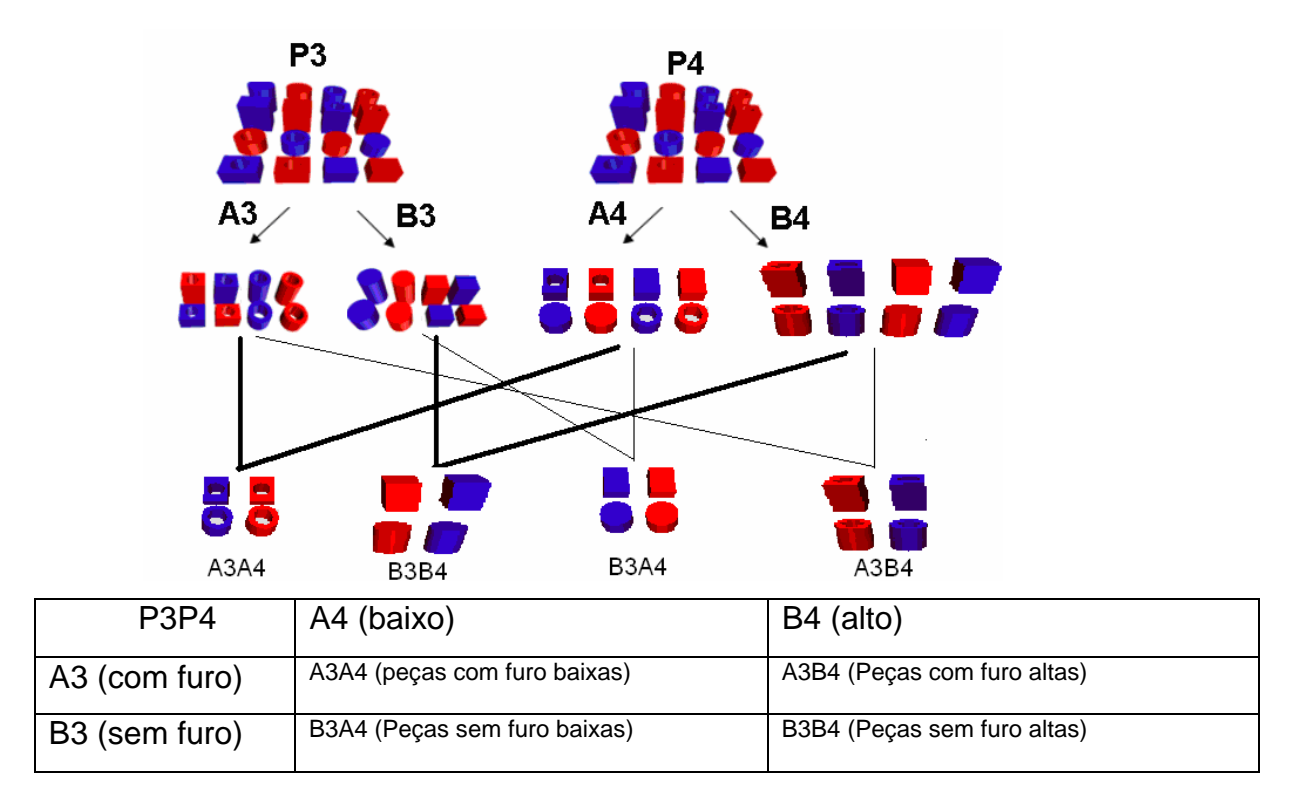

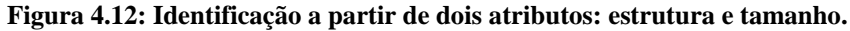

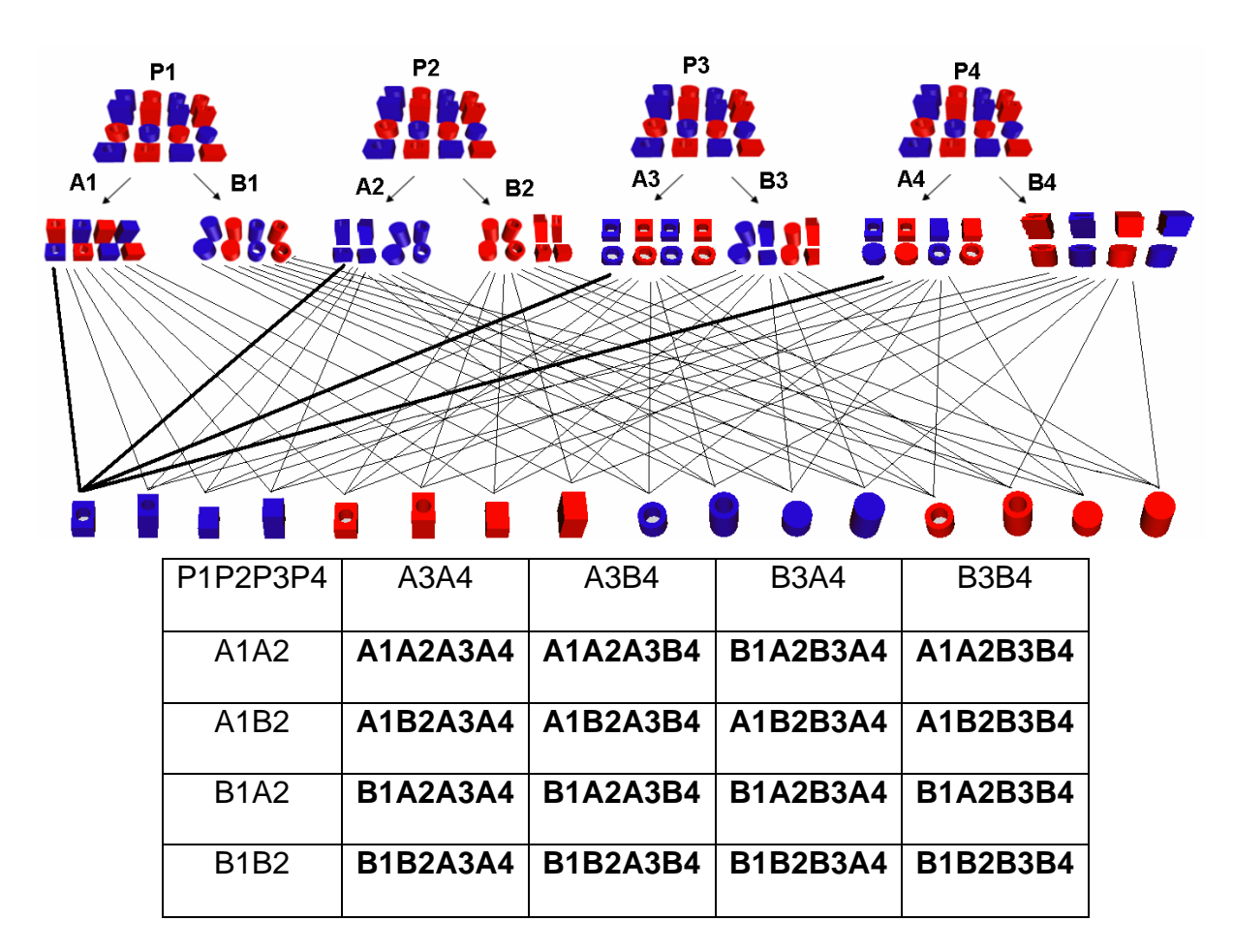

**Figura 4.13: Identificação a partir de 4 atributos e tabela pertencentes.** 

Considere-se agora um exemplo que poderá esclarecer o modo como as jogadas correspondem aos diversos níveis de complexidade referentes a esta estrutura mental (Multiplicação biunívoca de classes): jogada mostrada na Figura 4.14.

Neste caso, o jogador tem que escolher uma peça que realize a intersecção entre as duas linhas em questão.

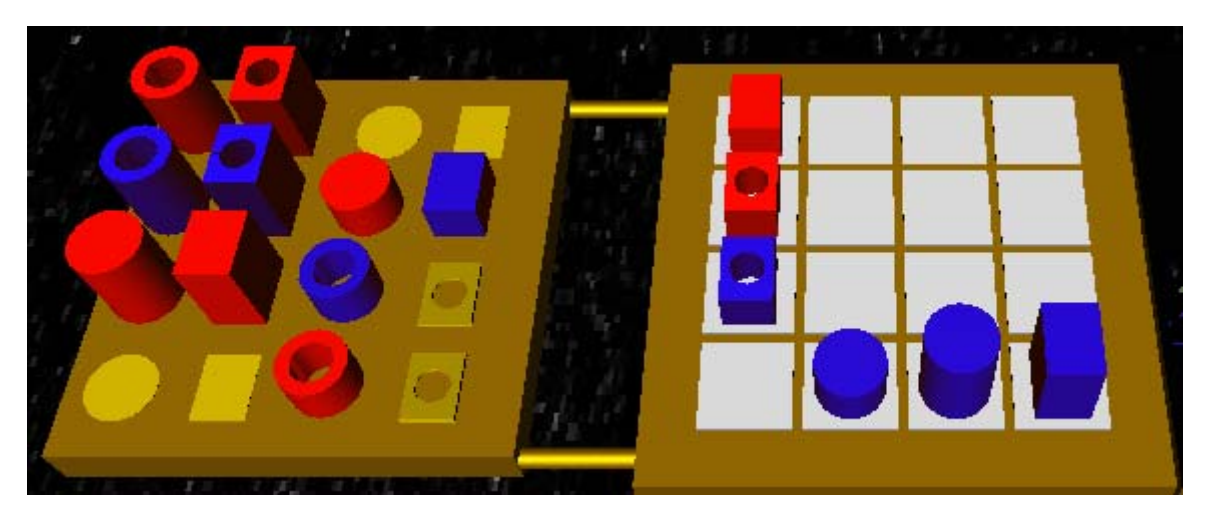

**Figura 4.14: Exemplo de jogada que lida com quatro classes.** 

Como a peça a ser escolhida deverá pertencer simultaneamente às duas fileiras, tal peça evidentemente deverá conter os atributos correspondentes a essas duas linhas. Neste exemplo, o sujeito tem três opções: um cilindro azul, baixo e com furo; um paralelepípedo azul, alto e com furo; e um paralelepípedo azul, baixo e sem furo.

No caso de ter escolhido o **cilindro azul, baixo e com furo**, isso poderá significar que o jogador está considerando apenas um atributo em cada linha (cor na linha horizontal e tamanho na linha vertical). Veja-se que o jogador poderá estar operando a partir de dois atributos percebidos simultaneamente (cor e tamanho). O mesmo caso acontece quando escolhe o **paralelepípedo azul, alto e com furo**. Neste caso, poderá estar operando, do mesmo jeito, com apenas dois atributos. A diferença é que, em vez de cor e tamanho, poderá estar trabalhando com cor e forma.

No caso de ter escolhido o **paralelepípedo azul, baixo e sem furo** (Figura 4.16), poderá estar operando com quatro atributos percebidos simultaneamente (cor, forma, tamanho e estrutura).

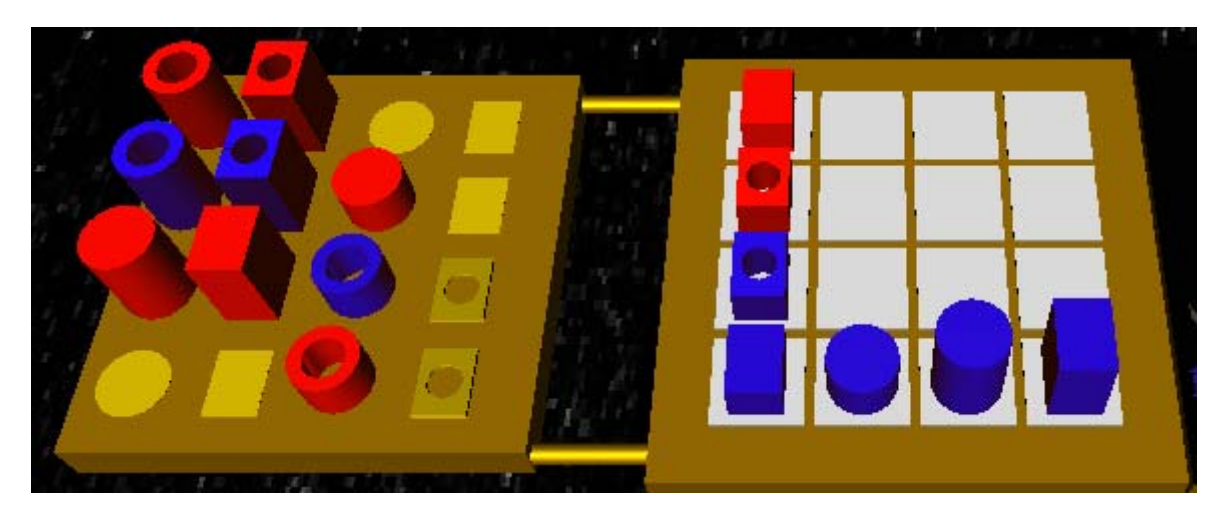

**Figura 4.15: Vencendo uma jogada com alto grau de complexidade referentes a estrutura mental (Multiplicação biunívoca de classes).** 

É importante esclarecer, por fim, que Piaget considera este tipo de raciocínio mental (multiplicação biunívoca de classes) como o nível mais complexo de pensamento lógico, algo que é conquistado no final do período operatório concreto (por volta de 11 anos).<sup>53</sup>

Resta dizer, concluindo essa exposição sobre o modo como o jogo estimula o raciocínio, que caberá ao professor analisar as jogadas efetuadas pela criança e identificar, a partir disso, o possível grau de desenvolvimento do estudante bem como suas possíveis dificuldades relativas à questão da classificação.

## **4.3. Tecnologia de Apoio**

 $\overline{a}$ 

Nesta seção, são apresentadas as tecnologias de apoio que foram selecionadas para a implementação do sistema proposto. Posteriormente, será mostrado como essas tecnologias se integram, de modo a suportar a arquitetura do software (protótipo).

<sup>53</sup> Assim como nas provas piagetianas, onde, ao separar os objetos solicitados, a criança busca a solução de um dado problema de classificação, o software também analisa cada objeto (peças do jogo) e verifica se atende aos requisitos do objetivo proposto. Esta verificação se dá por meio de uma matriz de checagem que foi descrita no tópico 5.2.2. Ou seja, se a peça escolhida atende aos requisitos do objetivo definido, a matriz identifica essa situação e dá por encerrada a partida.

## **4.3.1 VRML (***Virtual Reality Modeling Language***)**

O termo VRML (*Virtual Reality Modeling Language* ou Linguagem para Modelagem em Realidade Virtual) surgiu em abril de 1994 durante a primeira conferência internacional da WWW (*World Wide Web* ou *Web*), ocorrida em Genebra (Suíça). Derivou de uma invenção feita por Mark Pesce e Tony Parisi. Tratava-se de um equivalente tridimensional do HTML (*HyperText Markup Language*: Linguagem de marcar em hipertextos), que funcionava em parceria com um WWW previamente existente. Eles denominaram esta aplicação de Labirinto. Desencadeou grande interesse, pois possibilitaria o uso de uma interface em RV para a *Web* (JUNIOR, 2003).

Conforme CAREY (1997, apud JUNIOR, 2003), VRML. é um formato de arquivo para descrever objetos e mundos interativos tridimensionais. Foi projetada para a *Web*, com o intuito de criar ambientes interativos tridimensionais em tempo real.

 Tim Berners Lee, o criador da *Web*, afirma que o sucesso da linguagem VRML se dá pelo fato de que, para as pessoas, é mais natural estar imerso em um espaço 3D do que clicar através de páginas hiperlinkadas (SILVA, 2001).

VRML tem sido aplicada em projetos para a concepção de mundo virtuais em diversas áreas, como engenharia, visualização científica, apresentações multimídia, entretenimento, títulos educacionais, entre outras (CARDOSO e LAMOUNIER, 2004).

Para Pinho e Cohen (1997, apud SILVA, 2001), VRML foi projetada para cumprir os seguintes objetivos:

- Ser independente de plataforma;
- Ser extensível:

 $\overline{a}$ 

- Trabalhar bem em redes de pouca velocidade;
- Descrever objetos de forma simples e através de polígonos;
- Permitir transformações geométricas nos objetos.

A primeira versão VRML 1.0 permite a criação de ambientes virtuais com comportamento interativo muito limitado. Um dos grandes problemas desta versão é que as cenas são estáticas. Já a versão VRML 2.0 oferece suporte para ambientes virtuais interativos. Essa nova versão inclui, além da interatividade<sup>54</sup>, recursos de som em 3d, filmes, animação,

<sup>&</sup>lt;sup>54</sup> Interatividade significa que os objetos podem se mover e responder a eventos, baseados nas iniciativas do usuário.

 $\overline{a}$ 

estrutura orientada a objetos, etc. Devido à possibilidade de interação com o ambiente virtual, a VRML 2.0 é conhecida também como "Moving Worlds".

As principais características da versão VRML 2.0 são: melhoria dos ambientes estáticos, interação, animação, comportamento baseado em scripts e prototipação de novos objetos VRML.

As descrições das cenas (arquivos do tipo *world* ou \*wrl) são distribuídas na Internet através de servidores HTTPD. Usa-se para isso o protocolo padrão HTTP (*HyperText Transfer Protocol* ou Protocolo de Transferência de Hipertextos). Os objetos da cena são exibidos em *plug-in*s <sup>55</sup> individuais. Isso é feito através de *browsers* VRML. Atualmente existem diversos *plug-in*s de VRML (Cortona, Cosmo Player, etc). O *plug-in* que tem mantido atualizado é o Cortona (SILVA, 2001).

Com relação ao Cortona, é importante ressaltar que ele se destaca dos demais pelo fato de possuir alta capacidade de renderização. Outra vantagem é o fato de oferecer uma visualização de maior qualidade, possuir maior portabilidade, bem como ser compatível com diversos navegadores (SILVA, 2006).

Um arquivo VRML é uma descrição textual do ambiente que foi criado. Este tipo de arquivo pode ser criado usando qualquer editor de textos simples (desde que seja conhecida a sintaxe da linguagem); pode também ser gerado através de algum utilitário que traduza outros formatos de arquivos gráficos para a VRML. Tal arquivo é constituído por quatro componentes principais: cabeçalho VRML, nós (Nodes) 56, campos e comentários. Os dois primeiros são obrigatórios; os dois últimos são opcionais (SILVA, 2006).

Os nós e seus campos definem quais formas são desenhadas, bem como suas propriedades (dimensões, cor, orientação, etc.). Podem ser hierarquicamente agrupados (estruturas chamadas grafos), de modo a viabilizar a representação áudio-visual dos objetos. Participam também do processo de geração e transmissão de eventos. As cenas e os objetos que constituem o ambiente criado são definidos a partir de cubos, esferas, cilindros, cones e superfícies poligonais. A Figura 4.16 mostra um exemplo de código VRML, e o objeto (cone) gerado através desse código.

<sup>55</sup> *Plug-in* é um programa que permite visualizar informações dentro da janela do navegador de Internet. O surgimento dos *plug-ins* ocorreu para evitar as constantes modificações necessárias, cada vez que se fazia adaptações aos novos formatos de mídia. 56 A linguagem VRML é baseada no conceito de nós (Nodes), onde cada nó é um objeto com alguma

funcionalidade. Geralmente o nome do nó identifica sua funcionalidade. Cada nó é formado por atributos que o caracterizam. Esses atributos podem assumir valores numéricos, caracteres, e URLs indicando arquivos externos ou não. As URLs podem indicar links para outros arquivos VRML, arquivos HTML, ou imagens.

 $\overline{a}$ 

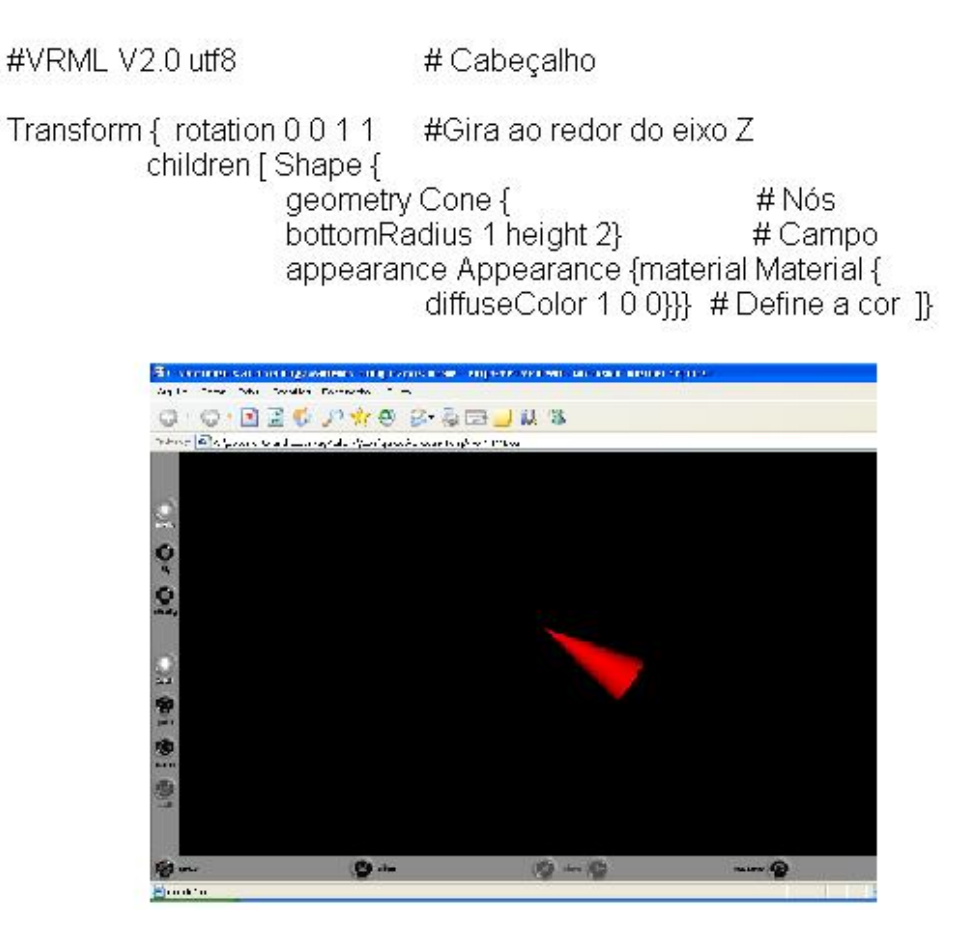

**Figura 4.16: Código VRML e objeto gerado (por esse código).**

Diferente das linguagens de programação, os arquivos VRML não precisam ser compilados e executados; simplesmente são analisados e exibidos. Como este processo é muito mais rápido, a criação deste tipo de arquivo é mais simples, provendo muitas facilidades e maior interatividade.

Silva (2001, p.101) esclarece que "a VRML permite uma interação maior do que o HTML, pois quando visita-se ambientes VRML, pode-se livremente escolher a perspectiva desejada para visualizar o ambiente. Enquanto se caminha através destes micromundos podese pegar objetos e inspecioná-los de todos os lados.<sup>57</sup> Portanto, VRML permite expandir homepages 2D até homeworlds 3D".

<sup>57</sup> Para navegar em um ambiente virtal existem três estilos diferentes são eles: *flay, walk* e *point*. Mas, cada *browser* adota nomes e estilos com pouca diferença.

Outra característica da VRML é que se pode visualizar posições pre-fixadas permitindo observar de um ângulo especial.

Outro aspecto da linguagem VRML é o fato de permitir adicionar outras informações ao modelo em três dimensões; podem ser, por exemplo, *Iinks* para outros documentos da Internet.

A VRML, assim como sua antecessora HTML, trabalha nas mais diferentes plataformas. Isso inclui desde computadores pessoais até poderosas estações de trabalho.

A linguagem VRML é também compacta, leve, permitindo uma resposta razoavelmente rápida através da Internet. Permite trabalhar com modelos tridimensionais complicados (gerados em outros programas), uma vez que reduz seu tamanho e, a partir disso, torna-os compatíveis com as páginas HTML (SILVA, 2001).

O grupo *We*b3D *Consortium* (www.*Web*3D.org), que é formado por várias empresas, Instituições e pesquisadores acadêmicos, coordena os esforços na elaboração e manutenção de novos padrões para a transmissão de conteúdo tridimensional através da *Web*; especifica a nova versão da linguagem VRML. Essa nova versão se chama X3D *(eXtensible* 3D, ou 3D extensível). X3D é um padrão *Web* com base em gráficos 3D. É um padrão aberto disponíbilizado gratuitamente. Habilitado para usar animação, comunicação em tempo real e transmitido em rede. Seu padrão de formato de arquivo é o XML (*Extensible Markup Language*) (JUNIOR, 2003; BRUTZMAN e KOLSCH, 2007). <sup>58</sup>

## **4.3.2 JavaScript**

 $\overline{a}$ 

*Javascript* é uma linguagem desenvolvida para criar pequenos programas nas páginas *Web*.

Integrada à versão VRML 2.0, a linguagem *Javascript* torna-se um poderoso instrumento para controlar a interatividade e outras características do ambiente virtual criado pela VRML.

Essa integração do *Javascript* ao VRML 2.0 é possível, vale dizer, pela inclusão do nó tipo script<sup>59</sup>. Tal nó permite conectar o mundo VRML a um programa externo, onde os eventos podem ser processados. Este programa externo pode ser escrito em qualquer

<sup>58</sup> Na elaboração do software proposto não foi usada essa nova versão do VRML porque surgiu quando o Ludostop estava praticamente concluído. Migrar para essa nova versão demandaria um tempo não permitido pelo cronograma estabelecido.

<sup>&</sup>lt;sup>59</sup> Este nó provê meios de incluir formas mais complexas de interação e pode ser usado para realizar uma grande variedade de tarefas..

linguagem de programação, desde que o *browser* a suporte; as linguagem mais usados são a Java (http://www.java.com) e *JavaScript* (SILVA, 2006).

Como outros nós, um Script recebe eventos de entrada e gera eventos de saída. No caso específico do nó script, o que o diferencia de outros nós é o fato de poder executar processamentos antes de produzir eventos de saída. Ora, isso torna possível uma maneira flexível de estender as funcionalidades da linguagem VRML 2.0.

## **4.4. Arquitetura do Sistema**

O diagrama ilustrado na Figura 4.17 apresenta uma visão geral do funcionamento e relacionamento entre as partes que compõe o sistema protótipo. Indica a interação entre os Ambientes Virtuais.

A arquitetura proposta é composta pelos seguintes módulos e sub-módulos:

1) GUI – Interface Gráfica com o Usuário;

2) módulo Internet.

3) módulo Ambientes Virtuais Informativos;

4) módulo Jogo Virtual está dividido em dois sub-módulos internos: Objetos

Virtuais e Núcleo Gerenciador de Jogadas;

O sistema proposto utiliza técnicas de RV não-imersivas: a tecnologia que suporta a interação com o usuário apóia-se no mouse e no monitor de vídeo.

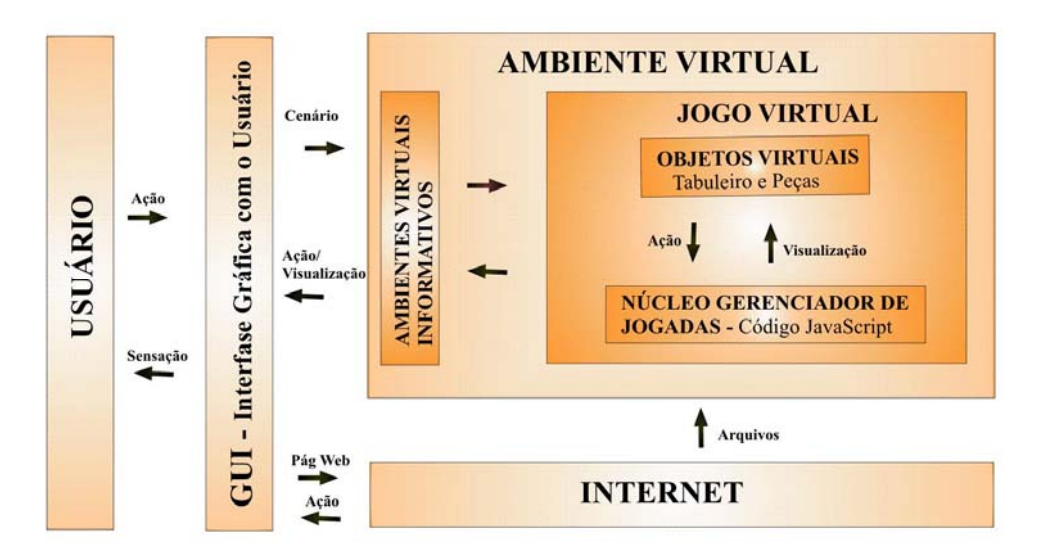

**Figura 4.17: Arquitetura do sistema proposto.**

## **4.4.1 GUI – Interface Gráfica com o Usuário**

O módulo que mostra a GUI disponibiliza os cenários dos Ambientes Virtuais. Estes cenários são compostos por objetos previamente definidos para a visualização, navegação e interação. Aparecem a partir das ações executadas pelo usuário. Por exemplo: quando o usuário realiza uma ação, recebe da GUI a saída de informações, através de atualizações, proporcionando uma maior sensação de interação como o meio virtual.

#### **4.4.2 Módulo Internet**

 $\overline{a}$ 

O Ludostop foi feito para a Internet. Pode ser operado, contudo, enquanto aplicativo. Para isto, basta que o usuário faça um *download* 60.

Uma vez que o objetivo foi criar um software para a Internet, criou-se uma página HTML que explica o que é o software e também dá acesso a ele.

Esta página contém informações importantes para os usuários, sejam estudantes ou professores. O processo de navegação nesta página se dá por meio de botões (*Home,* Ao Professor, Projeto, Contato, Tutorial e Personagem). As informações surgem na página à medida que os botões são clicados. (Figura 4.18).

Clicando-se o botão "*Home"* aparece um texto explicativo sobre o sistema e mais dois botões: "Iniciar" e "*Plug*-in". O botão Iniciar leva a uma nave espacial, ponto de partida da interação do usuário com o sistema. O botão "*Plug-in"* destina-se à instalação do dispositivo para a visualização dos ambientes 3D (relativos ao software LudosTop).

Acionando-se o botão Ao professor, aparece um texto cujo objetivo é esclarecer as finalidades pedagógicas do sistema.

A necessidade deste texto surgiu a partir da análise dos trabalhos relacionados. Percebeu-se que, não obstante a qualidades dos referidos trabalhos, nenhum deles incluía no próprio *software* informações sobre os objetivos pedagógicos dos programas. Em conseqüência disso, o professor teria de recorrer à memória escrita de sua elaboração se quisesse compreender a dimensão pedagógica dos *softwares*, ou então avaliar por si próprio tal dimensão.

 $60$  Como foi mencionado em outra parte deste trabalho, o fato de se ter utilizado a linguagem VRML é justamente em virtude de ser adequada para a web. Outra vantagem desta linguagem é o fato de permitir a construção de ambientes tridimensionais, algo atraente para as crianças.

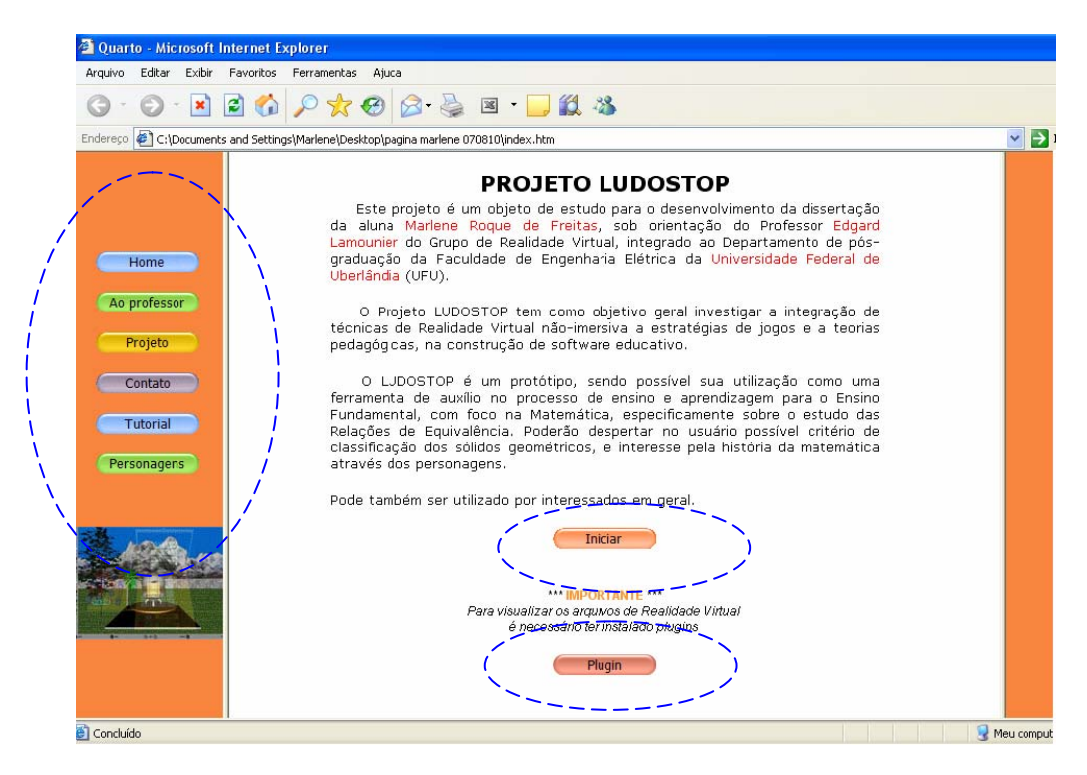

**Figura 4.18: Página de acesso ao sistema.** 

Com a inclusão do botão "Ao Professor", este passa a ter a sua disposição todos os objetivos pedagógicos implicados no *software*, sugestões de como interferir junto ao aluno, bem como considerações sobre a importância dos programas de computador e dos jogos no processo de aprendizagem. Por fim, tem a seu dispor referências bibliográficas: textos sobre o assunto e também outros *software* educativos considerados interessantes.

O botão "Projeto" esclarece sobre as ferramentas utilizadas para a elaboração do sistema, sobre o modo como foi desenvolvido o projeto, bem sobre os seus autores.

 O botão "Contato" disponibiliza os endereços eletrônicos dos autores, possibilitando trocas de idéias, sugestões e críticas.

O botão "Tutorial" mostra como funciona o sistema.

 $\overline{a}$ 

O botão "Personagem" traz a proposta de motivar o usuário a conhecer sobre os personagens relativos à história da matemática, que compõem a lista de codinomes (*nicknames*) a serem escolhidos como identificadores de cada usuário no ambiente do jogo. Este botão permite o acesso a uma página *Web* tridimensional com informações sobre tais personagens do mundo da matemática, sua vida e conquistas científicas. Isto é apresentado a partir de uma linha do tempo, onde tais personagens podem ser acessados de modo

cronológico. Cada personagem aparece relatado num livro. Este livro pode ser manuseado pelo usuário. As páginas contêm imagens e informações resumidas sobre as descobertas destes cientistas. Se o estudante quiser aprofundar-se sobre a vida de tais cientistas ou sobre suas descobertas, são disponibilizados também ícones: *links* que dão acesso a páginas HTML com as informações desejadas (Figura 4.19).

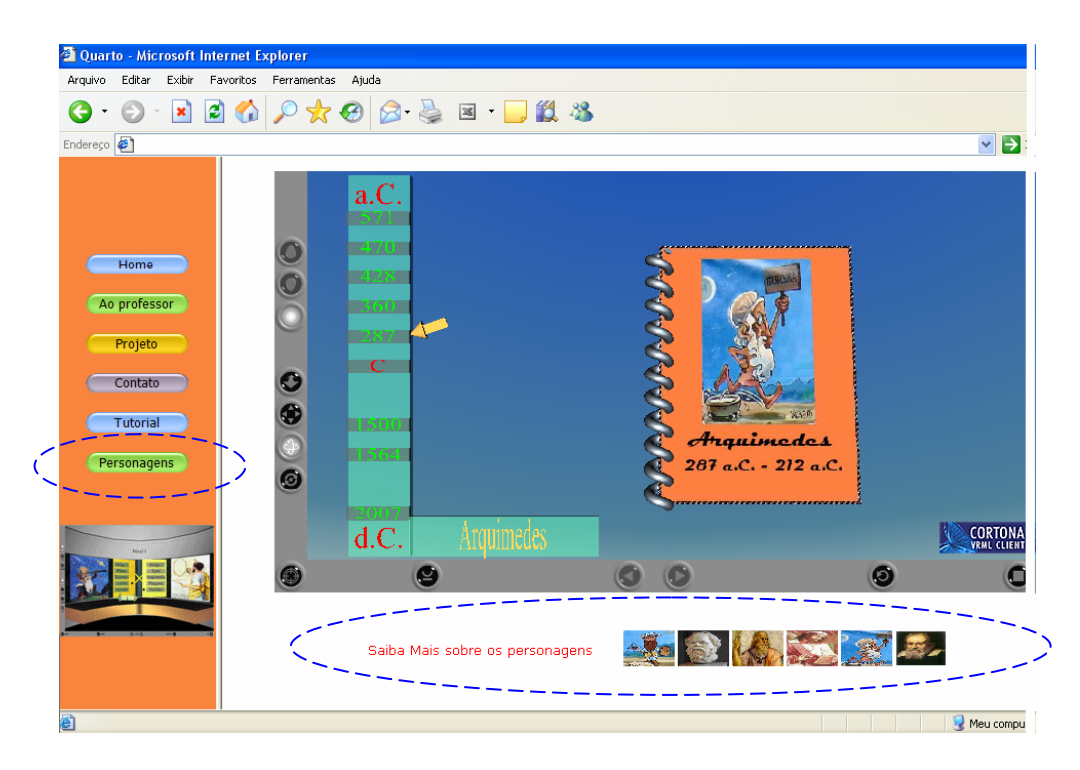

**Figura 4.19: Botão Personagem - linha do tempo.** 

## **4.4.3 Módulo Ambiente Virtual**

O módulo Ambiente Virtual Informativo corresponde a uma nave espacial que foi modelada a partir da linguagem VRML 2.0.

Os objetos foram construídos pelos seguintes processos, de acordo com o grau de complexidade: a partir de primitivas geométricas (cilindros, cones, paralelepípedos e esferas), cujas linhas de código de representação já estavam disponíveis; realização de operações booleanas (adição, subtração e interseção) com estas primitivas; transformações de figuras planas em objetos tridimensionais pela técnica de extrusão.

Pensou-se na idéia da nave como modo de facilitar o direcionamento do usuário, bem como tornar a navegação divertida e objetiva (Figura 4.20; A).

Com um clique na porta dá-se inicio à viagem espacial.

Inicialmente no painel de controle da nave encontra-se um Botão. Este botão, quando acionado, faz a nave decolar. Uma câmera mostra a decolagem (Figura 4.20; B e C).

Já no espaço, aparecem três botões no painel de controle: o botão jogo, o botão ajuda e o botão personagens (Figura 4.20; D).

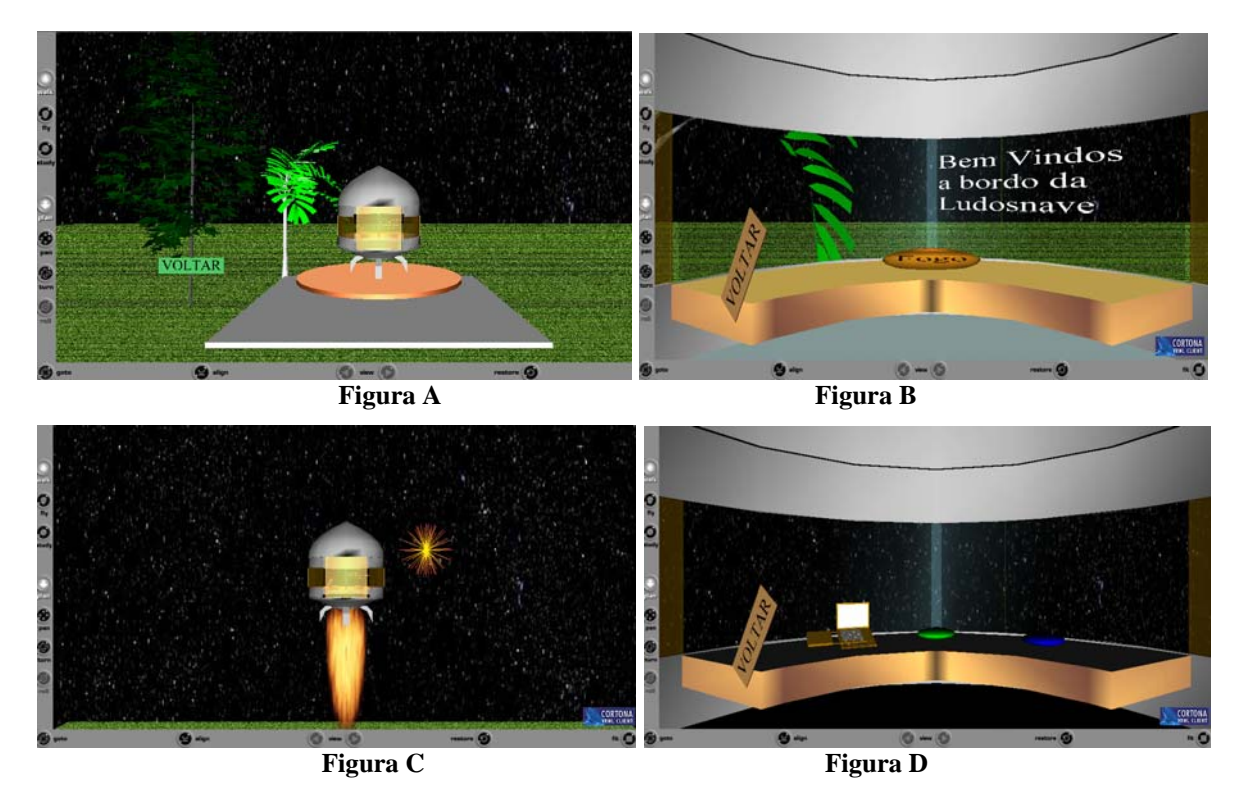

**Figura 4.20: Procedimentos inicias de utilização do sistema.**

O botão "Ajuda" permite que o usuário tire algumas dúvidas com relação ao uso do sistema. Isso é feito através de uma página HTML.

O botão "Personagens" permite visualizar imagens de personagens da história da matemática, possibilitando que se conheça sua vida e obra. As imagens são mostradas na parte dianteira da nave e demais informações por meio de páginas HTML. Tais personagens farão parte das opções para escolha do identificador do usuário no ambiente do jogo (apelido/*nickname*).

O botão "Jogo" permite que o usuário escolha o nível do jogo, o apelido (personagens pré-selecionados) e as cores das peças. A escolha do nível é obrigatória. A escolha do apelido e das cores é opcional. Tais informações são enviadas para módulo Jogo Virtual.

Para a escolha do apelido são apresentadas duas placas com quatro opções de apelido cada uma. Ao selecionar uma opção é apresentada a imagem correspondente ao personagem escolhido (Figura 4.21).

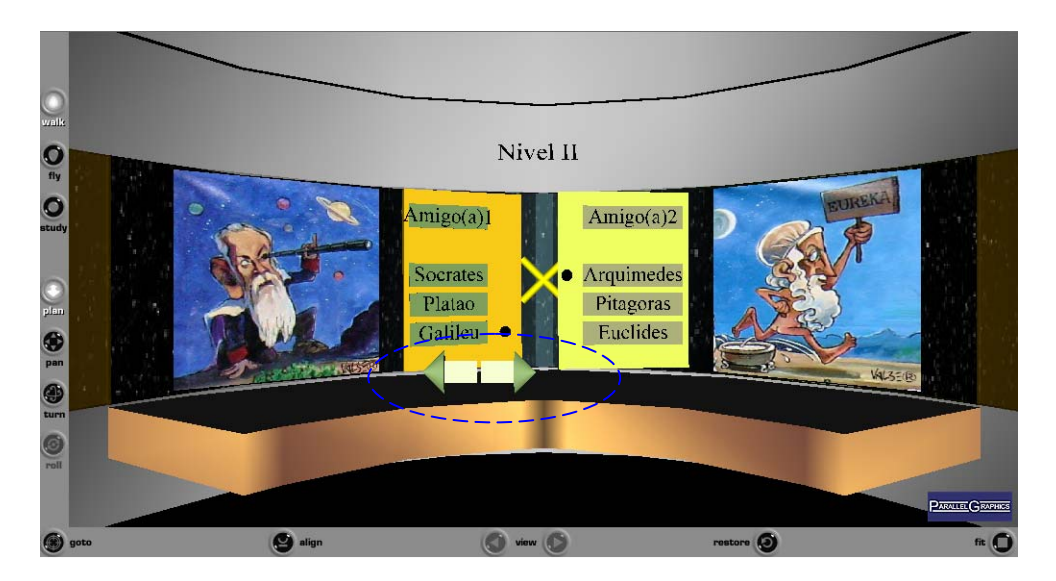

**Figura 4.21: Opções de apelido e setas para navegar nas opções.** 

Para permitir que o usuário avance ou retorne em suas escolhas, são apresentadas setas no painel de controle da nave (Figura 4.21). Estas setas permitem também que se acesse o ambiente para jogar, que será tratado no próximo módulo.

## **4.4.4 Módulo Jogo Virtual**

Antes de especificar como se caracteriza este módulo, será necessário descrever as alterações feitas no jogo original.

Definiu-se três partidas para cada jogada. Durante as partidas, os jogadores tentam alcançar o objetivo, que é alinhar peças com um ou mais atributos comuns. Alcançado o objetivo a partida é finalizada. O vencedor do jogo é quem ganha o maior número de partidas.

Pode acontecer, todavia, que se encerrem as peças sem que nenhum jogador tenha vencido. Neste caso, a partida é também considerada encerrada e o sistema acusa empate técnico (na partida). Neste caso não tem pontuação.

Os resultados de cada partida (mesmo os empates) e o resultado final do jogo são disponibilizados numa tabela (placar).

Ao jogar, é possível escolher entre dois níveis.

No nível I, o jogador escolhe uma peça e a posiciona em uma casa do tabuleiro; passa a vez para o adversário, que posiciona outra peça em outra casa. O objetivo, como já foi afirmado, é alinhar peças com pelos menos um atributo, assim, segue até o final da partida. <sup>61</sup>

No nível II, que é um pouco mais complexo, o jogador 1 escolhe uma peça para o jogador 2. O jogador 2, tendo esta peça em mãos, a posiciona no tabuleiro; em seguida, escolhe outra peça para o jogador 1. O jogo segue dessa forma até o final da partida.

Vale dizer que o jogo Quarto original corresponde ao nível II aqui proposto. O nível I é uma simplificação do jogo; foi feito para torná-lo acessível a crianças menores. <sup>62</sup> Já o nível II exige um raciocínio mais complexo. 63

No que se refere à questão de quem começa a jogar, isso é definido através do acordo entre os jogadores. Decidido quem irá iniciar a partida, define-se que esta pessoa será o Jogador I.

Feita a descrição das alterações do jogo original, passa-se agora à abordagem do Módulo Sub-módulo Objetos Virtuais e Sub-módulo Núcleo Gerenciador de jogadas.

#### **4.4.4.1 Sub-módulo Objetos Virtuais**

 $\overline{a}$ 

Este sub-módulo representa o ambiente para jogar e é caracterizado por um Laptop (Figura 4.22).

A base do Laptop é um tabuleiro e também reserva espaço para um mascote. <sup>64</sup>

<sup>61</sup> Pode acontecer de os jogadores esgotarem as peças do jogo sem conseguir realizar um único alinhamento com peças que contenham pelo menos um atributo em comum. Neste caso, considera-se empatada a

<sup>&</sup>lt;sup>62</sup> Raciocínio mais simples e menos capacidade de interação social.<br>
<sup>63</sup> Adiante serão aprofundadas as implicações pedagógicas destes níveis, vinculando tal análise à fundamentação pedagógica do trabalho, conforme apres

<sup>&</sup>lt;sup>64</sup> O mascote foi criado com o objetivo de prover um personagem alegre e divertido para o jogo. Seus movimentos são ágeis e engraçados. Dependendo da jogada, ele emite sons, indicando que está vibrando com as jogadas. Clicando-se nele, é possível obter informações sobre as regras do jogo e também ter acesso ao tutorial de navegação do sistema.

Esta base ejeta também duas gavetas. Uma delas, semelhante a uma gaveta de CD ou DVD, exibe as peças do jogo: sólidos geométricos. A outra é semelhante a um teclado e contém botões de comando, além de anunciar o nome dos jogadores, na base do Laptop

O visor do Laptop é destinado a informações sobre as ações dos jogadores e sobre o resultado das partidas. Indica quem deve iniciar, anuncia os pontos obtidos pelos jogadores, transforma-se em um livro.

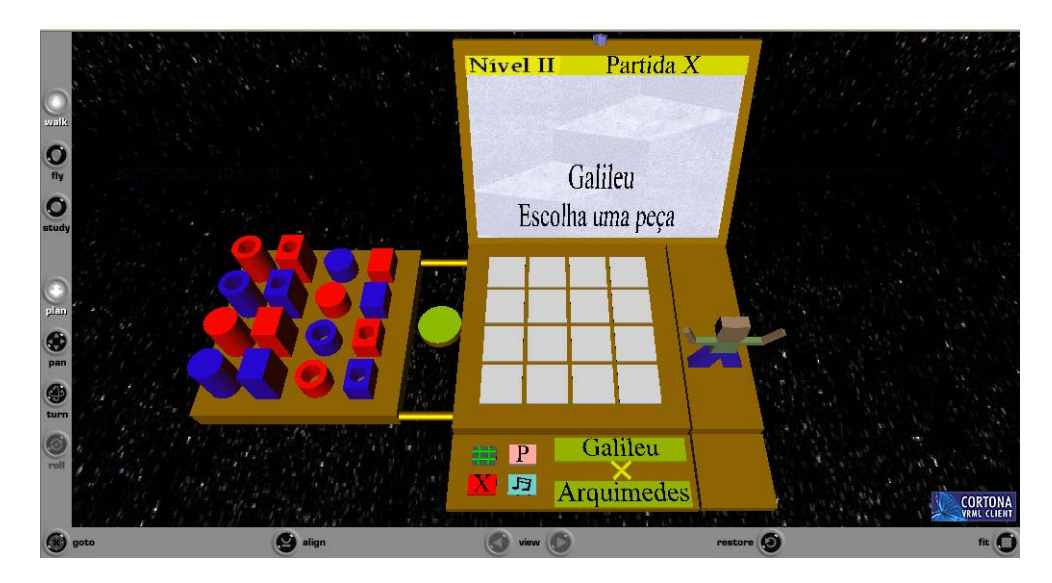

**Figura 4.22: LapTop - ambiente para jogar.**

Essa idéia de utilizar um Laptop simulando um ambiente de jogo permitiu integrar comandos, peças e informações. Não foi uma idéia inicial. Surgiu de várias tentativas na busca de possibilitar uma visualização integrada e um manuseio ágil do jogo.

A idéia da gaveta possibilita que, ao iniciar o jogo, a criança tenha uma visualização de todas as peças ao mesmo tempo. Isso já permite que ele identifique, de imediato, algumas semelhanças e diferenças entre os sólidos. (Por exemplo: ele percebe que uns são baixos, outros são azuis, outros com furos, etc.).

O teclado do Laptop exibe o nome da dupla que está jogando. (Galileu x Arquimedes, Platão x Aristóteles etc.) (Figura 4.22).

O teclado contém ainda os botões placar, personagem, som e sair (Figura 4.23).

 $\overline{a}$ 

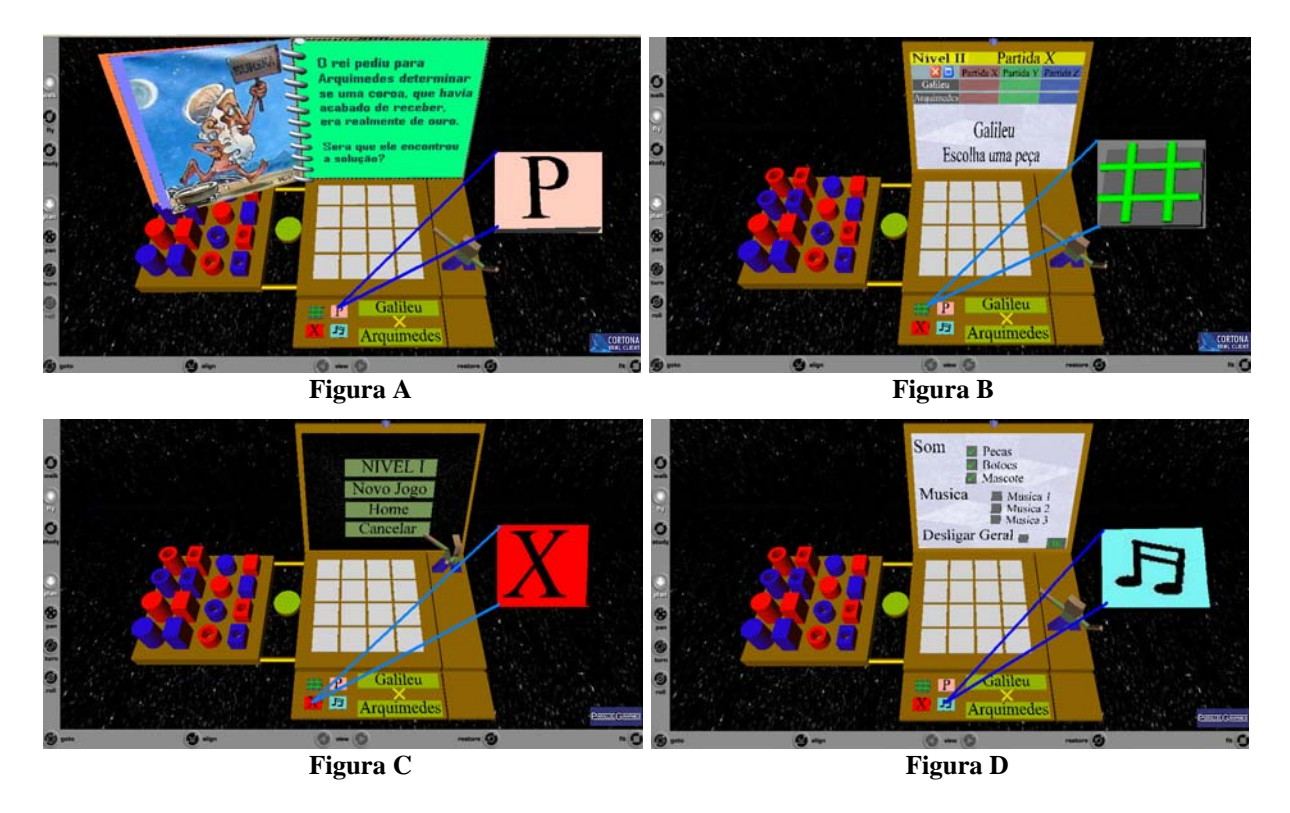

**Figura 4.23: Botões informativos.**

O botão "Personagem" transforma o visor num livro virtual, onde se tem um resumo da história dos grandes matemáticos que podem estar representando os usuários no jogo. Isso permite ao jogador que relembre as características do personagem escolhido, informações, aliás, que já estavam disponíveis no painel de controle da nave. 65 As páginas são "folheadas" com o mouse (Figura 4.23; A).

O botão "Placar" disponibiliza uma tabela com os resultados do jogo. Tal tabela foi construída para organizar a pontuação dos jogadores. Isso os deixa livres para se concentrarem nas estratégias, sem que tenham de perder tempo memorizando os pontos obtidos em cada jogada (Figura 4.23; B).

O registro da pontuação, anunciado na tabela, lembra, de certo modo, que se trata de uma competição entre jogadores. Acredita-se que este aspecto seja interessante enquanto estratégia pedagógica. A competição, se vivenciada de modo equilibrado e saudável, representa um incentivo ao envolvimento.

<sup>65</sup> Optou-se por apresentar duas vezes a história dos personagens. Através do painel de controle, a criança tem a descrição do personagem através de uma página html (algo em forma texto). Já no botão do jogo, o livro que apresenta os personagens foi modelado em VRML, permitindo uma apresentação tridimensional.

As partidas vencidas valem 1 ponto; empates e derrotas não são pontuados.

As atualizações do Placar (resultados da pontuação) são feitas por meio do Núcleo Gerenciador de Jogadas<sup>66</sup>.

O botão "Sair" conduz a uma janela com as seguintes opções: mudar de nível, reiniciar o jogo e voltar para página inicial (Figura 4.23; C).

O botão "Som" permite que o usuário troque de música ou desligue todos os sons do jogo (Figura 4.23; D).

A idéia foi fazer do teclado o próprio lugar de controle das ações do jogo. Isso permitiu uma interação mais fácil e ágil, uma vez que o teclado permanece visível ao longo de todas as jogadas.

 Para realizar as jogadas, no nível I, o usuário seleciona uma peça e a arrasta para uma casa do tabuleiro. No Nível II, a peça não é colocada direto no tabuleiro. É colocada num suporte, a espera que o adversário a apanhe. Isso porque, neste nível, propõe-se que o jogador designe as peças com os quais o adversário deverá jogar. O suporte é constituído de um cilindro, posicionado entre o tabuleiro e as peças.

Outro aspecto do Jogo Quarto é que, diferentemente de alguns jogos (xadrez, dama, etc.), uma vez situada a peça em uma casa do tabuleiro, ela não pode mais ser removida até ao final da partida.

Com relação à movimentação das peças, é importante também dizer que, caso o usuário solte a peça fora do tabuleiro ou fora do suporte, ela volta para a posição anterior.

#### **4.4.4.2 Núcleo Gerenciador de jogadas**

Este sub-módulo é responsável pela checagem das jogadas. Descreve o comportamento dos objetos virtuais através de equações matemáticas. Tais equações são implementadas a partir da linguagem Javascript  $67$ .

Ao realizar uma jogada, o usuário efetua a entrada de dados. Os dados são transmitidos para o *Javascript*, que os processa de acordo com as equações matemáticas. Por exemplo: quando o usuário solta uma peça numa casa do tabuleiro, o *javascript* realiza uma checagem em todas as linhas do tabuleiro (horizontal, vertical, diagonal) e analisa o conjunto de atributos de cada peça. Feita a checagem, ocorrem mudanças de comportamento no

 $\overline{a}$ 

<sup>66</sup> Este assunto será abordado no próximo tópico.

ambiente virtual; tais mudanças ocorrem a partir de cálculos matemáticos. Neste caso, poderão ocorrer três situações: 1) não houve vencedor e ainda há peças para jogar; 2) encerraram-se as peças e não houve vencedor; 3) houve vencedor.

Se não houve vencedor e ainda há peça(s) para jogar (caso 1), é enviada uma mensagem indicando o próximo jogador. O jogo continua normalmente.

No caso de terem sido encerradas as peças e de não haver vencedor (caso 2), o sistema acusa "empate técnico". Neste caso, libera a próxima partida se esta não for a última (são três partidas). Se for a última partida, o sistema envia uma mensagem apontando o vencedor do jogo (ou seja, aquele que venceu o maior número de partidas).

Se houver um vencedor, o sistema questionará tal jogador. Lançará as perguntas: Por que você ganhou? Alinhou peças em qual direção? Venceu em função de ter escolhido qual (ou quais) atributo(s)? (Figura 4.24).

Se o jogador responde corretamente as perguntas, o sistema libera o jogador para a próxima partida ou anuncia o vencedor do jogo (caso seja a última partida). Se a resposta for incorreta, é enviada a mensagem: "analise sua resposta". <sup>68</sup>

Os resultados são transmitidos através do *javascript* para a tela do laptop e para o placar, onde o usuário visualiza as atualizações de forma instantânea.

Tais comportamentos serão detalhados no Capítulo 5, o qual trata da implementação do sistema.

 $\overline{a}$ 

<sup>&</sup>lt;sup>67</sup> A linguagem Javascript foi associada ao VRML 2.0 através do nó script<br><sup>68</sup> Considera-se que, pedagogicamente, esta seja uma maneira válida de tratar a tentativa da criança. O

fato de pedir à criança que "analise sua resposta" tem por objetivo, neste caso, estimulá-la a pensar mais um pouco sobre o problema.

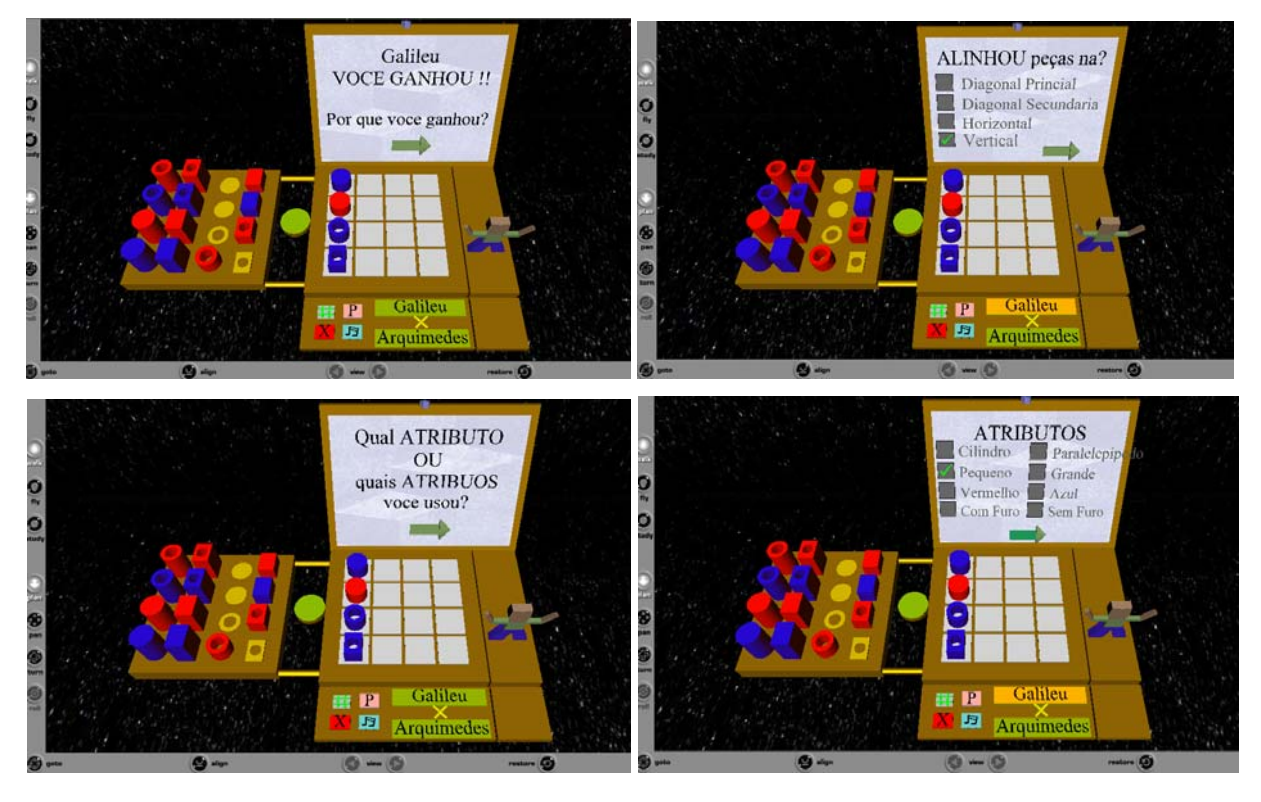

**Figura 4.24: Questionamento sobre as ações da vitória.** 

## **4.4.5 Hardware e recursos requeridos para o funcionamento do sistema**

Para que o sistema possa operar, são requeridos os seguintes itens:

- Sistema Operacional: Microsoft, WindowsME/2000/XP;
- Browser Internet: Internet Explorer 6.0 ou superior, Netscape Browser 8.0 ou superior, Mozilla Firefox 1.5 ou superior, Opera 8.5 ou superior;
- Processor: Pentium II 300 MHz ou melhor;
- Memória RAM: mínimo de 64 MB;
- Espaço livre em disco: 60 MB livres para armazenar arquivos de programa;
- Resolução: 1024x768 opcional;
- Placa de vídeo compatível com DirectX 9;
- Dispositivos de entrada: Mouse e teclado, joystick opcional;
- Placa de som: opcional (PARALLELGRAPHICS, 2007).

 $\overline{a}$ 

## **4.5. Considerações Finais**

Enquanto consideração final é importante mencionar que a tecnologia utilizada (linguagens Javascript e VRML) visou criar um software bastante acessível tanto do ponto de vista operacional quanto aquisitivo. 69

O objetivo era, também, utilizar técnicas de RV que, integradas a uma fundamentação pedagógica consistente, permitissem a elaboração de uma arquitetura lúdica, figurativa, atraente, interativa e adequada para a faixa etária envolvida.

Vale dizer, por fim, que a configuração final do software não surgiu de um momento para o outro, mas sim resultou de várias tentativas, experiência esta que permitiu um entendimento mais claro acerca das potencialidades das técnicas de RV e de sua pertinência em relação à Educação Matemática. O Anexo C traz comentários sobre esse processo de elaboração do software, mostrando como evoluiu seu design na busca de uma interface atraente e comunicativa com o público alvo.

<sup>69</sup> Do ponto de vista aquisitivo, parte-se do princípio de que as escolas já estejam munidas de computadores e conectadas à internet. Essa é uma tendência, aliás, apontada e apoiada financeiramente pelo governo federal.

# *Capítulo 5*

## **5. Implementação do Sistema LudosTop**

## **5.1. Introdução**

 $\overline{a}$ 

Este capítulo apresenta detalhes de implementação do módulo Jogo Virtual, cuja arquitetura foi descrita no Capítulo 4.

A implementação deste módulo foi feita utilizando-se as linguagens VRML e *Javascript*.

## **5.2. Detalhes de Implementação**

O módulo Jogo Virtual está dividido em dois sub-módulos: Objetos Virtuais e Núcleo Gerenciador de Jogadas.

#### **5.2.1 Objetos Virtuais: código VRML**

Como foi mencionado, a modelagem do sub-módulo Objetos Virtuais foi feita através da linguagem VRML. Apoiou-se em primitivas geométricas (cubos, cilindros, esferas). Tais primitivas são geradas e transformadas através de "nós" 70, mediante as especificações (ou não) de parâmetros como, por exemplo, dimensão, aparência, diâmetro. Esta estratégia de geração a partir de primitivas, teve como objetivo reduzir o tamanho dos arquivos com extensão \*.wrl, de modo a facilitar o compartilhamento via *Web*.

Por convenção, toda primitiva se localiza inicialmente no centro da tela do visualizador (neste caso do *plugin* Cortona), o qual, por sua vez, coincide automaticamente com o centro C (0, 0, 0) do sistema de representações geométricas. Ao ser construído,

 $70$  Nó (node): é um conjunto de especificações que determinam as características dos objetos contidos no cenário. Os nodes definem a hierarquia e as características individuais de cada objeto dentro do contexto geral.

portanto, o objeto surge no centro da tela. A partir daí podem ser realizadas operações de transformação, como a introdução de novas coordenadas (x, y e z) que o localizam no lugar definido (Figura 5.1). Isso é feito por meio da opção *translation* do nó *Transform*. Durante a construção, este nó é de fundamental importância, pois é ele que permite definir as transformações a serem aplicadas sobre os objetos da cena: translação, rotação em torno de um eixo e escala (diminuir ou aumentar) nas três direções. Através deste nó podem-se posicionar objetos em qualquer lugar na cena (JAHN, 2007).

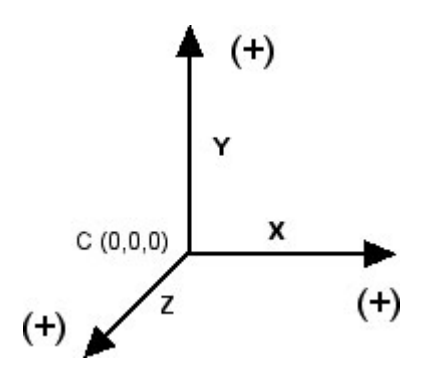

**Figura 5.1: Eixo de coordenadas.**

Para permitir que o usuário possa movimentar as peças, e assim interagir com o ambiente virtual, foi necessário definir para cada uma delas um nó do tipo "*PlaneSensor*". Este nó permite também estabelecer limites espaciais para a movimentação dos objetos da cena, evitando, assim, a possibilidade de que se percam no ambiente virtual.

O nó *PlaneSensor* é responsável também pela transmissão interna de dados (dados que estão no módulo Núcleo Gerenciador de Jogadas). Fornece ao sistema, por exemplo, a posição e os atributos de cada peça. Feitas as transmissões internas, também informa ao usuário sobre o resultado das operações.

Para ativar o *PlaneSensor* foi definido um caminho (Quadro1; linha12): rotas (*ROUTES*). Esta instrução *ROUTE* mapeia o processamento do sensor para uma função definida na linguagem *Javascript*.

O Quadro 1, mostra um trecho da implementação com os códigos computacionais, onde podem ser vistos os comandos relativos à construção das peças. Mostra também a opção *translation* para definir a posição inicial da peça, e a sua movimentação através do nó *PlaneSensor*.

90

1. ## O código abaixo mostra a modelagem da peça Cilindro/ grande/ azul/sem furo 2. ##Mostra também a posição inicial e o espaço defino para a movimentação da peça. 3. DEF cga1 Transform { translation -3 0 0.25 // posição inicial 4. children [ 5. DEF cilindroGrande Shape { 6. geometry Cylinder{radius 0.35 height 1} 7. appearance Appearance {material USE CorAzul }}, 8. ]}, 9. DEF PlaneS\_cga1 PlaneSensor { maxPosition 6.5 3.5 minPosition -3 -0.25 10. offset -3 0 0.25 autoOffset TRUE enabled FALSE} # Limite de movimetação 11. ]} 12. # #ROUTE - ROUTE PlaneS\_cga1.translation\_changed TO cga1.translation

**Quadro 1: Linha de código VRML – modelando uma cilindro.** 

Para permitir ajustar o sistema de visualização (sistema cônico de projeção) de entrada no ambiente se fez necessário incluir o nó "*Viewpoint*". Sem incluir o nó V*iewpoint* a linguagem reconhece como um ponto de vista pré-determinado.

Os parâmetros de reposicionamento da câmera foram definidos selecionando uma posição onde todos os atributos das peças pudessem ser percebidos com clareza. Na Figura 5.2 tem a posição da câmera determinando uma imagem com apenas 1 ponto de fuga. Na Figura 5.3 tem uma perspectiva com dois pontos de fuga.

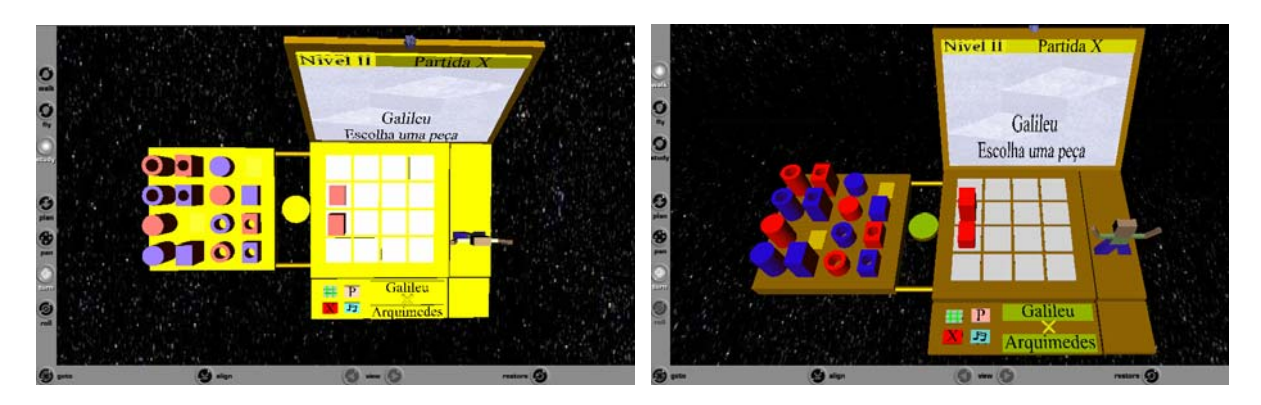

 **Figura 5.2: Desuso do nó Viewpoint Figura 5.3: Uso do nó Viewpoint.** 

Com o ponto de vista da Figura 5.3 percebe-se com facilidade a altura de cada peça, bem como suas demais características. Essa posição favorável permite detectar se uma peça é baixa ou alta, por exemplo, sem necessidade de recorrer a outro *Viewpoint*. De qualquer modo, se desejar, é possível obter outros pontos de vista. Isso é possível usando as técnicas de RV suportadas pelo *plug-in*.

## **5.2.2 Núcleo Gerenciador de Jogadas: Código Javascrip**

Nesta seção, são destacadas duas técnicas de programação em *Javascript* que contribuíram significativamente para a implementação das regras e estratégias do jogo: implementação de recursos de interatividade.

Para viabilizar a movimentação das peças do jogo sobre cada uma das casas (células do tabuleiro) foi utilizada a técnica de envelopamento. Esta técnica consiste em sugar as peças para o centro das casas. Isto é feito quando o jogador solta a peça (deixa de pressionar o mouse). A operacionalização da técnica de envelopamento é feita através da definição de um *Box* em torno de cada casa. Quando a peça colide com um destes *Box*, o programa interpreta que o jogador quer deixar uma peça nesta casa. O que o programa faz, então, é capturar tal peça, trazendo-a para o centro da casa. Diz-se, nesse caso, que a peça foi "envelopada" pelo Box. O código VRML (Quadro 2) descreve como esta ação interativa é criada através da linguagem *Javascript*.

1. url "*javascript*: // Início do código de programação *JavaScript* 2. // Para implementação do exemplo citado colocou-se um sensor de movimento em cada peça, e 3. com as linhas de código abaixo é possível capturar a posição deste sensor. 6.  $x = \text{Posicao\_cgal.train}\s$ . 7. y = Posicao\_cga1.translation\_changed[1] 8. // Foi declarado no código VRML "cont" como sendo uma variável global, ela é utilizada para 9. //identificar qual jogador esta jogando. 10. // Abaixo é construído um box (de base e altura nos respectivos segmentos de reta [2.5,3.5] e 11. //[-0.5,0.5]), no plano xy, em torno da casa na posição (1,1) do tabuleiro. Foi construído do 12. mesmo //modo um box para cada casa do tabuleiro. 13. //Caso a peça seja largada nessa região ela é centralizada na casa (1,1) do tabuleiro. (técnica do 14. envelopamento) 15. if(x > = 2.5 & & x < = 3.5 & & y > = -0.5 & & y < = 0.5){ //cria retângulo 16. //se a casa estiver ocupada a peca volta a posição inicial. 17. if(Casa11==1){ Pos cga1[0] = -3.00 18. Pos\_cga1[1] =  $0.00$ 19. Pos cga1 $[2] = 0.25$  } 20. //se a casa não estiver ocupada, a peça fica na casa. 21. if(Casa11 = =0){ Pos cga1[0] = 3.00 22. Pos cga1[1] =  $0.00$ 23. Pos\_cga1[2] =  $0.25$ 24. Cont = Cont + 1  $\#$  indica próximo jogador 25. Posicao\_cga1.enabled = false // este comando desabilita a peça cga1 até o final do jogo. 26. Casa11 = 1 // indica casa ocupada altera valor "*default*" 27. // as variáveis abaixo informam os atributos da peça jogada. 28. Cor $0 = \text{Cor}$ Trans 29. Forma0 = ForTrans  $30.$  Tamanho $0 = \text{TamTrans}$ 31. Furo0 = FuroTrans  $32.$  }}

**Quadro 2: Linhas de código VRML - Técnica de envelopamento** 

Para possibilitar a verificação se um dos jogadores alcançou ou não o objetivo do jogo foi utilizada a técnica de "matriz de checagem". A aplicação desta técnica, neste caso, consistiu em criar uma matriz 4x4. Esta matriz coincide com a posição das casas (células do tabuleiro). Foram criados quatro vetores para cada atributo. Cada vetor possui quatro elementos, referente à posição do tabuleiro. A Figura 5.4, mostra tal procedimento para o atributo cor, do mesmo modo, foi feito para os demais atributos (forma, tamanho e furo)

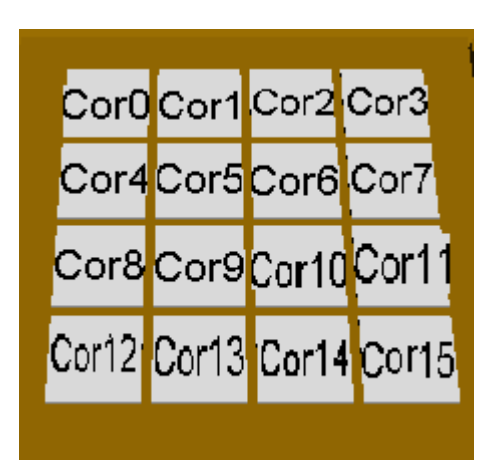

**Figura 5.4: Posição de cada elemento do vetor Cor no tabuleiro (módulos da matriz).**

As linhas de código em Javascript do Quadro 3 mostram como foram implementados os vetores da matriz de checagem.

1. // abaixo se cria uma matrizes de vetores 2. // Vetor para o atributo cor 3. CorArray = newArray(newArray(Cor0,Cor1,Cor2,Cor3), 4. newArray(Cor4,Cor5,Cor6,Cor7), newArray(Cor8,Cor9,Cor10,Cor11), 5. new Array(Cor12,Cor13,Cor14,Cor15)); 6. // Vetor para o atributo Forma 7. Forma = newArray(newArray(Forma0,Forma1,Forma2,Forma3), 8. newArray(Forma4,Forma5,Forma6,Forma7), 9. newArray(Forma8,Forma9,Forma10,Forma11), 10. new Array(Forma12,Forma13,Forma14,Forma15)); 11. // Vetor para o atributo tamanho 12. Tamanho = new Array(newArray(Tamanho0,Tamanho1,Tamanho2,Tamanho3), 13. new Array(Tamanho4,Tamanho5,Tamanho6,Tamanho7), 14. new Array(Tamanho8,Tamanho9,Tamanho10,Tamanho11), 15. new Array(Tamanho12,Tamanho13,Tamanho14,Tamanho15)); 16. // Vetor para o atributo furo 16. Furo = new Array(new Array(Furo0,Furo1,Furo2,Furo3), 18. new Array(Furo4,Furo5,Furo6,Furo7), new Array(Furo8,Furo9,Furo10,Furo11), 19. new Array(Furo12,Furo13,Furo14,Furo15));

#### **Quadro 3: Linhas de código VRML - Matriz de Checagem**

No momento em que o jogador posiciona uma peça em uma casa do tabuleiro (corresponde a um dos módulos da matriz), o sistema armazena os atributos de tal peça (cor, tamanho, formato, furo).

A cada jogada é verificado se foi alcançado ou não o objetivo do jogo. O sistema relaciona os atributos da nova peça com os de outras peças situadas em outras casas. Trata-se de um processo de checagem. O que o sistema faz é, portanto, verificar se ocorre equivalência de atributos em peças situadas nas várias direções do tabuleiro (linhas, colunas e diagonais). O trecho de código do Quadro 4 mostra uma verificação relativa ao atributo cor.

```
1. //checando Cor em qualquer posição do tabuleiro 
2. //checando diagonal principal 
3. f(CorArray[1][1] = = CorArray[0][0] & CorArray[2][2] = = CorArray[0][0] & & CorArray[3][3]
4. = = CorArray[0][0])
5. {GanhouPorCor = 1; DiagonalPrime =1}6. //checando diagonal segundaria 
7. if(GanhouPorCor ==0){ 
8. if(CorArray[1][2] = = CorArray[0][3] && CorArray[2][1] = = CorArray[0][3] &&
9. CorArray[3][0] = = CorArray[0][3])
10. {GanhouPorCor = 1; DiagonalSec = 1}}
11. //checando linhas 
12. if(GanhouPorCor = = 0)
13. {for (i=0; i<4; i++) {
14. if(CorArray[i][1] = = CorArray[i][0] && CorArray[i][2] = = CorArray[i][0] &&
15. CorArray[i][3] = CorArray[i][0])16. GanhouPorCor = 1; Horizontal = 1
17. } } } 
18. //checando colunas 
19. if(GanhouPorCor = =0){
20. for (j=0; j<4; j++) {
21. if(CorArray[1][j] = = CorArray[0][j] && CorArray[2][j] = = CorArray[0][j]
22. &\& CorArray[3][j] = = CorArray[0][j]){
23. GanhouPorCor = 1; Vertical = 1
24. } } }
```
**Quadro 4: Linhas de código VRML - Checando as casas do tabuleiro** 

Caso verifique tal situação de equivalência, o sistema conclui que houve vitória por parte de um dos jogadores. Após tal procedimento, o placar é atualizado e inicia-se o questionamento descrito no Capítulo 4.

Depois de o jogador ter respondido corretamente tal questionamento, o sistema indica a próxima jogada ou aponta o vencedor geral do jogo. O trecho de código do Quadro 5 mostra tal verificação de equivalência.

1. //de acordo com as linhas de programação abaixo, é verificado se houve vitória ou não por parte de 2. um dos jogadores. 3. If (GanhouPorCor =  $=$  1 || GanhouPorForma =  $=$  1 || GanhouPorTamanho =  $=$  1 || 4. GanhouPorFuro  $=$  = 1) $\{$ 5. Ganho  $= 1$  //houve ganho 6. //abaixo identifica quem ganhou e da inicia ao questionamento. 7. if( $(Cont\%2)=1$ ){ string GanhouPor[0] = NomeAmigo1 8. string  $GanhouPor[1] = 'VOCE GAMHOU'$ !!' 9. string  $GanhouPor[2] = "$ 10. string\_GanhouPor[3] = 'Por que você ganhou?' 11. TotalA1Partida = TotalPartidaVencidas; TotalA2Partida = TotalPartidaPerdidas } 12. if( $(Cont\%2)=0$ ){ string GanhouPor[0] = NomeAmigo2 13. string\_GanhouPor[1] = 'VOCE GANHOU !!' 14. string  $GanhouPor[2] = "$ 15. string\_GanhouPor[3] = 'Por que você ganhou?' 16. TotalA2Partida = TotalPartida Vencidas; TotalA1Partida = TotalPartidaPerdidas } 17. //as variáveis abaixo atualizam a tabela do placar. 18. TotalA1Final = TotalA1Final + TotalA1Partida 19. TotalA2Final = TotalA2Final + TotalA2Partida } 20. //abaixo indica que, se não houve vencedor é enviado uma mensagem indicado o próximo jogador. 21. if(Ganho =  $= 0$  & & FinalCga1 =  $= 1$ ) { 22. if( $(Cont\%2)=1$ ){ string[0] = NomeAmigo2 23.  $\text{string}[1] = \text{'Escolha uma peça '}$ 24. if( $(Cont\%2)=0$ ){ string[0] = NomeAmigo1 string[1] = 'Escolha uma peça '}  $25.$ }

26. //abaixo indica que, se encerrou as peças e não houve vencedor é enviada uma mensagem 27. //indicando empate técnico. 28. if(Cont ==  $16 \& \&$  Ganho == 0){ 29. string $[0]$  = 'Nao houve ganhador' 30. string[1] = 'Empate Tecnico' 31. //as variáveis abaixo atualizam a tabela do placar. 32. TotalPartidaVencidas = VencePartidaI +VencePartidaII + VencePartidaIII 33. TotalPartidaPerdidas = PerdePartidaI + PerdePartidaII + PerdePartidaIII 34. TotalA1Final = TotalA1Final + TotalA1Partida 35. TotalA2Final = TotalA2Final + TotalA2Partida 36. }

**Quadro 5: Linhas de código - Verificando condição de vitória ou não.** 

## **5.3. Considerações Finais**

Este capítulo apresentou a implementação do sistema protótipo. Como foi mostrado, tal sistema foi desenvolvido com a utilização de técnicas de RV não-imersiva, proporcionadas pela integração entre as linguagens VRML e Javascript.

No próximo capítulo, será narrada uma experiência de utilização do software por crianças do Ensino Fundamental.

# *Capítulo 6*

# **6. Resultados da aplicação do software**

## **6.1. Introdução**

 $\overline{a}$ 

Este capítulo descreve a aplicação do software em duas escolas do Ensino Fundamental. O objetivo desta aplicação foi verificar o modo como os estudantes e os professores destas escolas receberiam o programa.

Após utilizar o software, as crianças ou estudantes responderam um questionário sobre a sua familiaridade com jogos de computador e *videogames*, sobre o interesse despertado pelo LudosTop, bem como sobre a facilidade de manuseio do sistema. (Ver Anexo A).

As escolas selecionadas para a experimentação do LudosTop foram a ESEBA (Escola de Educação Básica da Universidade Federal de Uberlândia) e o Colégio Maria de Nazaré. O programa foi apresentado a 5 (cinco) professores e a sessenta e seis (66) crianças de 2ª a 4ª séries do Ensino Fundamental. A faixa etária variou entre sete (7) e onze (11) anos. As escolas proporcionaram as condições ideais de uso do programa (duas crianças por computador e computadores equipados com todos os requisitos demandados pelo sistema); possibilitaram também tempo suficiente para o envolvimento com o programa.

O encontro começou com os professores. Depois de uma conversa sobre os objetivos do software, eles tiveram a oportunidade de utilizar o programa e de expressar suas impressões. 71 O próximo passo foi apresentá-lo às crianças.

## **6.2. Apreciação do Sistema pelos usuários**

Em relação ao encontro com os professores, é importante assinalar que todos acharam o software pedagogicamente interessante e útil, vendo nele uma boa estratégia para envolver

<sup>71</sup> Cinco professoras participaram da pesquisa. Quatro são graduadas em Pedagogia, sendo que uma delas tem Mestrado em Educação; a quinta professora entrevistada é formada em Matemática e coordena o Laboratório de Informática da ESEBA.

os alunos com os conteúdos da matemática. A professoras Patrícia (ESEBA) declarou: "Acredito que desperte interesse nas crianças e trabalhe conceitos como agrupamento e classificação". Professora Rosana (ESEBA) afirmou: "É muito interessante, pois possibilita várias formas de aprendizagem. Contudo, precisa algumas adequações quanto a nomenclatura de alguns comandos". <sup>72</sup>

Em relação aos alunos, foi feito um levantamento das respostas por série (2ª, 3ª e 4ª série do ensino fundamental). A seguir, serão apresentados e comentados os gráficos resultantes desse levantamento.

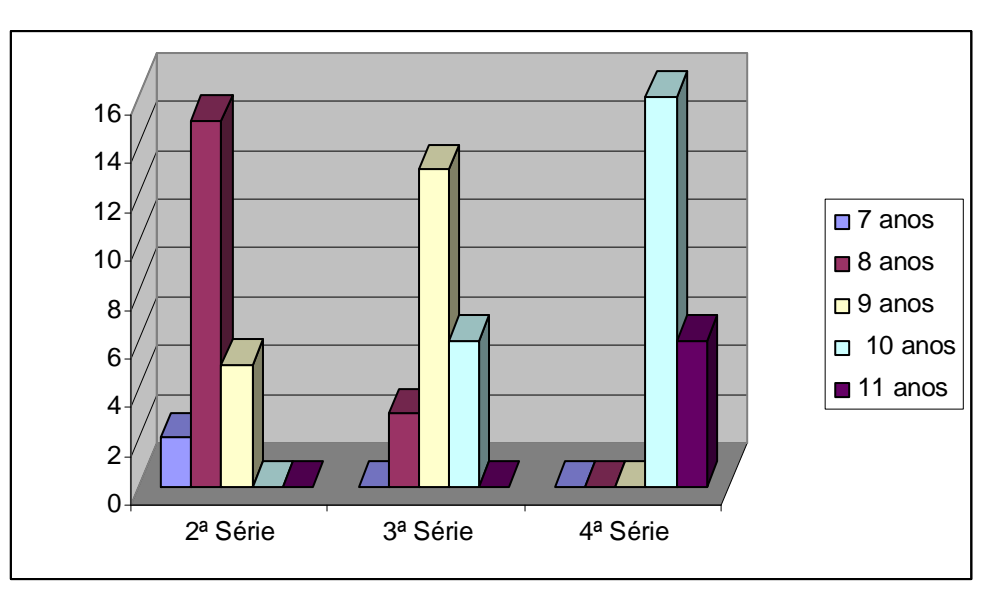

#### **1. Idade**

 $\overline{a}$ 

**Gráfico 6.1: Idade dos estudantes pesquisados. Fonte: dados da pesquisa.** 

| Thorn out Dance reichene a man a con contamine peoplemano |         |                      |      |            |      |            |      |
|-----------------------------------------------------------|---------|----------------------|------|------------|------|------------|------|
|                                                           |         | 2 <sup>a</sup> Série |      | 3ª Série   |      | 4ª Série   |      |
|                                                           |         | Freqüência           | %    | Freqüência | $\%$ | Freqüência | $\%$ |
| Válido                                                    | 7 anos  | 2                    | 9,1  | 3          | ٠    |            |      |
|                                                           | 8 anos  | 15                   | 68,2 | 13         | 13,6 |            |      |
|                                                           | 9 anos  | 5                    | 22,7 | 6          | 59,1 |            |      |
|                                                           | 10 anos |                      | ۰    |            | 27,3 | 16         | 72,7 |
|                                                           | 11 anos |                      |      |            | ٠    | 6          | 27,3 |
|                                                           | Total   | 22                   | 100  | 22         | 100  | 22         | 100  |
| Em branco                                                 |         | 0                    | 0    | $\Omega$   | 0    | 0          | 0    |
|                                                           | Total   | 22                   | 100  | 22         | 100  | 22         | 100  |
|                                                           |         |                      |      |            |      |            |      |

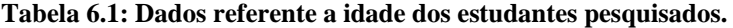

<sup>72</sup> O Anexo C contém sugestões dadas por professores e alunos ao utilizarem o software.

Conforme mostra o Gráfico 6.1, a faixa etária da 2ª série é de crianças entre 7 e 9 anos, prevalecendo crianças de 8 anos. A 3ª série é de crianças entre 8 e 10 anos, sendo que a maioria tem 9 anos. A 4ª série é de crianças de 9 e 10 anos, tendo a maioria delas 10 anos.

Essa questão da faixa etária é importante porque mostra que o público alvo está dentro do período operacional concreto, proposto por Jean Piaget. As de 2ª série recém saíram do período pré-operatório e as de 4ª série estão na transição para o período formal. Isso implicará, conforme será mostrado adiante, uma recepção diferente ao programa.

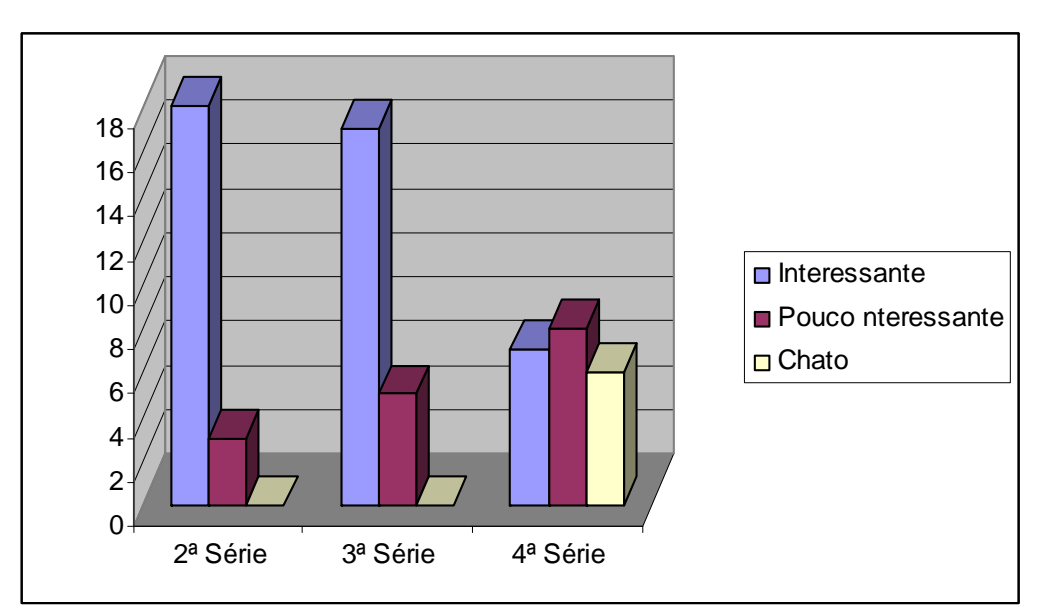

#### **2. Avaliação Geral do software quanto a ser interessante ou não.**

**Gráfico 6.2: Avaliação Geral do LudosTop. fonte: dados da pesquisa.** 

|           |                    | 2 <sup>a</sup> Série |      | 3ª Série   |      | 4ª Série   |      |
|-----------|--------------------|----------------------|------|------------|------|------------|------|
|           |                    | Freqüência           | %    | Freqüência | %    | Freqüência | %    |
| Válido    | Interessante       | 18                   | 81,8 | 17         | 77,3 |            | 31,8 |
|           | Pouco Interessante | 3                    | 13,6 | 5          | 22,7 | 8          | 36,4 |
|           | Chato              | 0                    | 0    | 0          | 0    | 6          | 27,3 |
|           | Total              | 21                   | 95,5 | 22         | 100  | 21         | 95,5 |
| Em branco |                    |                      | 4,5  | 0          | 0    |            | 4,5  |
|           | Total              | 22                   | 100  | 22         | 100  | 22         | 100  |

 **Tabela 6.2: Dados referente a questão: interesse ou não pelo LudosTop.** 

Como mostra o Gráfico 6.2, o software despertou mais interesse nas crianças de 2ª e 3ª séries, apresentando-se como menos interessante para as crianças de 4ª série. Acredita-se que o interesse maior que o software despertou nas crianças de 2ª e 3ª séries seja devido ao fato de que lida com questões concretas; envolve questões lúdicas e ainda aciona a questão referente
$\overline{a}$ 

às classificações, constituindo cada um desses aspectos uma característica do período de amadurecimento intelectual vivido por essas crianças (etapa operacional concreto). No caso das crianças de 4ª série, estão no período de transição para etapa, considerando-se ser a explicação do porquê algumas acham o programa interessante e outras não.<sup>73</sup>

#### **3. Manuseio geral dos comandos.**

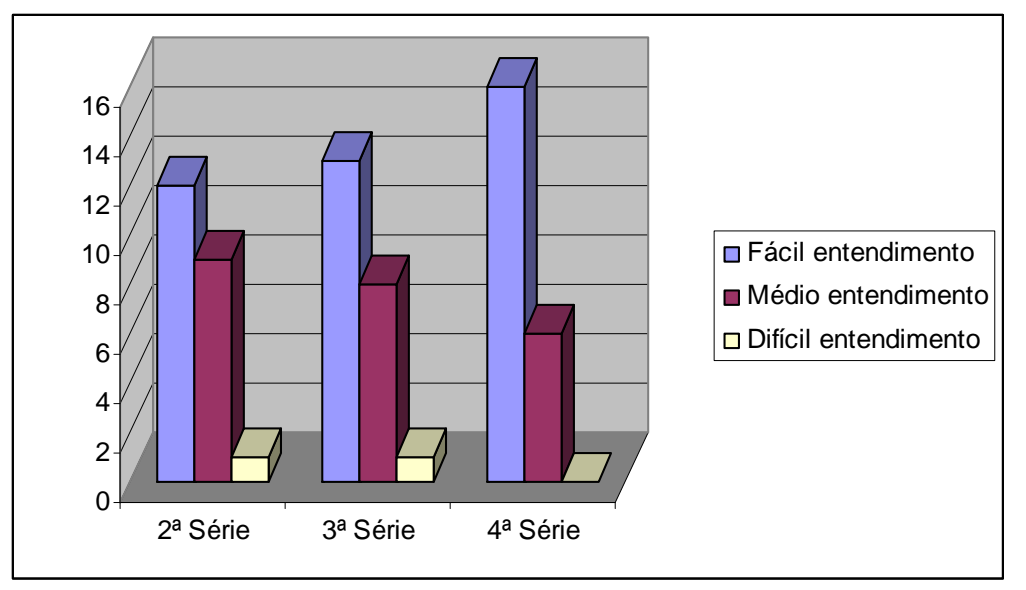

**Gráfico 6.3: Manuseio geral dos comandos. Fonte: dados da pesquisa.** 

|                           | 2 <sup>a</sup> Série |      | 3ª Série   |      | 4ª Série   |      |
|---------------------------|----------------------|------|------------|------|------------|------|
|                           | Freqüência           | %    | Freqüência | %    | Freqüência | %    |
| Válido Fácil entendimento | 12                   | 54,5 | 13         | 59,1 | 16         | 72,7 |
| Médio entendimento        | 9                    | 40,9 | 8          | 36,4 | 6          | 27,3 |
| Difícil entendimento      |                      | 4,5  |            | 4,5  |            |      |
| Total                     | 22                   | 100  | 22         | 100  | 22         | 100  |
| Em branco                 |                      | 0    |            | 0    |            | 0    |
| Total                     | 22                   | 100  | 22         | 100  | 22         | 100  |

 **Tabela 6.3: Dados referente a questão: manuseio do LapTop.** 

O Gráfico 6.3 evidencia que as crianças de 2ª e 3ª série avaliaram como médio o grau de dificuldade de manusear os comandos, enquanto as crianças de 4ª série, de modo geral, acharam fácil manusear os botões do programa. Isso parece indicar que o software está no

<sup>73</sup> Observe-se que a diferença de opinião quanto ao interesse despertado também ocorre na 2ª ou 3a séries. Isso talvez seja devido, conforme adverte Jean Piaget, que a idade é somente um fator de referência. Pode-se encontrar duas crianças que, embora tenha a mesma idade, apresentem diferenças quanto ao nível de amadurecimento intelectual.

caminho certo quanto a se dirigir a crianças de 2ª e 3ª séries, conforme foi o objetivo desde o início; se fosse muito fácil, deixaria de despertar maior interesse ou representar um desafio interessante; se fosse muito difícil, não estaria adequado para a faixa etária proposta.

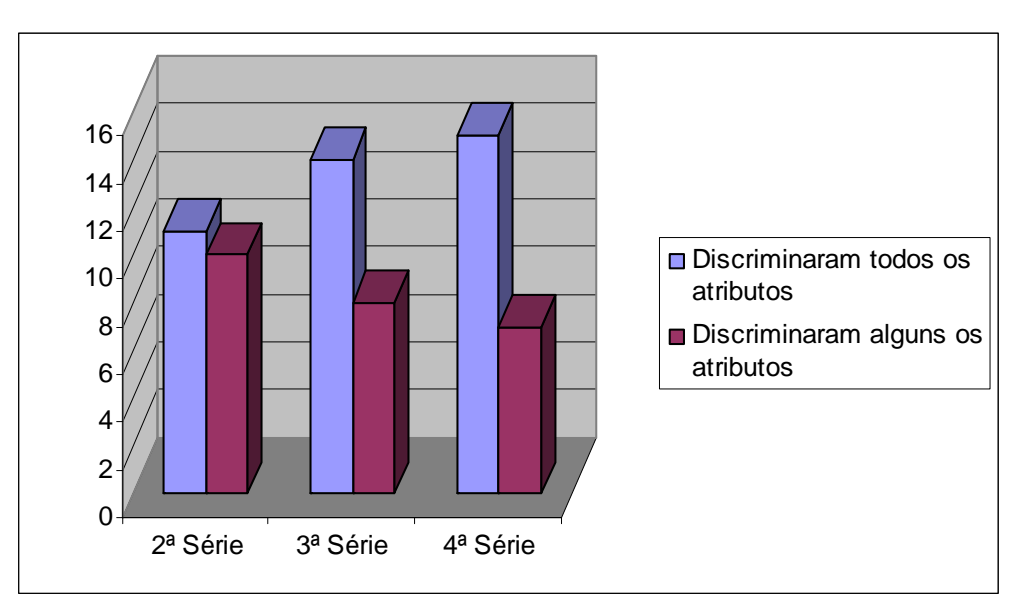

#### **4. Capacidade de discriminar alguns ou todos os atributos das peças.**

**Gráfico 6.4:Capacidade de discriminar atributos. Fonte: dados da pesquisa.** 

|           |            |            | 2 <sup>a</sup> Série |            | 3ª Série |            | 4ª Série |  |
|-----------|------------|------------|----------------------|------------|----------|------------|----------|--|
|           |            | Freqüência | $\%$                 | Freqüência | %        | Freqüência | %        |  |
| Válido    | Sim. Todos | 11         | 50                   | 14         | 63,6     | 15         | 68,2     |  |
|           | Alguns     | 10         | 13,6                 | 8          | 36,4     |            | 31,8     |  |
|           | Total      | 21         | 95,5                 | 22         | 100      | 22         | 100      |  |
| Em branco |            |            | 4,5                  |            |          | 0          |          |  |
|           | Total      | 22         | 100                  | 22         | 100      | 22         | 100      |  |

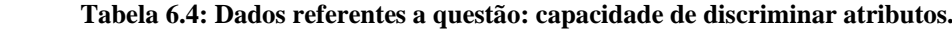

Comparando-se os resultados da 2ª série com os da 3ª série (Gráfico 6.4), vê-se que a 3ª série teve mais facilidade em distinguir um maior número de atributos. Isso era esperado, pois, como adverte Goulart (1993, p. 97), "até por volta de 8 ou 9 anos", o que corresponderia a 2ª série, "a maioria das crianças é capaz de efetuar classificação, tomando em consideração 2 ou 3 atributos simultaneamente". No caso das crianças de 3a e também da 4ª série, foram capazes de distinguir mais atributos; isso evidencia o maior grau de amadurecimento destas crianças; como foi abordado no Capítulo 2, considera Piaget que a criança torna-se mais capaz de reconhecer um maior número de características pertencente a um mesmo objeto à medida que vai amadurecendo; torna-se também mais capaz de relacionar tais características com as de outras peças; "aumenta o número de possibilidades e a qualidade das coordenações contidas na estruturação de seu pensamento lógico"; isso significa um raciocínio mais complexo.

 Esse resultado, somado a outras questões observadas, parece indicar que a implementação do jogo está no caminho certo quanto a estar dirigido para as crianças deste nível escolar (2ª e 3ª séries).

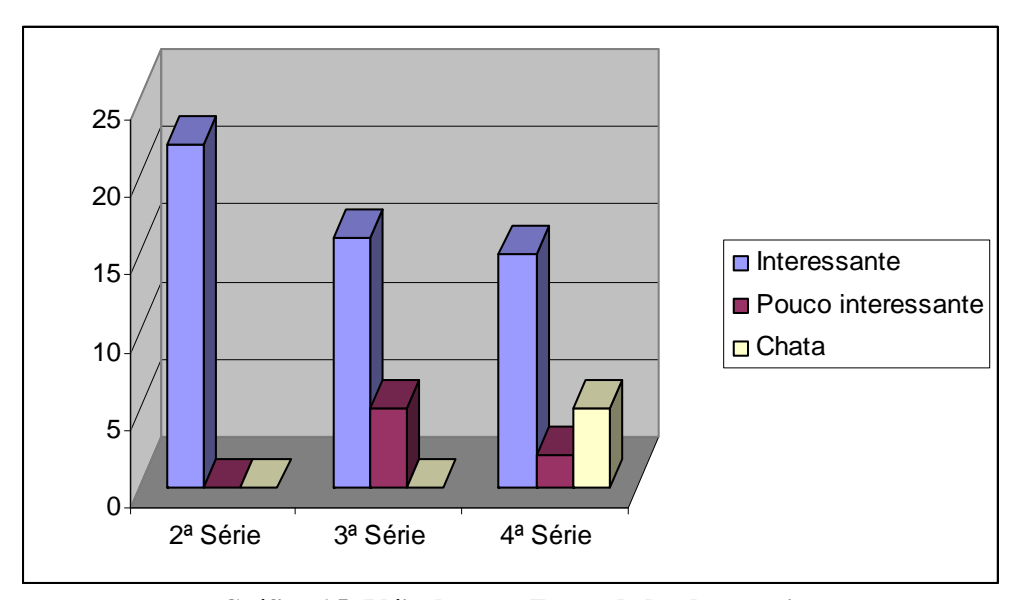

#### **5. Apreciação da idéia da nave.**

**Gráfico 6.5: Idéia da nave. Fonte: dados da pesquisa.** 

|           |                    | 2 <sup>a</sup> Série |     | 3ª Série   |      | 4ª Série   |      |
|-----------|--------------------|----------------------|-----|------------|------|------------|------|
|           |                    | Freqüência           | %   | Freqüência | %    | Freqüência | %    |
| Válido    | Interessante       | 22                   | 100 | 16         | 72,7 | 15         | 68,2 |
|           | Pouco interessante |                      | 0   | 5          | 22,7 | 2          | 9,1  |
|           | Chata              |                      | 0   |            | 0    | 5          | 22,7 |
|           | Total              | 22                   | 100 | 21         | 95,5 | 22         | 100  |
| Em branco |                    |                      | 0   |            | 4,5  | 0          |      |
|           | Total              | 22                   | 100 | 22         | 100  | 22         | 100  |

**Tabela 6.5: Dados referentes a questão: idéia da nave.** 

Este Gráfico 6.5 indica que a idéia da nave, que é um elemento concreto (ou seja, não abstrato), passa a ser menos interessante à medida que aumenta o nível da série. Isso parece indicar que o software está adequado às crianças de 2ª e 3ª séries. Conforme esclarece Piaget, nesta etapa as crianças estão muito ligadas a coisas concretas, a coisas e imagens do real, tendo maior dificuldade de lidar com o pensamento abstrato.

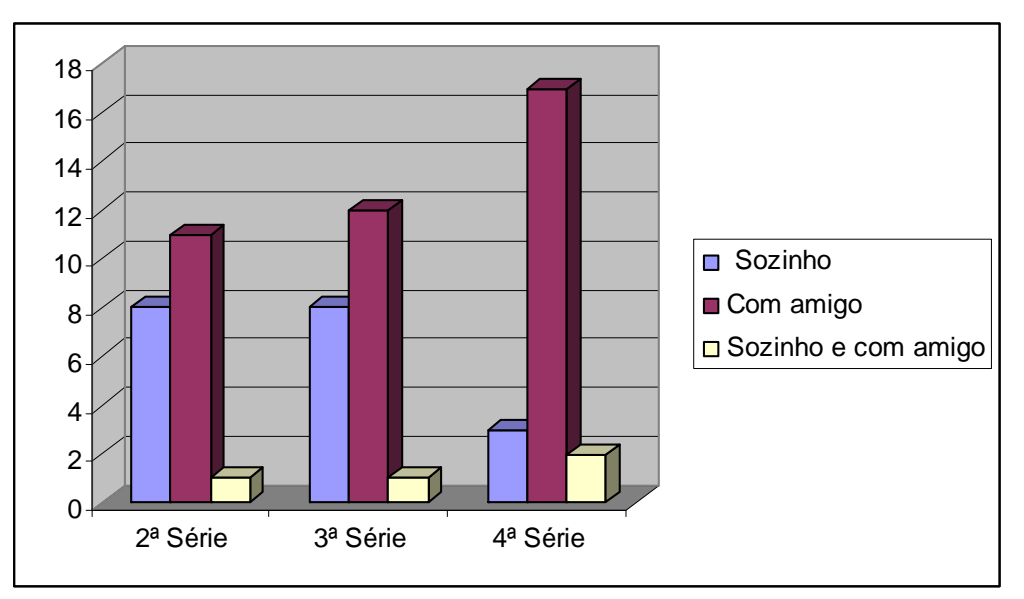

#### **6. Preferência sobre jogar sozinho ou não**

**Gráfico 6.6: Preferência por jogar sozinho ou não. Fonte: dados da pesquisa.** 

|                      | 2 <sup>a</sup> Série |      | 3ª Série   |      | 4ª Série   |      |
|----------------------|----------------------|------|------------|------|------------|------|
|                      | Freqüência           | $\%$ | Freqüência | %    | Freqüência | %    |
| Válido<br>Sozinho    | 8                    | 36,4 | 8          | 36,4 | 3          | 13,6 |
| Com amigos           | 11                   | 50,0 | 12         | 54,5 | 17         | 77,3 |
| Sozinho e com amigos |                      | 4,5  |            | 4,5  | 2          | 0    |
| Total                | 20                   | 90,9 | 21         | 95,5 | 22         | 22   |
| Em branco            | 2                    | 9,1  |            | 4,5  |            | 0    |
| Total                | 22                   | 100  | 22         | 100  | 22         | 100  |

**Tabela 6.6: Dados referentes a questão: preferência de jogar sozinho ou não.**

Este Gráfico indica que as crianças de 2ª e 3ª série caracterizam-se por certo egocentrismo. O Gráfico também parece comprovar que, à medida que a criança cresce, torna-se mais capaz de se colocar no lugar do outro (descentração) e de estabelecer mais facilmente relações sociais, preferindo inclusive atividades em grupo. De qualquer modo, considera-se que não há problema em propor às crianças de 2ª e 3ª séries que joguem em dupla, pois isso pode, justamente, servir de estímulo para que se dirijam à etapa da descentração e superem tal egocentrismo. <sup>74</sup>

 $\overline{a}$ 

<sup>74</sup> A questão da "descentração", conforme teoriza Jean Piaget, está comentada no Capítulo 2.

#### **7. Personagens**

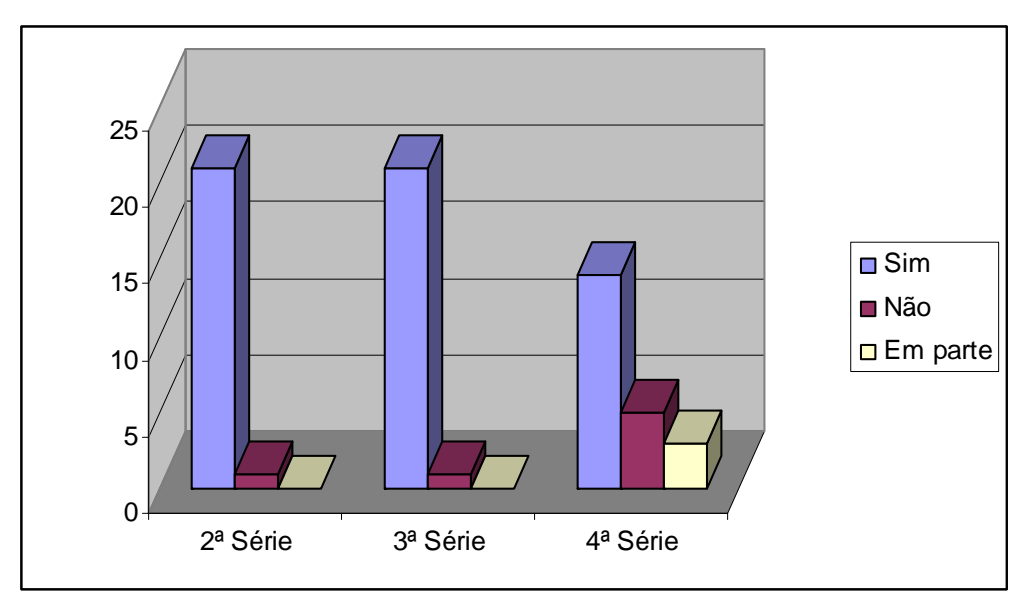

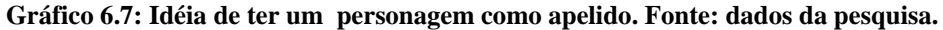

|               | 2 <sup>a</sup> Série |      | 3ª Série   |          | 4ª Série   |      |
|---------------|----------------------|------|------------|----------|------------|------|
|               | Freqüência           | %    | Freqüência | %        | Freqüência | %    |
| Válido<br>Sim | 21                   | 95,5 | 21         | 95,5     | 14         | 63,6 |
| Não           |                      | 4,5  |            | 4,5      | 5          | 22,7 |
| Em parte      |                      | 0    |            | 0        | 3          | 13,6 |
| Total         | 22                   | 100  | 22         | 100      | 22         | 100  |
| Em branco     |                      | 0    | 0          | $\Omega$ | 0          |      |
| Total         | 22                   | 100  | 22         | 100      | 22         | 100  |

**Tabela 6.7: Dados referentes a questão: idéia dos personagens.** 

A questão da preferência pelos personagens é similar à questão do interesse ou não pela idéia e pela imagem da nave. As crianças menores compreendem melhor, ou resolvem melhor os problemas propostos, se isto lhes é apresentado por meio de imagens e coisas concretas. O imaginário entra aí, fornecendo imagens que se apresentam enquanto figuras concretas.

#### **6.2.1 Outras observações**

Percebeu-se que as crianças, neste caso estudantes das séries 2ª, 3ª e 4ª série estão bastante envolvidas com jogos de computador e *videogames*. Ver Anexo B, tabela 1 e 9.

Outra questão percebida foi a facilidade em manusear o mouse (Anexo B, tabela 12). Isso indica que a interface proposta está adequada, pois emprega a técnica de RV nãoimersiva, bastante familiar para o público alvo.

Considera-se que a facilidade em utilizar a nave, outro aspecto observado, está relacionada ao fato de que este, é um objeto com o qual as crianças brincam no cotidiano da televisão e dos jogos eletrônicos em geral. Ora, o grande benefício oferecido por uma interface tridimensional é que simula ambientes reais, "possibilitando ao usuário a manipulação de experiências próximas do real". É o que faz a RV. Isso possibilita que se torne um instrumento potencialmente importante "para propiciar uma educação como processo de exploração, descoberta e construção de uma nova visão do conhecimento" (CARDOSO e LAMOUNIER, 2004, p.259).

 Outro aspecto observado foi o concernente a facilidade de entender e acionar comandos específicos. Embora as crianças, de modo geral, tenham achado fácil o manuseio da maioria dos comandos, alguns percentuais parecem sugerir aprimoramentos Dezoito por cento afirmou que não entendeu bem como escolher o personagem e também o modo de definir a cor das peças. (Anexo B, tabela 13). Trinta e três por cento consideraram média a dificuldade em entender o funcionamento dos botões relativo à gaveta-teclado. (Anexo B, tabela 11). Esses resultados serão úteis no sentido de um aprimoramento futuro do software.

Outro aspecto apurado foi o fato de que as crianças utilizam frequentemente a internet para fazer pesquisa (Anexo B, tabela 6), além de utilizá-lo para acessar sites de jogos e de relacionamento (*Msn* e *Orkut* foram os sites citados). Uma questão intrigante foi descobrir que apenas quinze por cento costuma utilizar softwares educacionais. (Anexo B, tabela 2) Isso deixa a pergunta: se as crianças demonstram tanto interesse por jogos de computador, por que não utilizam com maior freqüência os jogos educacionais? Será que não têm tido acesso a eles? Ou será que não têm encontrado jogos educacionais tão interessantes quanto os de entretenimento?

Outra questão observada foi o interesse das crianças em conhecer o novo software, bem como a ausência de inibição ou resistência para descobrir por si o seu modo de funcionamento. Isso comprova a idéia de que, de fato, as crianças estão hoje bastante abertas para interfaces computacionais, mostrando-se bastante desenvoltas em relação a isso.

Por fim, é importante dizer que o questionário deixou um espaço aberto para sugestões e observações. As observações deixadas por seis crianças foram as seguintes: "é meio difícil entender o jogo, mas, no final, entendi. Só que perdi"; "gostei muito do site, mas acho que poderia ter mais jogos"; "eu achei muito bom, é igual o jogo da velha, só que difício"; "está

107

ótimo. Não precisa modificar. Parabéns! Espero que continue criando!". "Poderia ter uma introdução. Euclides e Galileu lutando box, ai aparece a palavra LudosTop de amarelo bem grandão em cima deles.".

## **6.3. Considerações Finais**

A avaliação dos usuários parece indicar que foi alcançado o objetivo proposto, qual seja o de investigar o uso de técnicas computacionais que, associadas à RV, possibilitassem a criação de um ambiente de aprendizagem, ambiente que fosse apoiado em técnicas lúdicas e cognitivas e que pudesse, ainda, constituir um auxílio à atividade do educador; para tanto, fixar como público alvo estudantes da 2ª e 3ª séries do Ensino Fundamental.

De fato, o ambiente criado através das técnicas de RV mostrou-se atraente para o público alvo e, como os próprios professores consideraram, revela grande potencial enquanto auxílio às atividades pedagógicas.

No que se refere especificamente à adequação pedagógica do software em relação às crianças de 2ª e 3ª séries (o público-alvo), isto foi demonstrado pelo modo como reagiram aos aspectos lúdicos do programa, bem como pelo modo como lidaram com o jogo proposto.

No que se refere especificamente às questões lúdicas, foram as crianças de 2ª e 3ª série as que mais demonstraram interesse por aspectos divertidos e fantasiosos (nave espacial, os personagens, entre outros). O interesse por essa dimensão lúdica é explicado por Piaget (período operacional concreto), conforme abordado no capítulo 2.

Já no que se refere à questão da distinção de atributos (questão acionada pelo jogo Quarto), o *software* também demonstrou sua adequação em relação ao público alvo. Nem muito fácil, nem muito difícil, o jogo significou para as crianças de 2ª e 3ª séries um desafio na medida certa. Significou mais uma possibilidade de estimular nelas o desenvolvimento do raciocínio lógico-matemático, raciocínio que envolve o amadurecimento progressivo em relação à questão das classificações.

Os professores também avaliaram positivamente o *software*, percebendo suas potencialidades pedagógicas.

Quanto à dificuldade de manusear e de entender a funcionalidade de alguns comandos, foi útil verificar tal limitação, pois isso tornará possível o aperfeiçoamento do sistema.

O próximo capítulo tratará das conclusões gerais do trabalho e apontará os desdobramentos possíveis do *software*.

108

 $\overline{a}$ 

# *Capítulo 7*

## **7. Conclusões e Trabalhos Futuros**

Este trabalho partiu da consideração de que o avanço tecnológico ligado às técnicas de simulação e animação – técnicas que são suportadas pela RV – representa hoje, para o campo da educação, uma possibilidade extraordinária de veicular conteúdo educativo de uma forma acessível, ágil e atraente. <sup>75</sup>

Considerou-se também o grande interesse das crianças por jogos de computador e *videogames*.

Com base neste contexto cultural e tecnológico, a idéia foi produzir um *software* educacional que, estruturado a partir das técnicas de RV, pudesse disponibilizar, de modo envolvente e pedagogicamente fundamentado, conteúdos ligados à área de Matemática.

Com base em estudos pedagógicos, principalmente nas Teorias de Desenvolvimento Cognitivo de Jean Piaget, definiu-se que o *software* deveria implicar conteúdos lúdicos e estratégias de jogos. 76

Identificou-se no jogo "Quarto" um material interessante para integrar o *software*. Verificou-se, ademais, que ele implicava questões relacionadas à capacidade de operar classificações, aspecto abordado por Jean Piaget em sua teoria sobre o desenvolvimento cognitivo.

Em seguida, foram pesquisadas determinadas técnicas de RV, optando-se pelas linguagens VRML e Java script enquanto meio de implementação do sistema.

O passo seguinte foi analisar *software*s educacionais voltados à área de Matemática. O objetivo foi verificar o que já foi feito, observar os aspectos pedagógicos destes programas, o

<sup>75</sup> Somado a essas técnicas de RV, está a possibilidade de disponibilizar tais conteúdos via Internet. Reconhecendo estas possibilidades, como já foi mencionado, o Ministério da Educação e Cultura tem investido no sentido de dotar as escolas de uma infra-estrutura que permita disponibilizar para as escolas o material produzido com base em tal tecnologia. 76 O objetivo foi tornar o programa o mais lúdico possível, tomando por base o imaginário da faixa

etária envolvida. Para viabilizar tal idéia utilizaram-se estratégias como imagens (nave espacial, livro virtual e personagens) e um jogo.

*design*, os aspectos de implementação (recursos computacionais utilizados), bem como aproveitar os resultados positivos dessas experiências computacionais.

Feito isso, partiu-se para a elaboração do *software*, buscando os objetivos previamente definidos.

## **7.1. Conclusões**

 $\overline{a}$ 

Acredita-se que o objetivo tenha sido alcançado, qual seja, o de construir um *software* educacional que integrasse técnicas de RV e estratégias de jogos, um *software* que fosse lúdico, adequado à faixa etária e pedagogicamente embasado.

A reação das crianças que utilizaram o programa parece confirmar que tal sistema protótipo está no caminho certo. Isso é demonstrado pelo modo como responderam ao desafio de distinguir os atributos das peças do jogo ou de aplicar as estratégias solicitadas: se tivesse sido extremamente fácil identificar os atributos das peças ou utilizar as estratégias propostas (alinhar peças), significaria que o jogo estaria inadequado à faixa etária prevista; se tivesse sido muito difícil, estaria, de modo análogo, inadequado para tal faixa etária.

Outro aspecto que indica que o sistema protótipo está no caminho certo é o fato de as crianças envolvidas terem tido relativa facilidade de manuseá-lo. Quanto a este aspecto, aliás, as dificuldades de manuseio apontadas pelas crianças serão úteis para o aperfeiçoamento do programa. 77

O entusiasmo demonstrado pelas crianças em mexer com um programa em RV, e que mobiliza o imaginário infantil, também indica que o *software* alcançou o objetivo proposto, qual seja, o de envolver as crianças justamente por seu aspecto lúdico. 78

Isto demonstra também a adequabilidade das técnicas de RV, tais como imersão e navegação, no sentido de que possibilitam construir ambientes interessantes de aprendizagem.

Finalmente, um outro objetivo alcançado foi de disponibilizar, na página inicial do *software*, orientações aos professores sobre aspectos pedagógicos do sistema. Isto é útil no sentido de possibilitar a exploração das várias potencialidades do programa.

 $77$  A análise das crianças a respeito da facilidade de manuseio está comentada no Capítulo. 6.

<sup>78</sup> A mobilização da fantasia infantil está na proposta de viajar numa nave espacial ou de assumir a identidade de um personagem importante para a história da matemática.

## **7.2. Trabalhos Futuros**

Estudos futuros poderão tornar o sistema ainda mais eficiente. A seguir, são relacionadas sugestões neste sentido:

- Disponibilizar o jogo de forma distribuída, de modo a explorar os benefícios da *Web*.
- Considerar a possibilidade de uma Implementação em RV Imersiva;
- Incluir outros jogos relacionados;
- Ampliar os *links* sobre conteúdos da matemática;
- Criar mecanismos de modo que os professores possam analisar o nível do desenvolvimento mental do aluno (capacidade de classificação, etc.) que efetuou as jogadas. Isso pode ser útil, inclusive, para análises psicopedagógicas.79

## **7.3. Considerações Finais**

 $\overline{a}$ 

O *software* elaborado constitui um sistema protótipo. Como afirma Rizzi (2003), a prototipação é uma abordagem no contexto da engenharia de *software* onde, à medida que os requisitos são coletados, passam a compor o *software* protótipo. Após as etapas de análise e validação, o protótipo passa a contribuir, por sua vez, para que novos requisitos sejam postos em questão e avaliados. O protótipo significa, portanto, um material aberto a análises, sugestões, aperfeiçoamentos e transformações.

Enquanto protótipo, portanto, considera-se que este trabalho cumpre seu propósito como experiência de reflexão, pesquisa e elaboração, além de representar uma possibilidade muito interessante de enriquecimento e amadurecimento profissional.

<sup>79</sup> Análise à distância, deixando a criança mais à vontade.

Espera-se que a próxima versão do programa, que surgirá a partir do desenvolvimento deste protótipo, possa tornar-se bastante útil enquanto um programa educacional ao mesmo tempo interessante e acessível.

## **Referências Bibliográficas**

ABED, A. L. Z. O jogo de Regras na Psicologia Clínica: Explorando suas Possibilidades de Uso. In:\_\_\_ Org. MASINI, Elcie. Ação Psicopedagogia: II ciclo de estudos de psicopedagogia Mackenzie. São Paulo: Memnon. 2000.

ALMEIDA, D. D. Jogo de Damas: uma prática, diferentes aprendizagens. Monografia (Especialização em Ciências), Faculdade de Ciências Aplicadas de Minas Gerais. Uberlândia. 2006. 75 p.

ANGNELLI, E. B. Cabri Géométre II, Centro de Divulgação Científica e Cultural da Universidade de São Paulo (USP). 2003. Disponível em: http://educar.sc.usp.br/licenciatura/2003/cg/cabri\_geometre.html. Acesso 27 mar. 2007.

ANTUNES, C. A. Jogos para a estimulação das múltiplas inteligências. Petrópolis. Vozes. 2002.

ARAÚJO, R. B.; *et al*. Exploração do uso de Realidade Virtual no Aprendizado de Habilidades Acadêmicas para o Ensino Fundamental. 2005. Disponível em: http://www.inf.ufsc.br/sbc-ie/revista/nr4/sbie01-araujo.htm. Acesso 09 mov. 2006.

BATTAIOLA, A. L.; *et al*. Desenvolvimento de um *Software* Educacional com base em Conceitos de Jogos de Computador. Anais do XIII Simpósio Brasileiro de Informática na Educação (SBIE). UNISINOS. 2002.

BITTENCOUT, J. R.; GIRRAFA, L. M. Modelando Ambiente de Aprendizagem Virtuais Utilizando Role-Playin Games. Anais do XIV simpósio Brasileiro de Informática na Educação (SBIE), Universidade Federal do Rio de Janeiro (UFRJ). Rio de Janeiro. 2003.

BRUTZMAN, D.; KOLSC, M. Video Requirements for Web-basedVirtual environments using Extensible 3D(X3D) Graphics. 2007. Disponível em: http://www.w3.org/2007/08/video/positions/Web3D.pdf. Acesso 20 out. 2007.

CARDOSO, A.; LAMOUNIER, E. A Realidade Virtual na Educação e Treinamento. In Realidade Virtual: conceitos e tendências. Pré-Simpósio: VII Symposum on Virtual *Reality*, Editora Mania de Livro. São Paulo. 2004. p. 256/264.

COSTA, R. M.; *et al*. Ambientes Virtuais na Reabilitação Cognitiva. I Workshop de Realidade Virtual e Visualização Científica do Laboratório de Métodos Computacionais em Engenharia, Universidade Federal de Uberlândia (UFRJ). Rio de Janeiro. 2002.

EMERIQUE, P. S. Isto e Aquilo: Jogo e "Ensinagem" Matemática. \_\_\_ In Pesquisa em Educação Matemática: concepções & Perspectivas. Org. Maria Aparecida V. Bicudo. São Paulo: UNESP. 1999. 313 p.

FLAVELL, J. H. A Psicologia do Desenvolvimento de Jean Piaget. Tradução de Maria H. S. Patto. USP. São Paulo: Pioneira. 2001. 479 p.

FREITAS, M. R.; et al. Proposta de Integração de Jogos e Realidade Virtual no Ensino Aprendizagem de Matemática - Projeto Ludostop. Conferência Internacional em Educação em Engenharia e Computação, Santos - SP. 2007. CD-ROM.

GERON, A. C. Atividade Geométrica com o sofware Cabri Geométre II na Licenciatura em Matemática do CEUCLAR. 2007. Disponível em: http://www.ime.unicamp.br/erpm2005/anais/c15.pdf. Acesso jul. 2007.

GONÇALVES, J. P. Uso de Jogos Computacionais Educativos Via Internet na Educação – Projeto FORMEL. Projeto de iniciação cientifica, Universidade Estadual de Campinas (UNICAMP). Campinas. 2001.

GOULART, I. B. Piaget: Experiências básicas para utilização pelo Professor. 8. ed. Petrópolis: Vozes. 1993. 147 p.

GRANDO, R. C. O Conhecimento Matemático e o Uso de Jogos na Sala de Aula. Tese de Doutorado, Universidade Estadual de Campinas (UNICAMP). 2000.

GUIMARÃES, K. P. Processos Cognitivos Envolvidos na Construção de Estruturas Multiplicativas. Tese de Doutorado (Faculdade de Educação), Universidade Estadual de Campinas (UNICAMP). 2004.

GUSMÃO, L. Escolas públicas: governo quer universalizar acesso à internet até 2010. G1, em Brasília. 2007. Disponível em: http://g1.globo.com/Noticias/Vestibular/0,,MUL13610-5604,00.html. Acesso 04 mar. 2007.

JAHN, G. V. Modelador 3D Interactivo: El VRML 2.0. 2007. Disponível em: http://fau.ucv.ve/documentos/ead/arquitic2007\_07b.htm. Acesso 04 jan. 2008.

JUNIOR, O. R. LRVCHAT3D: Desenvolvimento de um Ambiente Virtual Tridimensional Multiusuário para Internet. Dissertação (Mestrado em Engenharia de Produção), Universidade Federal de Santa Catarina. 2003. 107 p.

KAMII, C. A criança e o Número: implicações Educacionais da Teoria de Piaget. 5. ed. Campinas: Papiros. 1986. 124 p.

KAMII, C.; DEVRIES, R. Jogos em grupo na Educação Infantil: implicações da Teoria de Piaget. Tradução Marina Célia D. Latorre. São Paulo. Artes Médicas. 1991. 355 p.

KELLER, R. Projeto GEO 3D - O uso da Realidade Virtual no Ensino Presencial e á Distância, Trabalho de conclusão de curso em Ciência da Computação. Universidade de Santa Cruz do Sul (UNISC). 1999. Disponível em: http://www.pgie.ufrgs.br/keller/geo3d/. Acesso jul. 2006.

KIRNER, C.; TORI, R. Realidade Virtual: Conceitos e Tendências. Pré-Simpósio: VII Symposum on Virtual *Reality*. São Paulo: Mania de Livro. 2004. 354 p.

KIRNER, C. Sistemas de Realidade Virtual. 1996. Disponível em: http://www.dc.ufscar.br/~grv/tutrv/tutrv.htm. Acesso 14 Jan. 2006.

KISHIMOTO, T. M. Jogos Infantis: o jogo, a criança e a educação. 5. ed. Petrópolis: Vozes. 1998. 127 p.

LÉVY, P. As Tecnologias da Inteligência: o futuro do pensamento na era da informática. Tradução Carlos I. Rio de Janeiro: Costa Editora 34. 1993. 203 p.

LIMA, L. O. Piaget: Sugestões aos Educadores. 2. ed. Petrópolis: Vozes. 2000. 253 p.

LUZ, E. F. Educação a Distância e Educação Matemática: contribuições mútuas no contexto teórico-metodológico. Tese (Doutorado em Engenharia de Produção), Universidade Federal de Santa Catarina. Florianópolis. 2003.

MACEDO, L.; *et al*. Aprender com Jogos e Situações-Problema. Porto Alegre: Artmed. 2000. 116 p.

MELO, C. M. Ludismo: um subsídio na construção do conhecimento. Disponível em: www.aprendebrasil.com.br/articulistas/outrosEducacao\_artigo.asp?artigo=artigo0046. Acesso 14 jul. 2007.

MENDES, E. B. Tendências Futuras para Planejamento Curricular Construtivista no Ensino Médio. Tese (doutorado em Engenharia de Produção), Universidade Federal de Santa Catarina. Florianópolis. 2002. 146 p.

MICOTI, M. C. O ensino e as Propostas Pedagógicas. In\_\_\_ Pesquisa em Educação Matemática: Concepções e Perspectivas. Org. Maria Aparecida V. Bicudo. São Paulo: UNESP. 1999. 313 p.

MIZUKAMI, M. G. N. Ensino: as Abordagens do Processo. São Paulo: EPU. 1986. 119 p.

MOREIRA, M. A. Teorias de Aprendizagem. São Paulo: EPU. 1999. 195 p.

MRECH, L. M. A criança e o Computador: novas formas de pensar. 2005. Disponível em http://www.educacaoonline.pro.br/art a crianca e o computador.asp. Acesso 28 jul. 2006.

NICACIO, S. B. C. Relação entre o Desenvolvimento cognitivo, Pisicogênese do conhecimento aritmético de multiplicação e Desempenho escolar. Dissertação (Mestrado em Educação), Universidade Estadual de Campinas. Campinas. 2003. 127 p.

NUNES, E. P. S. Uma Aplicação de Técnicas de Realidade Virtual não-imersiva na Visualização e Corte de Superfícies. Dissertação (mestrado em Engenharia Elétrica/ciências), Universidade Federal de Uberlândia. Uberlândia. 2002. 76 p.

PANTELIDIS, V. S. *Reasons to use Virtual Reality in Education*. 1995. Disponível em: http://www.thejournal.com/articles/14425. Acesso 09 maio. 2007.

PARALLELGRAPHICS. Release Motes. 2007. Disponível em: http://www.parallelgraphics.com/products/cortona/notes/. Acesso 28 dez. 2007.

PCN. Parâmetros Curriculares Nacionais: Matemática. 1997. Disponível em: http://mecsrv04.mec.gov.br/sef/estrut2/pcn/pcn1a4.asp. Acesso jan. 2007.

PIAGET, J. O Nascimento da Inteligência na Criança. Tradução de Álvaro Cabral. 2. ed. Rio de Janeiro: Zahar. 1975. 389 p.

PIAGET, J. Ensaio de Lógica operatória. Tradução de Maria A. V. de Almeida. 2. ed. Porto Alegre: Globo. 1976. 394 p.

PIAGET, J. Psicologia da Inteligência. Tradução de Nathanael C. Caexeiro. Rio de Janeiro: Zahar. 1977.

RIZZI, C. B.; *et al*. Experimentos Computacionais com Grupamentos Lógicos Matemáticos de Jean Piaget. XIV Simpósio Brasileiro de Informática na Educação (SBIE). Rio de Janeiro. 2003. Disponível em: http/ www.nce.ufrj.br/sbie2003/publicacoes/paper51.pdf.. Acesso 06 jun. 2007.

SANCHO, J. M. (Org.). Para uma Tecnologia Educacional. Tradução Beatriz A. Neves. Porto Alegre: ArtMed. 2001. 327 p.

SILVA, J. C. Aprendizagem Mediada por Computador: uma proposta para desenho técnico mecânico. Tese (Doutorado em Engenharia de Produção), Universidade Federal de Santa Catarina. Florianópolis. 2001. 206 p.

SILVA, W. Processos Cognitivos no Jogo de Xadrez. Dissertação (Mestrado em Educação), Universidade Federal do Paraná. 2004.

SILVA, Â. M.; *et al*. Guia para normalização de Trabalhos Técnicos-Científicos: projeto de pesquisa, trabalhos acadêmicos, dissertações e teses. 5. ed. Uberlândia: EDUFU. 2005.

SILVA, L. F. Associando Realidade Virtual não-imersiva e Ferramentas Cognitivas para o Ensino de Física. Dissertação (mestrado em Ciências), Universidade Federal de Uberlândia. 2006. 116p.

VALENTE, J. A. (Org.). Computadores e Conhecimento: Repensando a Educação. Campinas: Unicamp. 2003.

VALENTE, J.; A. ALMEIDA, F. J. Visão Analítica da Informática na Educação no Brasil. 2007. Disponível em: http://www.professores.uff.br/hjbortol/car/library/valente.html. Acesso dez. 2007.

VASCONCELOS, R. S.; *et al*. Dominó Matemágico: Uma proposta de Jogo Educativo Eletrônico para o Ensino de Matemática. Anais do WJOGOS 2005 – IV Workshop Brasileiro de Jogos e Entretenimento Digital. São Paulo. 2005. p. 280/283.

VENDROSCOLO, F.; *et al*. Escola TRI-legal: Um Ambiente Virtual como Ferramenta de apoio ao Ensino Fundamental através de Jogos Educacionais. Revista eletrônica da CVA-RICESU. n-9, junho de 2005. v. 3. Disponível em: http://www.ricesu.com.br/colabora/n9/artigos/n\_9/id03f.htm. Acesso 30 mar. 2007.

ZACHARIAS, V. L. C. Piaget. Centro de Referência Educacional. 2007. Disponível em: http://www.centrorefeducacional.com.br/piaget.html. Acesso 14 jul. 2007.

## **Anexos**

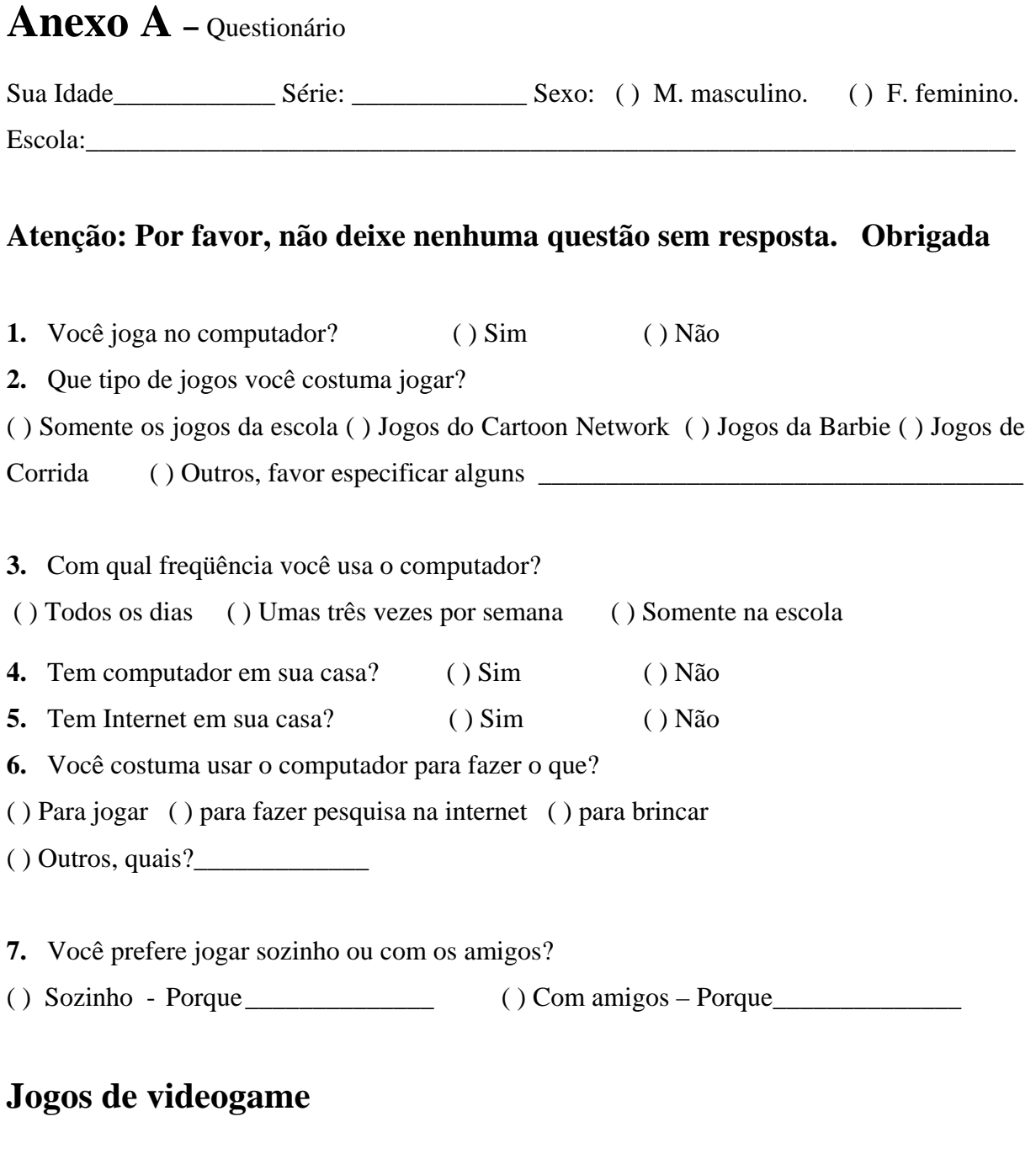

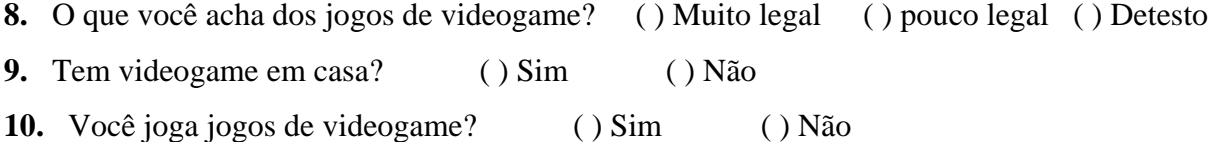

## **Falando do Ludostop**

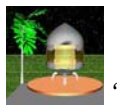

- 11. Você considera a idéia da nave
	- ( ) Interessante ( ) Pouco Interessante ( ) Chata
- **12.** Você considera que utilizar a nave para ter acesso ao jogo foi?
	- ( ) Fácil entendimento dos comandos
	- ( ) Médio entendimento dos comandos
	- ( ) Difícil entendimento dos comandos
- 13. Você considera que utilizar os botões  $\boxed{\mathbf{X}}$   $\boxed{\mathbf{B}}$   $\boxed{\mathbf{P}}$ , foi:
	- ( ) Fácil entendimento dos comandos
	- ( ) Médio entendimento dos comandos
	- ( ) Difícil entendimento dos comandos
- **14.** Utilizar o mouse para movimentar as peças colocando-as no tabuleiro foi?

( ) Fácil ( ) Médio ( ) Difícil

- **15.** Para você usar este *software* foi?
	- ( ) Fácil entendimento dos comandos
	- ( ) Médio entendimento dos comandos
	- ( ) Difícil entendimento dos comandos

## **Falando dos personagens**

- **16.** Quando apareceu o nome de vários personagens (Pitágoras, Sócrates, Galileu, etc), ficou claro que você teria que escolher um deles para ser seu apelido durante o jogo?
	- ( ) Sim ( ) Não ( ) Um pouco
- **17.** Você gostou da idéia de ter um personagem famoso como apelido?
	- ( ) Sim ( ) Não ( )Em parte
- **18.** Poder conhecer um pouco mais sobre esses personagens foi importante para você?
	- ( ) Sim ( ) Não ( ) Em parte

## **Experiências com o jogo**

**19.** Entender as regras do jogo foi? ( ) Fácil ( ) Pouco Fácil ( ) Difícil **20.** Você identificou os atributos (características) das peças? ( ) Sim, todos ( ) Alguns

**21.** Identificar os atributos das peças foi importante para você realizar as jogadas?

( ) Sim ( ) Não ( ) Um pouco

**22.** No final de cada partida (com vitória), aparece a pergunta "Por que você ganhou?" "por qual atributo?", isso te fez pensar na jogada?

( ) Sim ( ) Não ( ) Um pouco ( ) não ganhei nenhuma partida

**23.** Ter que responder as perguntas foi importante para entender o que vem a ser um atributo?

\_\_\_\_\_\_\_\_\_\_\_\_\_\_\_\_\_\_\_\_\_\_\_\_\_\_\_\_\_\_\_\_\_\_\_\_\_\_\_\_\_\_\_\_\_\_\_\_\_\_\_\_\_\_\_\_\_\_\_\_\_\_\_\_\_\_\_\_\_\_\_\_\_\_\_

\_\_\_\_\_\_\_\_\_\_\_\_\_\_\_\_\_\_\_\_\_\_\_\_\_\_\_\_\_\_\_\_\_\_\_\_\_\_\_\_\_\_\_\_\_\_\_\_\_\_\_\_\_\_\_\_\_\_\_\_\_\_\_\_\_\_\_\_\_\_\_\_\_\_\_

\_\_\_\_\_\_\_\_\_\_\_\_\_\_\_\_\_\_\_\_\_\_\_\_\_\_\_\_\_\_\_\_\_\_\_\_\_\_\_\_\_\_\_\_\_\_\_\_\_\_\_\_\_\_\_\_\_\_\_\_\_\_\_\_\_\_\_\_\_\_\_\_\_\_\_

\_\_\_\_\_\_\_\_\_\_\_\_\_\_\_\_\_\_\_\_\_\_\_\_\_\_\_\_\_\_\_\_\_\_\_\_\_\_\_\_\_\_\_\_\_\_\_\_\_\_\_\_\_\_\_\_\_\_\_\_\_\_\_\_\_\_\_\_\_\_\_\_\_\_\_

( ) Sim ( ) Não ( ) Um pouco

**24.** O que você acha de aprender matemática enquanto joga no computador?

( ) Bom ( ) Muito bom ( ) Chato

**25.** Você considera o Ludostop:

( ) Interessante ( ) Pouco Interessante ( )Chato

## **1. Este espaço foi reservado para observações e sugestões.**

## **Anexo B** – Dados dos resultados da avaliação geral.

#### **Sexo**

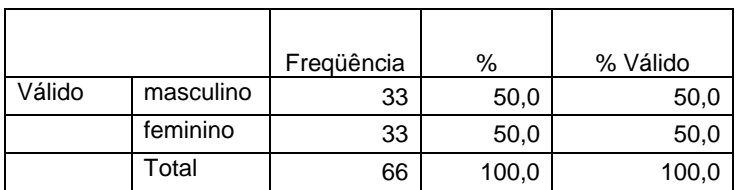

#### **1) Joga no computador?**

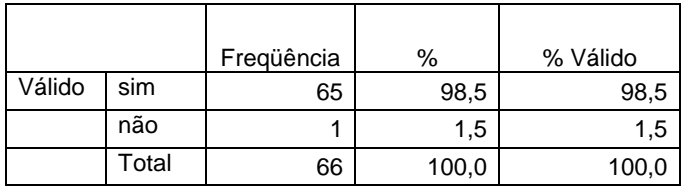

#### **2) Que tipo de jogo costuma jogar?**

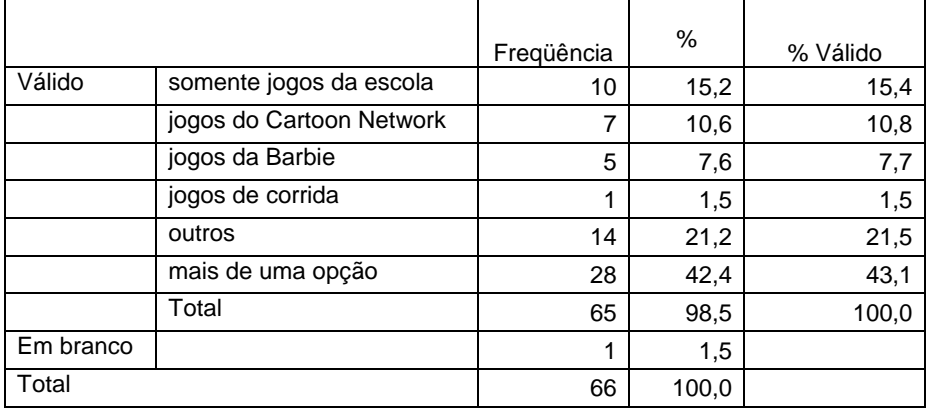

#### **3) Com qual freqüência você usa o computador?**

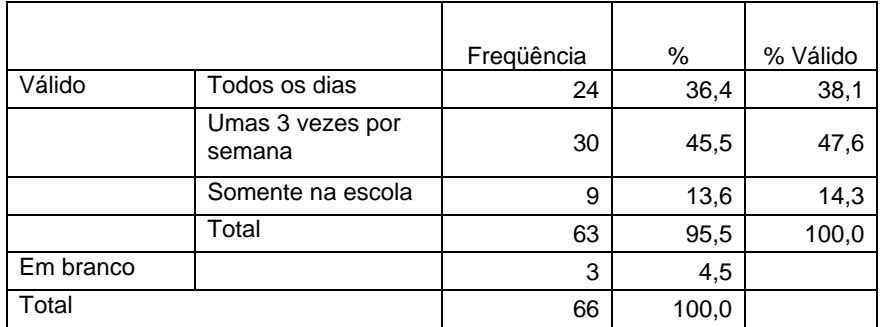

#### **4) Tem computador em sua casa?**

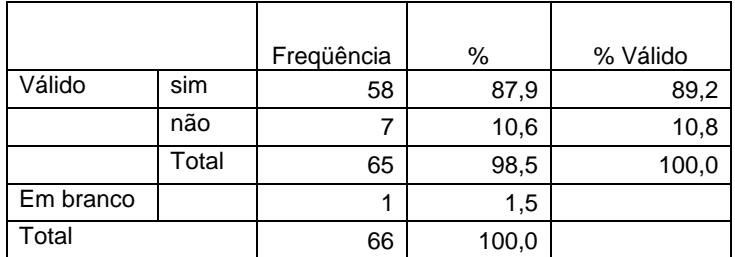

#### **5) Tem internet em casa?**

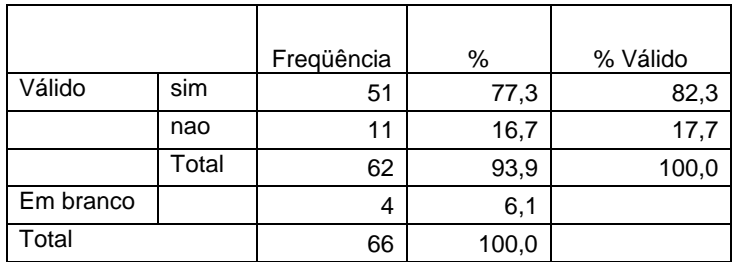

#### **6) Para que usa o computador?**

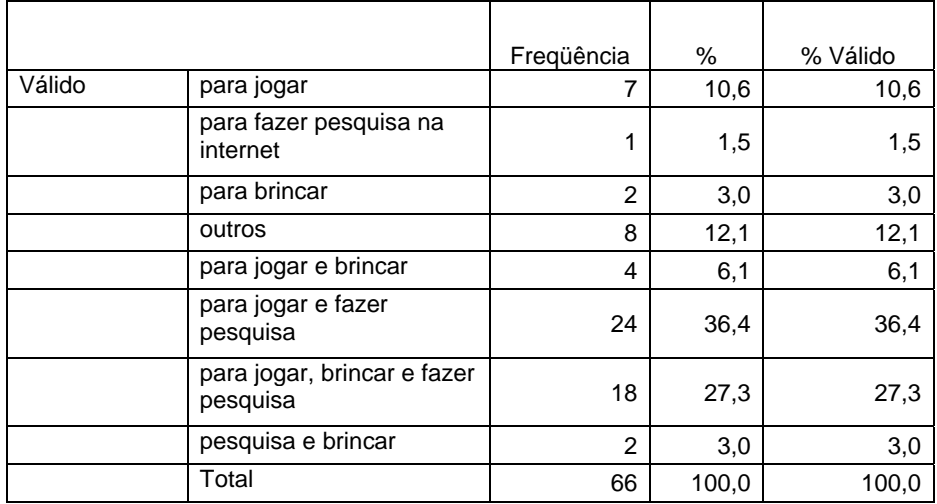

### **8) O que voce acha dos jogos de videogame?**

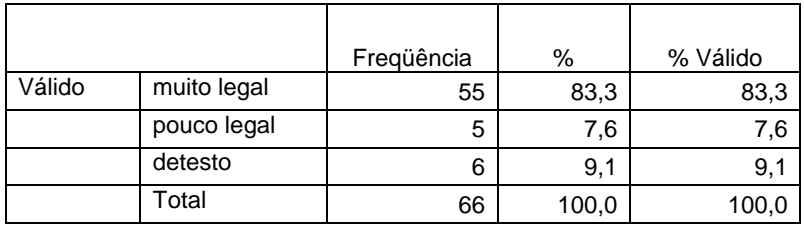

### **9) Você joga jogos de videogame?**

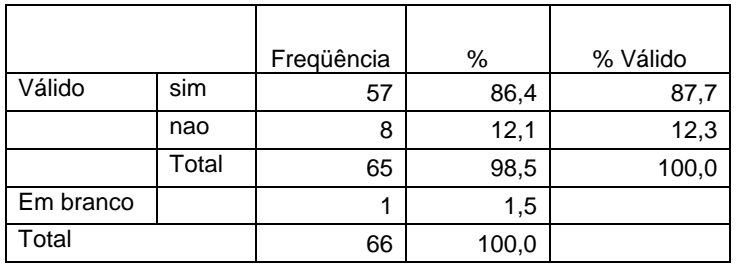

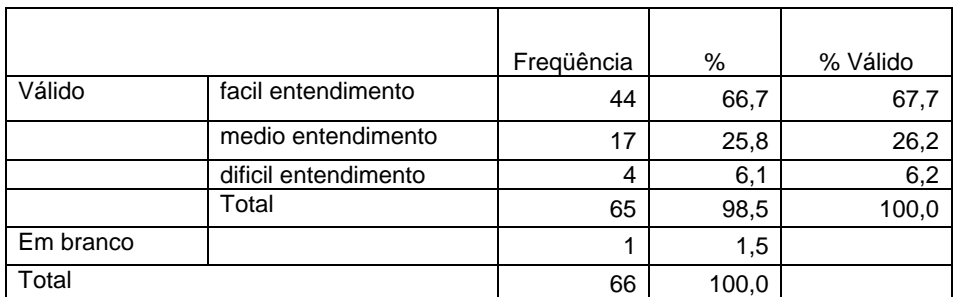

#### **10) Você considera que utilizar a nave para ter acesso ao jogo foi?**

#### **11) Você considera que utilizar os botoes .. foi:**

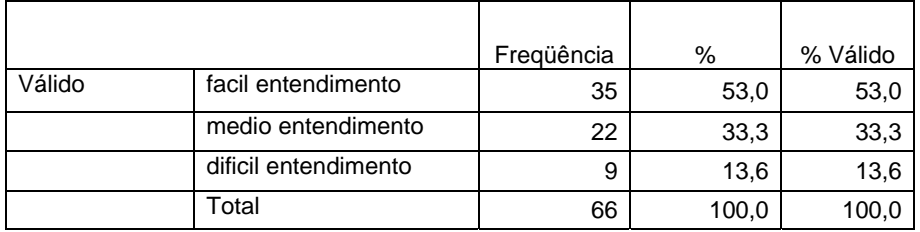

#### **12) Utilizar o mouse para movimentar as peças foi?**

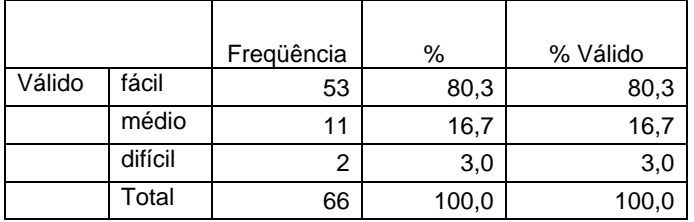

#### **13) Quando apareceu o nome de vários personagens, ficou claro que você teria que escolher um deles para ser seu apelido no jogo?**

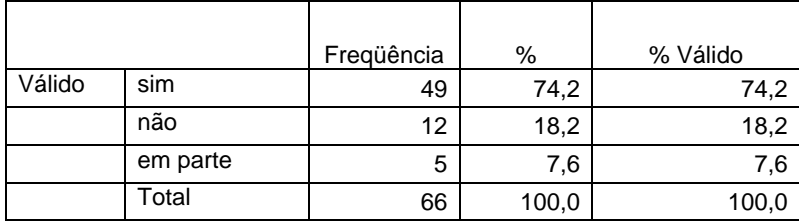

#### **14) Poder conhecer um pouco mais sobre esses personagens foi importante para você?**

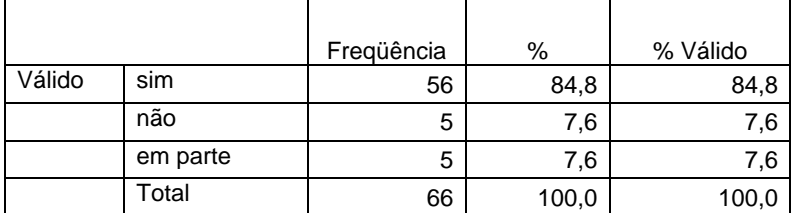

#### **15) Para você, entender as regras do jogo foi?**

 $\mathbf{r}$ 

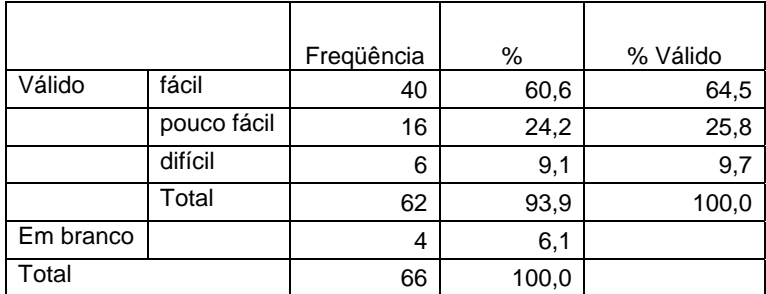

#### **16) Identificar os atributos das pecas foi importante para você realizar as jogadas?**

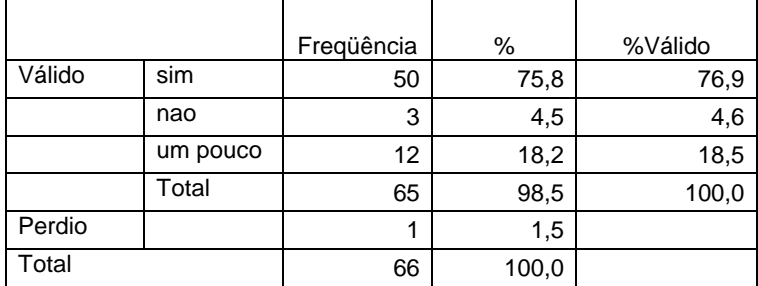

#### **17) No final de cada partida (com vitória), aparece a pergunta "Por que voce ganhou?" "Por qual atributo?", isso te fez pensar na jogada?**

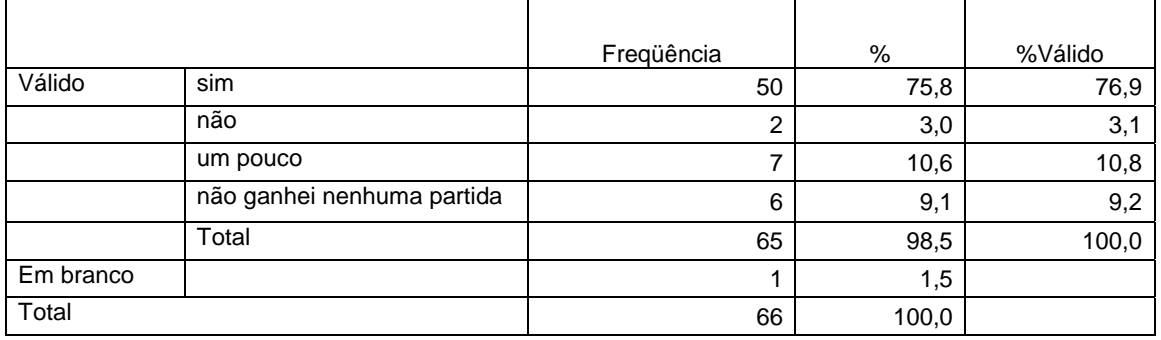

#### **18) Ter que responder as perguntas foi importante para entender o que vem a ser um atributo?**

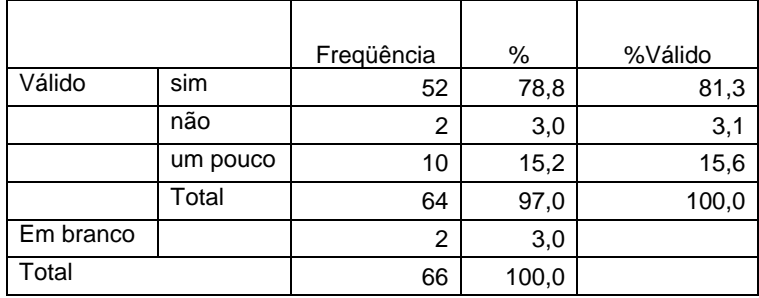

**Anexo C** - Passos da construção do LudosTop.

## **1. Passos da construção do ambiente de jogo**

Neste anexo, serão apontados passos do desenvolvimento de construção da arquitetura do sistema. Como será mostrado, só se chegou as versões finais depois de um longo processo de tentativa e reflexão.

Em relação ao ambiente de jogo, não era possível inicialmente mover as peças. Para posicionar a peça no tabuleiro, clicava-se na peça escolhida, na casa desejada e no botão "jogar" (Figura 0.1).

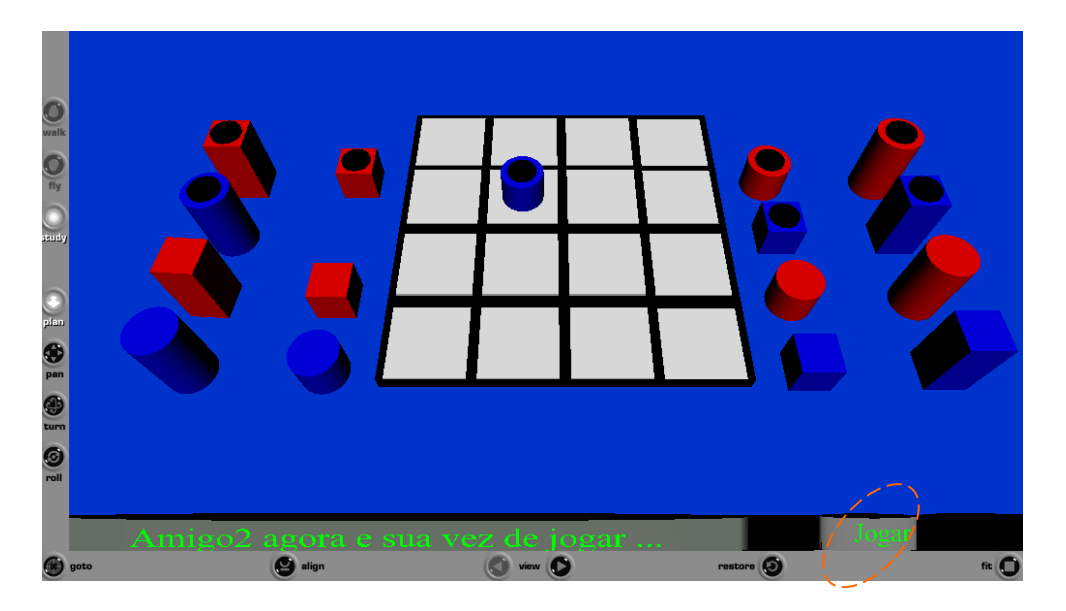

**Figura 0.1: Primeiro tabuleiro.** 

O que se fez em seguida, foi buscar um efeito maior de realidade: optou-se pelo recurso de mover as peças no ambiente; ou seja, optou-se por permitir ao usuário que clicasse na peça desejada e a movesse até a casa escolhida.

O próximo passo foi disponibilizar no mesmo ambiente uma tabela e um painel de controle. Tal painel de controle, posicionado à esquerda da tela (Figura 0.2), passou a permitir ao usuário definir a cor das peças, escolher uma apelido e acionar o botão ajuda.

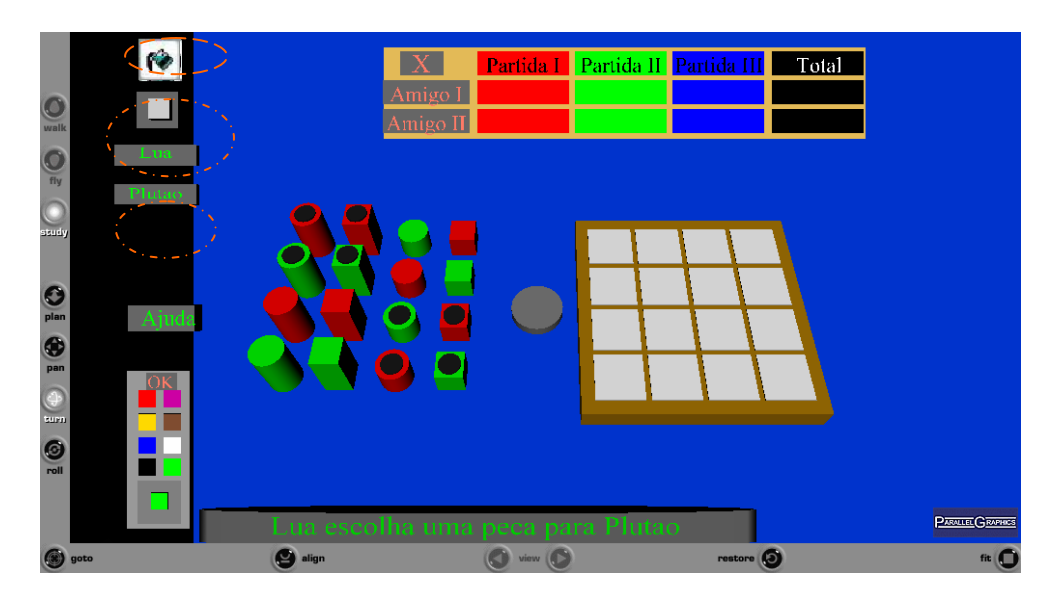

**Figura 0.2: Idéias com maior interação.** 

Em seguida, definiu-se mais um nível de complexidade para o jogo: o nível II, conforme explicado no Capítulo 4.

Para deixar o ambiente mais limpo, criou-se o botão "fechar tabela" e o botão "fechar painel de controle": uma opção a mais para o usuário (Figura 0.3).

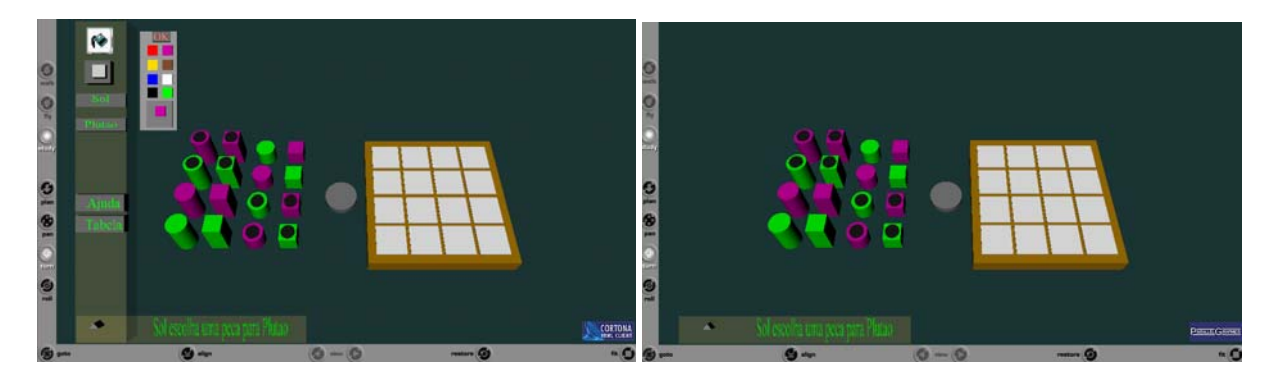

**Figura 0.3: Possibilidades de deixar o ambiente mais limpo para jogar.**

O que se percebeu nesse momento é que, não obstante todos esses avanços, o ambiente carecia ainda de um caráter mais lúdico, caráter, aliás, que comparecia positivamente em alguns dos softwares educacionais analisados na pesquisa. No esforço de obter tal caráter, surgiu a possibilidade de "brincar" com a idéia do Laptop: ou seja, propor o Laptop enquanto um brinquedo. Pensou-se então na imagem de um Notebook, com teclado, visor (tela), etc,

imaginando ainda que tal Laptop poderia se transformar num tabuleiro de jogo. Tal idéia mostrou-se interessante porque permitiu integrar as várias dimensões propostas: jogo, comandos, visualização de informações e acesso a links. A Figura 0.4 mostra o resultado dessa intenção.

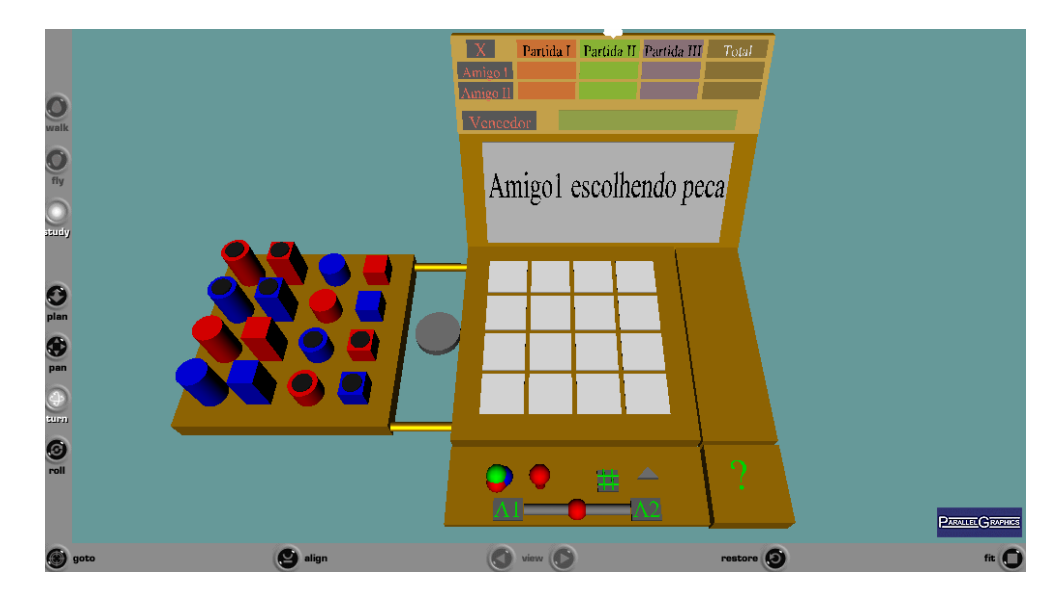

**Figura 0.4: Idéia de "brincar" com a imagem do laptop.** 

A transformação do Laptop em jogo se dá a partir da abertura de uma gaveta lateral (contendo as peças do jogo), os comandos ficam integrados numa espécie de "teclado" e as informações são disponibilizadas no visor do laptop. Com o tempo, outras modificações foram feitas: ao invés de disponibilizar o botão "ajuda" a partir de um ponto de interrogação, preferiu-se introduzir um "mascote" que orientaria o jogador. A idéia do mascote tornou o jogo mais atraente, aproximando-o ainda mais do imaginário infantil.

Outra idéia foi disponibilizar a imagem dos personagens escolhidos no próprio visor do Laptop (Figura 0.5). Tais imagens, inicialmente desenhos renascentistas, foram transformadas em caricaturas. Isso significou mais uma tentativa de aproximação ao imaginário e ao contexto cultural infantil, já que o desenho e a História em Quadrinho fazem parte do dia a dia infantil.

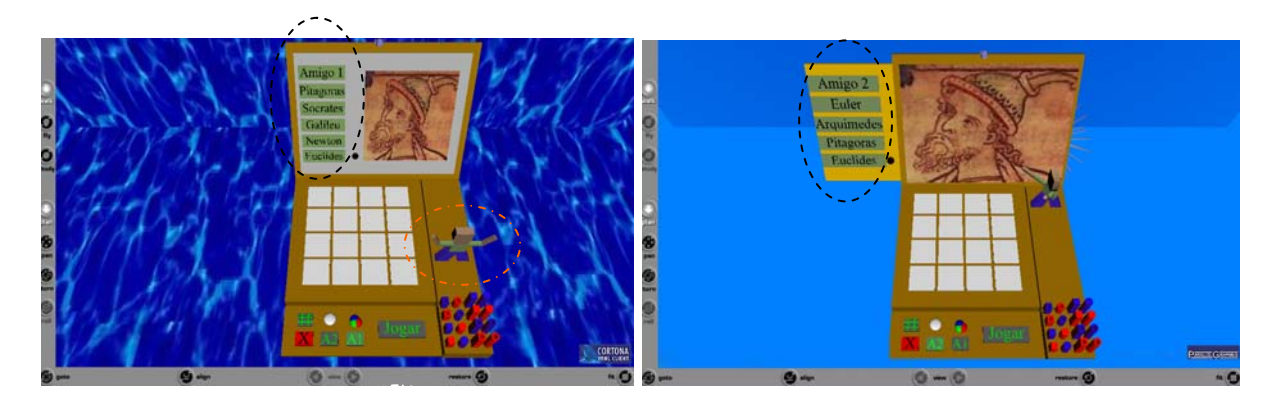

**Figura 0.5: Duas idéias de disponibilizar a paleta com nomes dos personagens.**

A próxima idéia foi a transformação do visor em livro, podendo a criança folhear página por página. Na última página foram disponibilizados *links,* dando à criança a possibilidade de buscar mais informações sobre os cientistas da matemática (Figura 0.6; A)

Em relação à definição da cor das peças do jogo, foram pensadas três possibilidades. Inicialmente, a paleta de cor aparecia no painel de controle (Figura 0.2); depois, optou-se por mostrar essa paleta no próprio visor do Laptop (Figura 0.6; B). Com o surgimento posterior da idéia da nave espacial, que passou a funcionar como uma ante-sala para o jogo, a possibilidade de escolher a cor das peças tornou-se disponível no próprio painel de controle da aeronave. (Será descrito adiante como surgiu a idéia da aeronave e qual a função que passou a desempenhar no software).

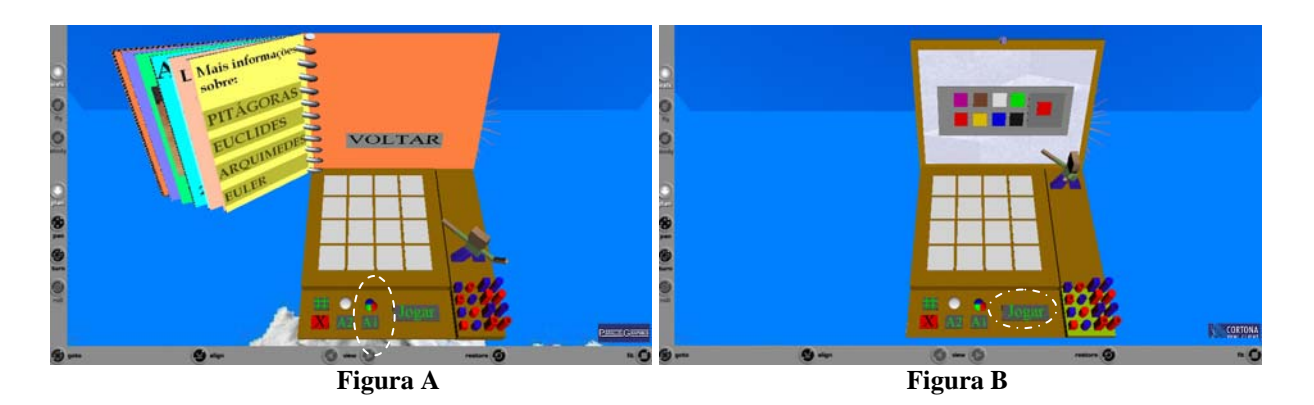

**Figura 0.6: Visor que se transforma em livro e disponibiliza a paleta cor.** 

No que se refere ao questionamento relativo às jogadas, procurou-se uma maneira clara de comunicação com o usuário, bem como um encaminhamento pedagogicamente adequado. Inicialmente, o questionamento apontava os atributos, mas não os detalhava (Figura 0.7; A). O que se fez em seguida foi especificar melhor tais características (Figura 0.7; B). Exemplo: ao invés de fornecer a informação tamanho, indicou-se a condição pequeno/grande. O resultado pedagógico foi a ajuda no sentido de aguçar a capacidade de distinguir características formais e relaciona-las (questão relativa à capacidade de operar classificações).

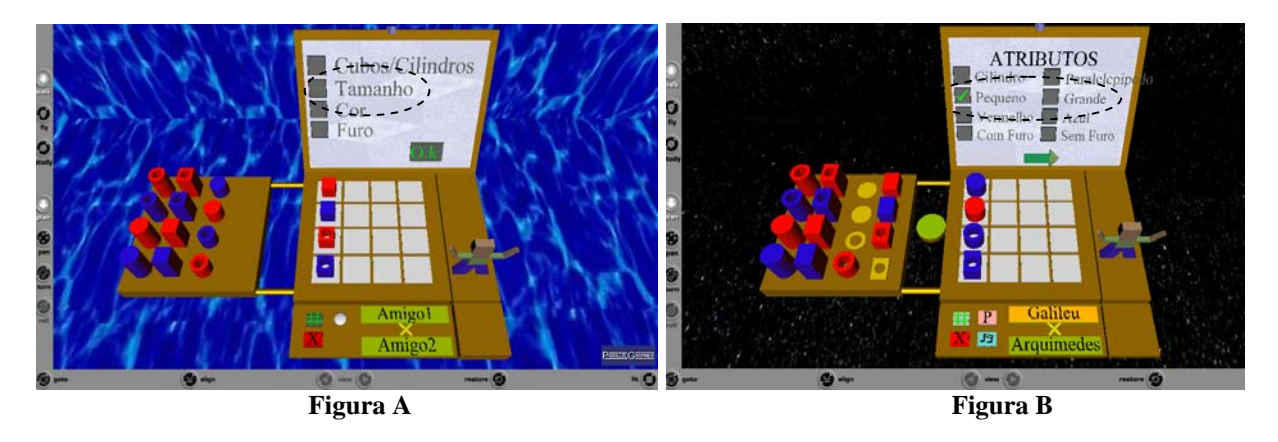

**Figura 0.7: Mudanças na forma de apresentar os atributos das peças.** 

A busca de melhor comunicação com o usuário levou também a outras modificações. Uma dessas mudanças foi substituir o botão "OK" (Figura 0.7; A) por uma seta, (Figura 0.7; B) já que tal botão não significava que a criança tinha obtido sucesso e sim que tinha que seguir adiante. (No contexto dos signos usados no computador, o ícone seta indica que o usuário tem de seguir ou voltar). A frase "tente novamente" (Figura 0.8; A) foi também substituída por "analise sua resposta" (Figura 0.8; B), o que passou a indicar de modo mais claro à criança que se tratava de um processo de reflexão e não de tentativas à esmo.

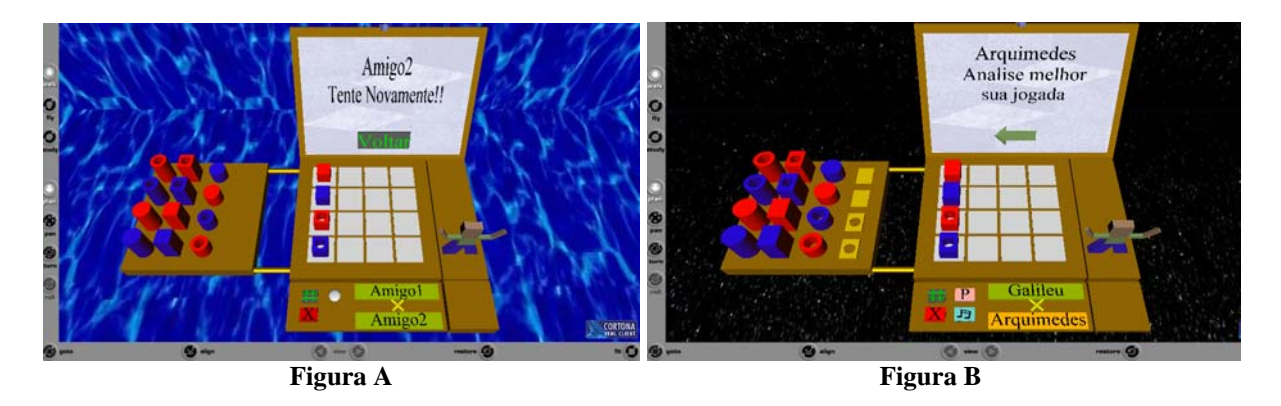

**Figura 0.8: Tentativa de uma melhor comunicação com o usuário.**

A versão final (Figura 0.9), trouxe mais algumas modificações e também implicou a introdução de mais alguns recursos. Transferiu-se para a nave espacial a ação de escolher personagem e cor de peça. Desse modo, pode-se começar a jogar após a total abertura do laptop. Introduziu-se som no software, recurso possibilitado pela técnica de RV e que tornou ainda mais atraente o software. Criou-se, a partir disso, o ícone xxx, dando ao usuário a opção de escolher uma música de fundo para o jogo ou desligar o som. Introduziu-se também o botão **(X)**, o qual passou a permitir que o usuário reiniciasse o jogo, alterasse o nível de dificuldade, voltasse à pagina inicial ou para a nave espacial. Outra novidade foi conferir ao mascote a opção Tutorial, palavra aliás que, em virtude de ser de difícil compreensão para a criança, foi substituída pela expressão "como jogar".

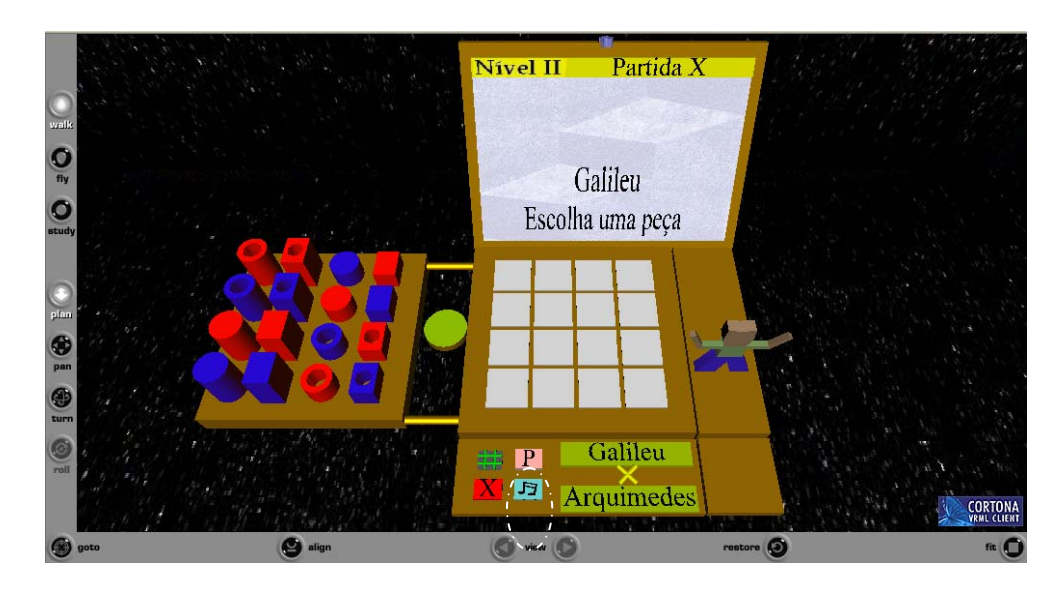

**Figura 0.9: Última versão da idéia do laptop.** 

É interessante destacar, por fim, que algumas dessas idéias surgiram de um feedback dado pelos estudantes e professores que testaram o software (especificamente: a substituição da palavra tutorial, o detalhamento dos atributos, a criação de mais um nível de dificuldade e a transferência, para dentro da nave, da opção cor e personagem). Tal participação deixou claro, aliás, a importância de uma elaboração que se processe de modo concomitante com a avaliação do usuário.

É importante dizer, ainda, que outras interessantes sugestões, dadas tanto pela Banca de avaliação do trabalho, quanto por estudantes que testaram a versão final, serão incorporadas num trabalho futuro. 80

#### **2. Versões para abertura - Primeiras idéias**

Até chegar à versão final, pesquisou-se uma série de possibilidades de configuração para o ambiente que precederia o jogo. A primeira idéia foi a de uma caixa que se abria com um clique do usuário. Figuras geométricas saíam de dentro dela formando a palavra "Quarto" (nome do jogo). Ao sair a última figura, a caixa desaparecia. (Figura 0.10).

Após o desaparecimento da caixa, eram disponibilizadas as opções: jogar, regras, personagens, página inicial e votar (Figura 0.10).

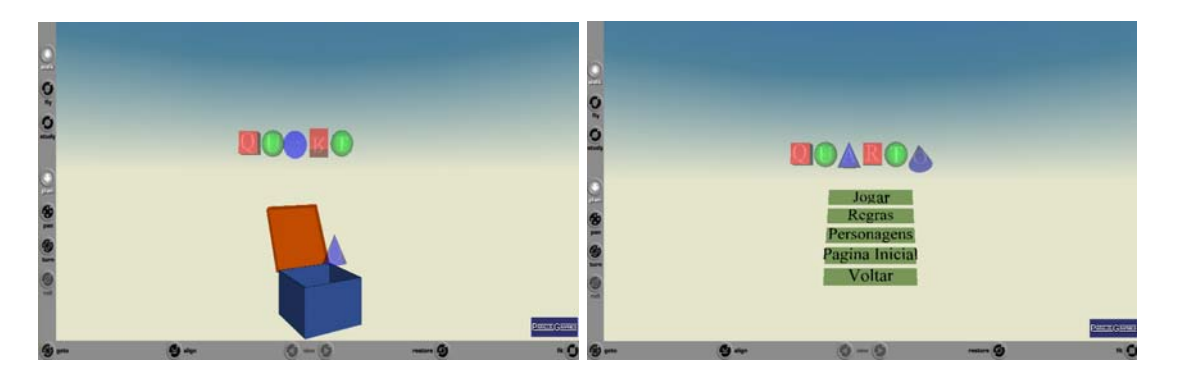

**Figura 0.10: Primeira idéia de acesso ao jogo.** 

 $\overline{a}$ 

<sup>80</sup> As sugestões foram relacionadas no Capítulo 7.

Ao clicar na opção "jogar", aparecia a opção de escolha do nível de complexidade do jogo (nível 1 e nível 2) (Figura 0.11). Somente então o usuário tinha acesso ao ambiente do jogo.

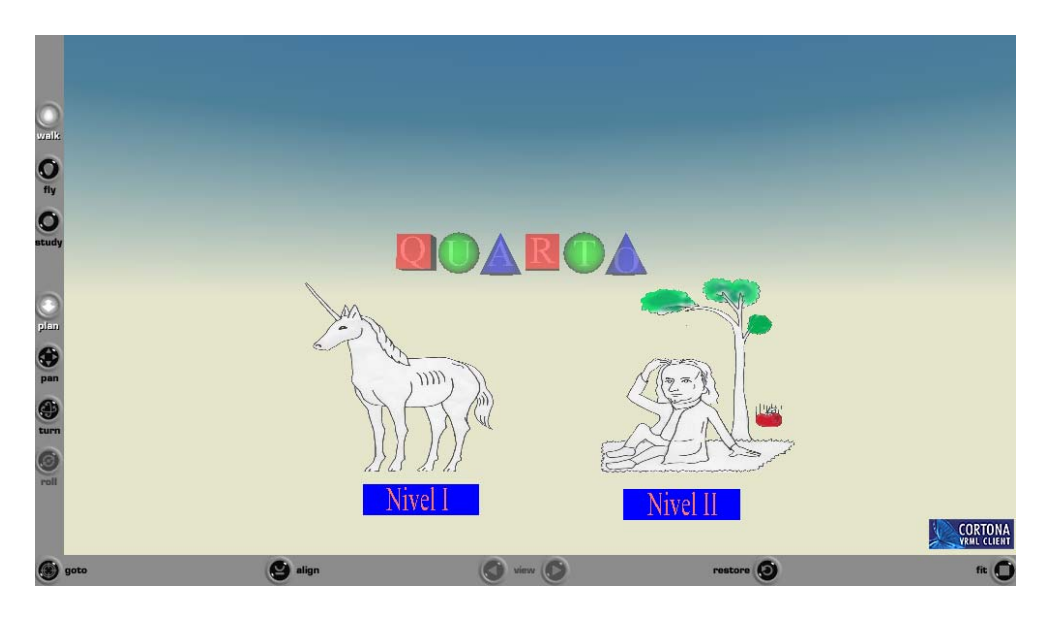

**Figura 0.11: Idéia para escolha do nível do jogo.** 

Percebeu-se, contudo, que essa versão não correspondia às expectativas de interação possibilitada pelas técnicas de RV.

Surgiu então a idéia de permitir que o usuário navegasse, por "terra", até às opções "jogar" (esfera), "ajuda" (cone), "personagens" (cilindro) (Figura 0.12). Surgiu também a idéia de criar um mascote que orientaria o usuário em sua navegação. Essa idéia foi importante porque, estabelecendo uma configuração espacial, deu margem a que se imaginasse outras situações vivenciadas no espaço; possibilitou que se pensasse na idéia de uma nave espacial a integrar o ambiente. Inicialmente, entretanto, tal nave espacial funcionava apenas como um elemento lúdico; não adquiria ainda um caráter funcional.

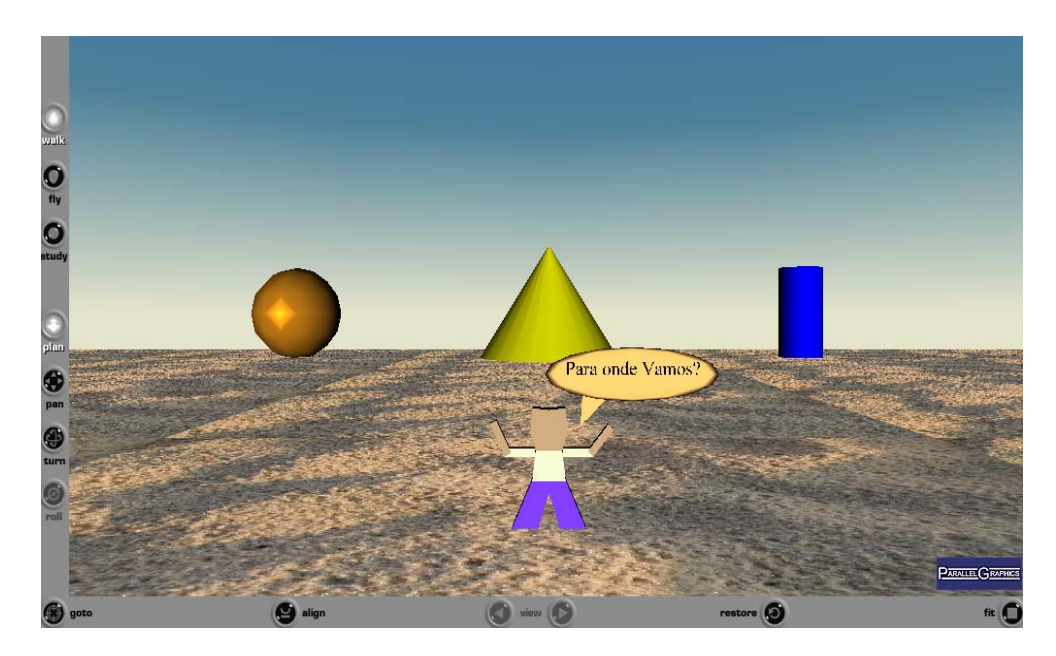

**Figura 0.12: Idéia de navegação.** 

Conferiu-se funcionalidade à nave permitindo que o mascote entrasse nela e decolasse rumo à opção selecionada pelo usuário ("jogo", "informações" e "voltar") (Figura 0.13).

Na seqüência pensou-se a possibilidade de que o usuário mesmo pilotasse a nave, eliminando-se a idéia de um mascote a representa-lo. A idéia foi permitir uma sensação de maior imersão (Figura 0.14).

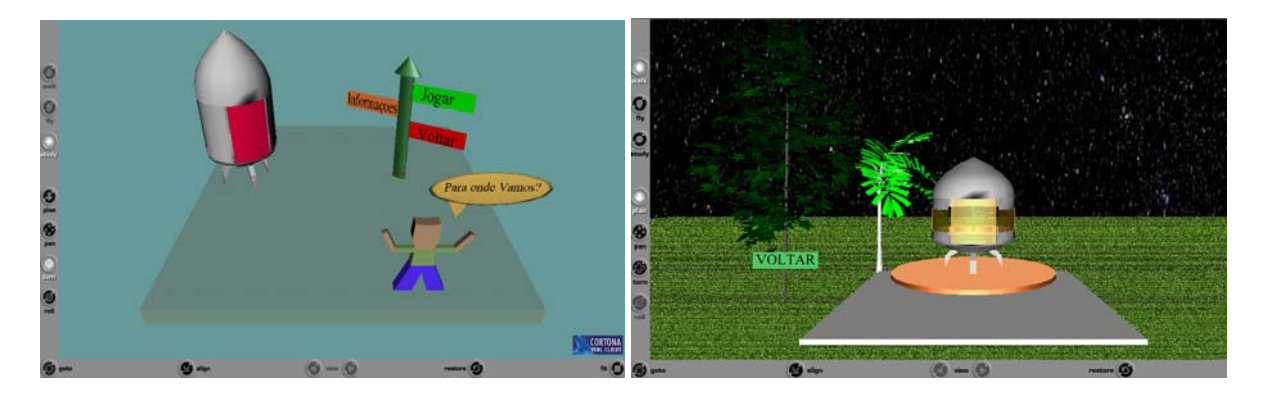

Figura 0.13: Plataforma com opções e uma nave Figura 0.14: Dando funcionalidade a nave.

Outras modificações reforçaram essa idéia de imersão e também conferiram um sentido de maior unidade ao software. Uma delas foi a visualização do interior da nave e do

painel de controle, o qual passou a ter comandos com opções . A nave passou a constituir, portanto, um elemento funcional e de integração no contexto do software (Figura 0.15).

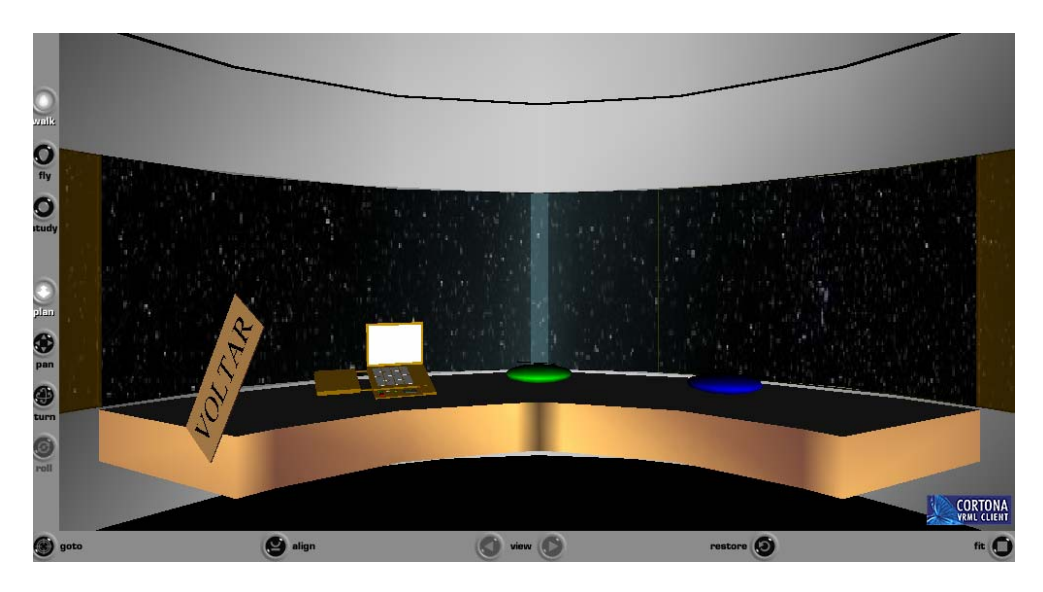

**Figura 0.15: painel de controle da nave.** 

Aumentando-se a funcionalidade da nave, visualizou-se também a possibilidade de que, dentro da nave, a criança já pudesse selecionar o personagem que iria representá-la no jogo, bem como pudesse acessar informações sobre tal cientista da matemática. A escolha sobre a cor das peças também passou a ser feita no painel de controle da nave (Figura 0.16), do mesmo modo que a escolha do nível do jogo. O acesso ao jogo passou a ser feito, também, a partir de um botão do painel de controle.

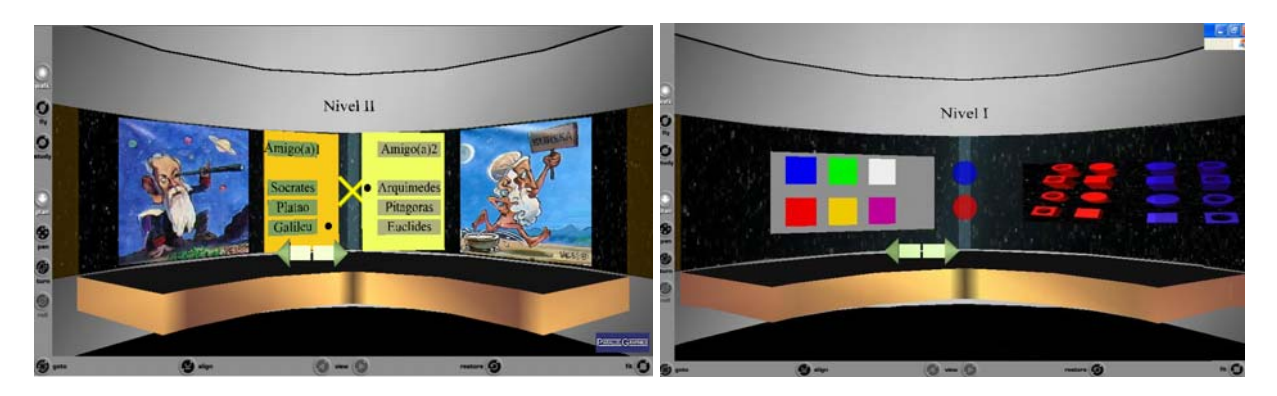

**Figura 0.16: Paletas para escolha do personagem e paleta para escolha das peças.** 

Resta dizer que essa preocupação em trazer recursos de RV para o ambiente de acesso ao jogo permitiu um sentido de maior integridade e coerência ao software, já que tais recursos passaram a integrar todos os ambientes (não só o do jogo); e que esta preocupação permitiu, por fim, conferir à totalidade do software o caráter lúdico que o aproximaria do imaginário infantil.

Toda essa experiência foi interessante no sentido de que possibilitou refletir, "na prática", sobre o que seja RV e sobre o que seja "construir" um ambiente usando as técnicas de RV. É preciso dizer, nesse sentido, que não se tratou de uma simples aplicação de ferramentas, mas de um processo de compreensão e de profunda reflexão sobre as possibilidades de tais recursos. O limite de tal experiência foi o tempo, já que significou o iniciou de um processo passível de infinitos desenvolvimentos.
## **Livros Grátis**

( <http://www.livrosgratis.com.br> )

Milhares de Livros para Download:

[Baixar](http://www.livrosgratis.com.br/cat_1/administracao/1) [livros](http://www.livrosgratis.com.br/cat_1/administracao/1) [de](http://www.livrosgratis.com.br/cat_1/administracao/1) [Administração](http://www.livrosgratis.com.br/cat_1/administracao/1) [Baixar](http://www.livrosgratis.com.br/cat_2/agronomia/1) [livros](http://www.livrosgratis.com.br/cat_2/agronomia/1) [de](http://www.livrosgratis.com.br/cat_2/agronomia/1) [Agronomia](http://www.livrosgratis.com.br/cat_2/agronomia/1) [Baixar](http://www.livrosgratis.com.br/cat_3/arquitetura/1) [livros](http://www.livrosgratis.com.br/cat_3/arquitetura/1) [de](http://www.livrosgratis.com.br/cat_3/arquitetura/1) [Arquitetura](http://www.livrosgratis.com.br/cat_3/arquitetura/1) [Baixar](http://www.livrosgratis.com.br/cat_4/artes/1) [livros](http://www.livrosgratis.com.br/cat_4/artes/1) [de](http://www.livrosgratis.com.br/cat_4/artes/1) [Artes](http://www.livrosgratis.com.br/cat_4/artes/1) [Baixar](http://www.livrosgratis.com.br/cat_5/astronomia/1) [livros](http://www.livrosgratis.com.br/cat_5/astronomia/1) [de](http://www.livrosgratis.com.br/cat_5/astronomia/1) [Astronomia](http://www.livrosgratis.com.br/cat_5/astronomia/1) [Baixar](http://www.livrosgratis.com.br/cat_6/biologia_geral/1) [livros](http://www.livrosgratis.com.br/cat_6/biologia_geral/1) [de](http://www.livrosgratis.com.br/cat_6/biologia_geral/1) [Biologia](http://www.livrosgratis.com.br/cat_6/biologia_geral/1) [Geral](http://www.livrosgratis.com.br/cat_6/biologia_geral/1) [Baixar](http://www.livrosgratis.com.br/cat_8/ciencia_da_computacao/1) [livros](http://www.livrosgratis.com.br/cat_8/ciencia_da_computacao/1) [de](http://www.livrosgratis.com.br/cat_8/ciencia_da_computacao/1) [Ciência](http://www.livrosgratis.com.br/cat_8/ciencia_da_computacao/1) [da](http://www.livrosgratis.com.br/cat_8/ciencia_da_computacao/1) [Computação](http://www.livrosgratis.com.br/cat_8/ciencia_da_computacao/1) [Baixar](http://www.livrosgratis.com.br/cat_9/ciencia_da_informacao/1) [livros](http://www.livrosgratis.com.br/cat_9/ciencia_da_informacao/1) [de](http://www.livrosgratis.com.br/cat_9/ciencia_da_informacao/1) [Ciência](http://www.livrosgratis.com.br/cat_9/ciencia_da_informacao/1) [da](http://www.livrosgratis.com.br/cat_9/ciencia_da_informacao/1) [Informação](http://www.livrosgratis.com.br/cat_9/ciencia_da_informacao/1) [Baixar](http://www.livrosgratis.com.br/cat_7/ciencia_politica/1) [livros](http://www.livrosgratis.com.br/cat_7/ciencia_politica/1) [de](http://www.livrosgratis.com.br/cat_7/ciencia_politica/1) [Ciência](http://www.livrosgratis.com.br/cat_7/ciencia_politica/1) [Política](http://www.livrosgratis.com.br/cat_7/ciencia_politica/1) [Baixar](http://www.livrosgratis.com.br/cat_10/ciencias_da_saude/1) [livros](http://www.livrosgratis.com.br/cat_10/ciencias_da_saude/1) [de](http://www.livrosgratis.com.br/cat_10/ciencias_da_saude/1) [Ciências](http://www.livrosgratis.com.br/cat_10/ciencias_da_saude/1) [da](http://www.livrosgratis.com.br/cat_10/ciencias_da_saude/1) [Saúde](http://www.livrosgratis.com.br/cat_10/ciencias_da_saude/1) [Baixar](http://www.livrosgratis.com.br/cat_11/comunicacao/1) [livros](http://www.livrosgratis.com.br/cat_11/comunicacao/1) [de](http://www.livrosgratis.com.br/cat_11/comunicacao/1) [Comunicação](http://www.livrosgratis.com.br/cat_11/comunicacao/1) [Baixar](http://www.livrosgratis.com.br/cat_12/conselho_nacional_de_educacao_-_cne/1) [livros](http://www.livrosgratis.com.br/cat_12/conselho_nacional_de_educacao_-_cne/1) [do](http://www.livrosgratis.com.br/cat_12/conselho_nacional_de_educacao_-_cne/1) [Conselho](http://www.livrosgratis.com.br/cat_12/conselho_nacional_de_educacao_-_cne/1) [Nacional](http://www.livrosgratis.com.br/cat_12/conselho_nacional_de_educacao_-_cne/1) [de](http://www.livrosgratis.com.br/cat_12/conselho_nacional_de_educacao_-_cne/1) [Educação - CNE](http://www.livrosgratis.com.br/cat_12/conselho_nacional_de_educacao_-_cne/1) [Baixar](http://www.livrosgratis.com.br/cat_13/defesa_civil/1) [livros](http://www.livrosgratis.com.br/cat_13/defesa_civil/1) [de](http://www.livrosgratis.com.br/cat_13/defesa_civil/1) [Defesa](http://www.livrosgratis.com.br/cat_13/defesa_civil/1) [civil](http://www.livrosgratis.com.br/cat_13/defesa_civil/1) [Baixar](http://www.livrosgratis.com.br/cat_14/direito/1) [livros](http://www.livrosgratis.com.br/cat_14/direito/1) [de](http://www.livrosgratis.com.br/cat_14/direito/1) [Direito](http://www.livrosgratis.com.br/cat_14/direito/1) [Baixar](http://www.livrosgratis.com.br/cat_15/direitos_humanos/1) [livros](http://www.livrosgratis.com.br/cat_15/direitos_humanos/1) [de](http://www.livrosgratis.com.br/cat_15/direitos_humanos/1) [Direitos](http://www.livrosgratis.com.br/cat_15/direitos_humanos/1) [humanos](http://www.livrosgratis.com.br/cat_15/direitos_humanos/1) [Baixar](http://www.livrosgratis.com.br/cat_16/economia/1) [livros](http://www.livrosgratis.com.br/cat_16/economia/1) [de](http://www.livrosgratis.com.br/cat_16/economia/1) [Economia](http://www.livrosgratis.com.br/cat_16/economia/1) [Baixar](http://www.livrosgratis.com.br/cat_17/economia_domestica/1) [livros](http://www.livrosgratis.com.br/cat_17/economia_domestica/1) [de](http://www.livrosgratis.com.br/cat_17/economia_domestica/1) [Economia](http://www.livrosgratis.com.br/cat_17/economia_domestica/1) [Doméstica](http://www.livrosgratis.com.br/cat_17/economia_domestica/1) [Baixar](http://www.livrosgratis.com.br/cat_18/educacao/1) [livros](http://www.livrosgratis.com.br/cat_18/educacao/1) [de](http://www.livrosgratis.com.br/cat_18/educacao/1) [Educação](http://www.livrosgratis.com.br/cat_18/educacao/1) [Baixar](http://www.livrosgratis.com.br/cat_19/educacao_-_transito/1) [livros](http://www.livrosgratis.com.br/cat_19/educacao_-_transito/1) [de](http://www.livrosgratis.com.br/cat_19/educacao_-_transito/1) [Educação - Trânsito](http://www.livrosgratis.com.br/cat_19/educacao_-_transito/1) [Baixar](http://www.livrosgratis.com.br/cat_20/educacao_fisica/1) [livros](http://www.livrosgratis.com.br/cat_20/educacao_fisica/1) [de](http://www.livrosgratis.com.br/cat_20/educacao_fisica/1) [Educação](http://www.livrosgratis.com.br/cat_20/educacao_fisica/1) [Física](http://www.livrosgratis.com.br/cat_20/educacao_fisica/1) [Baixar](http://www.livrosgratis.com.br/cat_21/engenharia_aeroespacial/1) [livros](http://www.livrosgratis.com.br/cat_21/engenharia_aeroespacial/1) [de](http://www.livrosgratis.com.br/cat_21/engenharia_aeroespacial/1) [Engenharia](http://www.livrosgratis.com.br/cat_21/engenharia_aeroespacial/1) [Aeroespacial](http://www.livrosgratis.com.br/cat_21/engenharia_aeroespacial/1) [Baixar](http://www.livrosgratis.com.br/cat_22/farmacia/1) [livros](http://www.livrosgratis.com.br/cat_22/farmacia/1) [de](http://www.livrosgratis.com.br/cat_22/farmacia/1) [Farmácia](http://www.livrosgratis.com.br/cat_22/farmacia/1) [Baixar](http://www.livrosgratis.com.br/cat_23/filosofia/1) [livros](http://www.livrosgratis.com.br/cat_23/filosofia/1) [de](http://www.livrosgratis.com.br/cat_23/filosofia/1) [Filosofia](http://www.livrosgratis.com.br/cat_23/filosofia/1) [Baixar](http://www.livrosgratis.com.br/cat_24/fisica/1) [livros](http://www.livrosgratis.com.br/cat_24/fisica/1) [de](http://www.livrosgratis.com.br/cat_24/fisica/1) [Física](http://www.livrosgratis.com.br/cat_24/fisica/1) [Baixar](http://www.livrosgratis.com.br/cat_25/geociencias/1) [livros](http://www.livrosgratis.com.br/cat_25/geociencias/1) [de](http://www.livrosgratis.com.br/cat_25/geociencias/1) [Geociências](http://www.livrosgratis.com.br/cat_25/geociencias/1) [Baixar](http://www.livrosgratis.com.br/cat_26/geografia/1) [livros](http://www.livrosgratis.com.br/cat_26/geografia/1) [de](http://www.livrosgratis.com.br/cat_26/geografia/1) [Geografia](http://www.livrosgratis.com.br/cat_26/geografia/1) [Baixar](http://www.livrosgratis.com.br/cat_27/historia/1) [livros](http://www.livrosgratis.com.br/cat_27/historia/1) [de](http://www.livrosgratis.com.br/cat_27/historia/1) [História](http://www.livrosgratis.com.br/cat_27/historia/1) [Baixar](http://www.livrosgratis.com.br/cat_31/linguas/1) [livros](http://www.livrosgratis.com.br/cat_31/linguas/1) [de](http://www.livrosgratis.com.br/cat_31/linguas/1) [Línguas](http://www.livrosgratis.com.br/cat_31/linguas/1)

[Baixar](http://www.livrosgratis.com.br/cat_28/literatura/1) [livros](http://www.livrosgratis.com.br/cat_28/literatura/1) [de](http://www.livrosgratis.com.br/cat_28/literatura/1) [Literatura](http://www.livrosgratis.com.br/cat_28/literatura/1) [Baixar](http://www.livrosgratis.com.br/cat_30/literatura_de_cordel/1) [livros](http://www.livrosgratis.com.br/cat_30/literatura_de_cordel/1) [de](http://www.livrosgratis.com.br/cat_30/literatura_de_cordel/1) [Literatura](http://www.livrosgratis.com.br/cat_30/literatura_de_cordel/1) [de](http://www.livrosgratis.com.br/cat_30/literatura_de_cordel/1) [Cordel](http://www.livrosgratis.com.br/cat_30/literatura_de_cordel/1) [Baixar](http://www.livrosgratis.com.br/cat_29/literatura_infantil/1) [livros](http://www.livrosgratis.com.br/cat_29/literatura_infantil/1) [de](http://www.livrosgratis.com.br/cat_29/literatura_infantil/1) [Literatura](http://www.livrosgratis.com.br/cat_29/literatura_infantil/1) [Infantil](http://www.livrosgratis.com.br/cat_29/literatura_infantil/1) [Baixar](http://www.livrosgratis.com.br/cat_32/matematica/1) [livros](http://www.livrosgratis.com.br/cat_32/matematica/1) [de](http://www.livrosgratis.com.br/cat_32/matematica/1) [Matemática](http://www.livrosgratis.com.br/cat_32/matematica/1) [Baixar](http://www.livrosgratis.com.br/cat_33/medicina/1) [livros](http://www.livrosgratis.com.br/cat_33/medicina/1) [de](http://www.livrosgratis.com.br/cat_33/medicina/1) [Medicina](http://www.livrosgratis.com.br/cat_33/medicina/1) [Baixar](http://www.livrosgratis.com.br/cat_34/medicina_veterinaria/1) [livros](http://www.livrosgratis.com.br/cat_34/medicina_veterinaria/1) [de](http://www.livrosgratis.com.br/cat_34/medicina_veterinaria/1) [Medicina](http://www.livrosgratis.com.br/cat_34/medicina_veterinaria/1) [Veterinária](http://www.livrosgratis.com.br/cat_34/medicina_veterinaria/1) [Baixar](http://www.livrosgratis.com.br/cat_35/meio_ambiente/1) [livros](http://www.livrosgratis.com.br/cat_35/meio_ambiente/1) [de](http://www.livrosgratis.com.br/cat_35/meio_ambiente/1) [Meio](http://www.livrosgratis.com.br/cat_35/meio_ambiente/1) [Ambiente](http://www.livrosgratis.com.br/cat_35/meio_ambiente/1) [Baixar](http://www.livrosgratis.com.br/cat_36/meteorologia/1) [livros](http://www.livrosgratis.com.br/cat_36/meteorologia/1) [de](http://www.livrosgratis.com.br/cat_36/meteorologia/1) [Meteorologia](http://www.livrosgratis.com.br/cat_36/meteorologia/1) [Baixar](http://www.livrosgratis.com.br/cat_45/monografias_e_tcc/1) [Monografias](http://www.livrosgratis.com.br/cat_45/monografias_e_tcc/1) [e](http://www.livrosgratis.com.br/cat_45/monografias_e_tcc/1) [TCC](http://www.livrosgratis.com.br/cat_45/monografias_e_tcc/1) [Baixar](http://www.livrosgratis.com.br/cat_37/multidisciplinar/1) [livros](http://www.livrosgratis.com.br/cat_37/multidisciplinar/1) [Multidisciplinar](http://www.livrosgratis.com.br/cat_37/multidisciplinar/1) [Baixar](http://www.livrosgratis.com.br/cat_38/musica/1) [livros](http://www.livrosgratis.com.br/cat_38/musica/1) [de](http://www.livrosgratis.com.br/cat_38/musica/1) [Música](http://www.livrosgratis.com.br/cat_38/musica/1) [Baixar](http://www.livrosgratis.com.br/cat_39/psicologia/1) [livros](http://www.livrosgratis.com.br/cat_39/psicologia/1) [de](http://www.livrosgratis.com.br/cat_39/psicologia/1) [Psicologia](http://www.livrosgratis.com.br/cat_39/psicologia/1) [Baixar](http://www.livrosgratis.com.br/cat_40/quimica/1) [livros](http://www.livrosgratis.com.br/cat_40/quimica/1) [de](http://www.livrosgratis.com.br/cat_40/quimica/1) [Química](http://www.livrosgratis.com.br/cat_40/quimica/1) [Baixar](http://www.livrosgratis.com.br/cat_41/saude_coletiva/1) [livros](http://www.livrosgratis.com.br/cat_41/saude_coletiva/1) [de](http://www.livrosgratis.com.br/cat_41/saude_coletiva/1) [Saúde](http://www.livrosgratis.com.br/cat_41/saude_coletiva/1) [Coletiva](http://www.livrosgratis.com.br/cat_41/saude_coletiva/1) [Baixar](http://www.livrosgratis.com.br/cat_42/servico_social/1) [livros](http://www.livrosgratis.com.br/cat_42/servico_social/1) [de](http://www.livrosgratis.com.br/cat_42/servico_social/1) [Serviço](http://www.livrosgratis.com.br/cat_42/servico_social/1) [Social](http://www.livrosgratis.com.br/cat_42/servico_social/1) [Baixar](http://www.livrosgratis.com.br/cat_43/sociologia/1) [livros](http://www.livrosgratis.com.br/cat_43/sociologia/1) [de](http://www.livrosgratis.com.br/cat_43/sociologia/1) [Sociologia](http://www.livrosgratis.com.br/cat_43/sociologia/1) [Baixar](http://www.livrosgratis.com.br/cat_44/teologia/1) [livros](http://www.livrosgratis.com.br/cat_44/teologia/1) [de](http://www.livrosgratis.com.br/cat_44/teologia/1) [Teologia](http://www.livrosgratis.com.br/cat_44/teologia/1) [Baixar](http://www.livrosgratis.com.br/cat_46/trabalho/1) [livros](http://www.livrosgratis.com.br/cat_46/trabalho/1) [de](http://www.livrosgratis.com.br/cat_46/trabalho/1) [Trabalho](http://www.livrosgratis.com.br/cat_46/trabalho/1) [Baixar](http://www.livrosgratis.com.br/cat_47/turismo/1) [livros](http://www.livrosgratis.com.br/cat_47/turismo/1) [de](http://www.livrosgratis.com.br/cat_47/turismo/1) [Turismo](http://www.livrosgratis.com.br/cat_47/turismo/1)